**UNIVERSIDADE FEDERAL DO PAMPA**

**EDUARDO CARVALHO DA COSTA**

**APLICAÇÃO DE SOFTWARE PARA CÁLCULO DA CAPACIDADE DE CARGA DE FUNDAÇÕES PROFUNDAS**

> **ALEGRETE 2015**

# **EDUARDO CARVALHO DA COSTA**

# **APLICAÇÃO DE SOFTWARE PARA CÁLCULO DA CAPACIDADE DE CARGA DE FUNDAÇÕES PROFUNDAS**

Trabalho de Conclusão de Curso apresentado ao Curso de Engenharia Civil da Universidade Federal do Pampa, como requisito parcial para obtenção do Título de Bacharel em Engenharia Civil.

Orientador: Jaelson Budny

**ALEGRETE 2015**

### **EDUARDO CARVALHO DA COSTA**

# APLICAÇÃO DE SOFTWARE PARA CÁLCULO DA CAPACIDADE DE CARGA DE FUNDAÇÕES PROFUNDAS

Trabalho de Conclusão de Curso apresentado ao Curso de Engenharia Civil da Universidade Federal do Pampa, como requisito parcial para obtenção do Título de Bacharel em Engenharia Civil.

Trabalho de Conclusão de Curso defendido e aprovado em.

Banca examinadora: Prof. Me. Jaelson Budny Orientador **UNIPAMPA** Prof. Me. Magnos Baroni **UFSM** Prof. Me. André Lubeck

**UNIPAMPA** 

### **AGRADECIMENTOS**

À Deus, pela oportunidade de, mais uma vez, viver para aprender e servir sempre.

Aos meus pais, pelo apoio prestado na minha formação educacional e por não medirem esforços para que eu chegasse um dia a este momento de iniciar a vida com as minhas próprias pernas.

Ao meu irmão Gustavo pelo companheirismo e por dividir comigo a morada, as alegrias e tristezas familiares.

A minha namorada Tamires, pela transformação que fez na minha vida. Pelas alegrias compartilhadas, pelo apoio nos momentos difíceis, pelo crescimento pessoal que fazemos juntos e por escolher ser minha companheira até mesmo na vida profissional, vivenciando comigo o dia a dia da graduação em engenharia civil.

Aos mestres Magnos Baroni e Jaelson Budny, pela oportunidade de realização deste trabalho.

Ao amigo e aluno do curso de engenharia de software, Gabriel Moro, pela dedicação prestada e pelo trabalho em equipe realizado, que tornaram possível a elaboração deste trabalho.

À Universidade Federal do Pampa, pelos recursos oferecidos para uma graduação de qualidade.

E a todas as pessoas que contribuíram na minha passagem pela universidade e pelo curso de Engenharia Civil.

#### **RESUMO**

O presente trabalho tem por objetivo otimizar o processo de cálculo de capacidade de carga de fundações profundas, perante o desenvolvimento de uma ferramenta computacional. Apresenta uma introdução aos tipos de fundações profundas, suas características, dimensões e os métodos de cálculo de capacidade de carga propostos por Aoki e Velloso (1975) e Décourt e Quaresma (1978). Os métodos em análise são baseados no ensaio SPT (*Standard Penetration Test*) e constituídos por coeficientes que, implementados automaticamente ao cálculo, representam vantagem ao usuário na elaboração do projeto de fundações profundas. O trabalho mostra, em seus resultados, a ferramenta desenvolvida e os passos de sua utilização pelo usuário. Após desenvolvido o software de cálculo, testa os resultados apresentados em relatório com planilhas manuais, utilizando o software Excel para a validação dos resultados. Por fim, apresenta valores de capacidade de carga provenientes de testes realizados com diferentes tipos de estacas e solos, faz uma comparação entre esses valores e avalia qual estaca apresenta melhor capacidade de carga e qual dos métodos apresentou solução mais econômica.

Palavras-chave: Fundações. Software. Capacidade de carga. SPT.

### **ABSTRACT**

The presente work has as objective to optimize the process of calculation of deep foundation load capacity, before the development of a computational tool. It provides an introduction to the types of deep foundations, characteristics, dimensions and load capacity calculation methods proposed by Aoki and Velloso (1975) and Décourt and Lent (1978). The methods of analysis are based on the SPT test (Standard Penetration Test) and made up of coefficients that automatically implemented to calculate, represent the wearer an advantage in preparing the deep foundations of design. The work shows in their results, the tool developed and steps of their use by the user. After developed calculation software, test results presented in report with manual spreadsheets using Excel software to validate the results. Finally, it presents load capacity values from tests performed with different types of piles and soils, makes a comparison between these values and evaluates stake which has better load capacity and which of the methods presented more economical solution

Keywords: Foundations. Software. Load capacity. SPT.

# **LISTA DE FIGURAS**

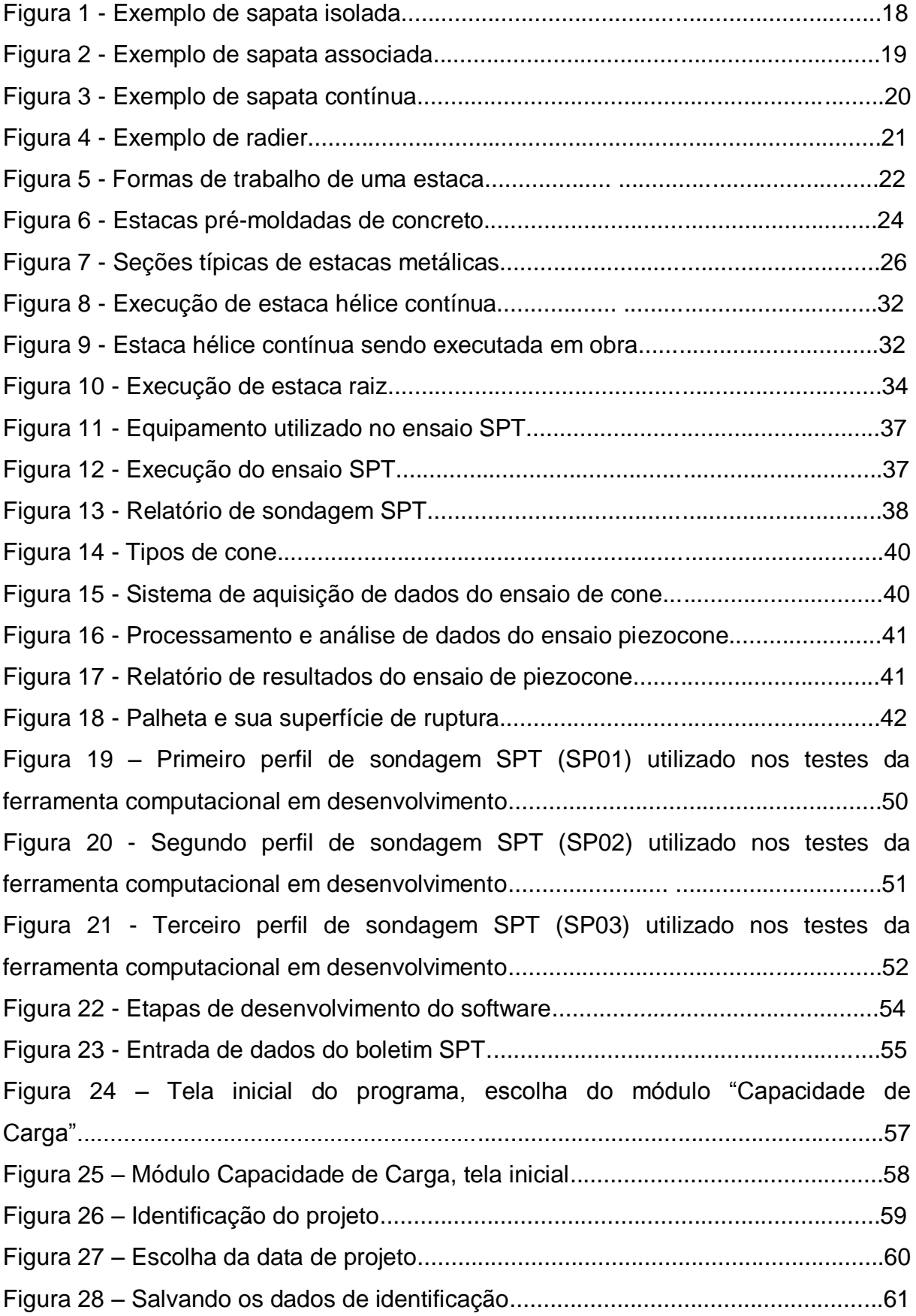

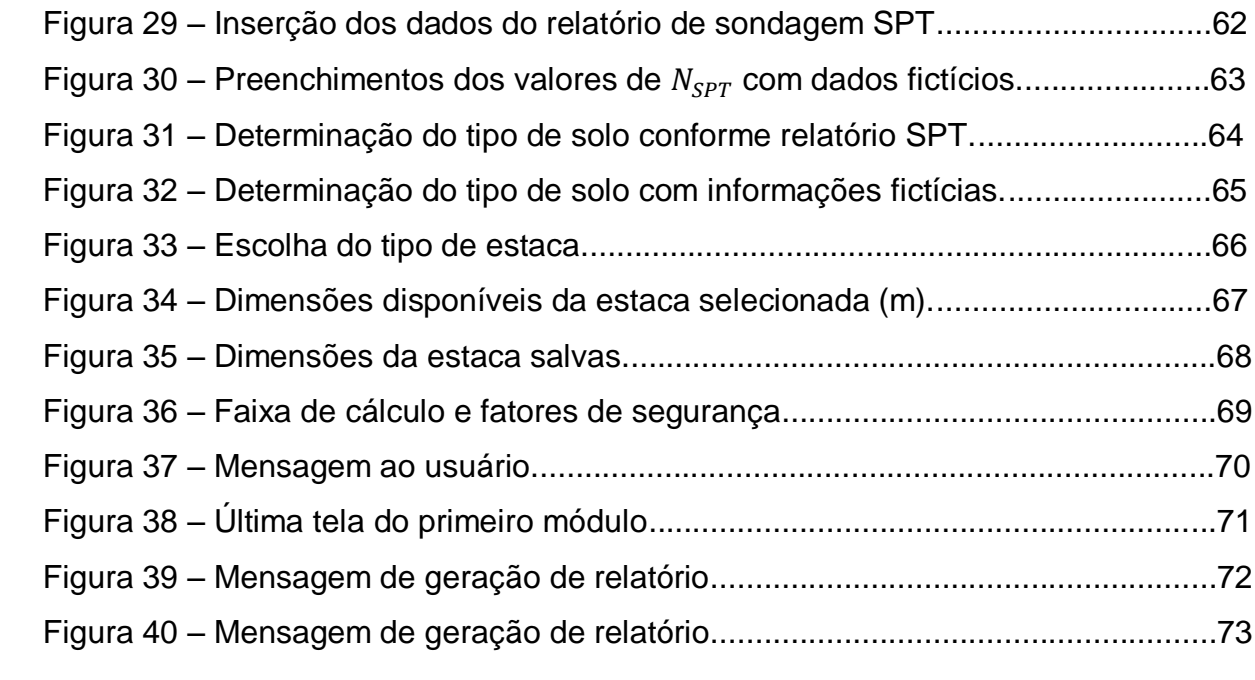

# **LISTA DE TABELAS**

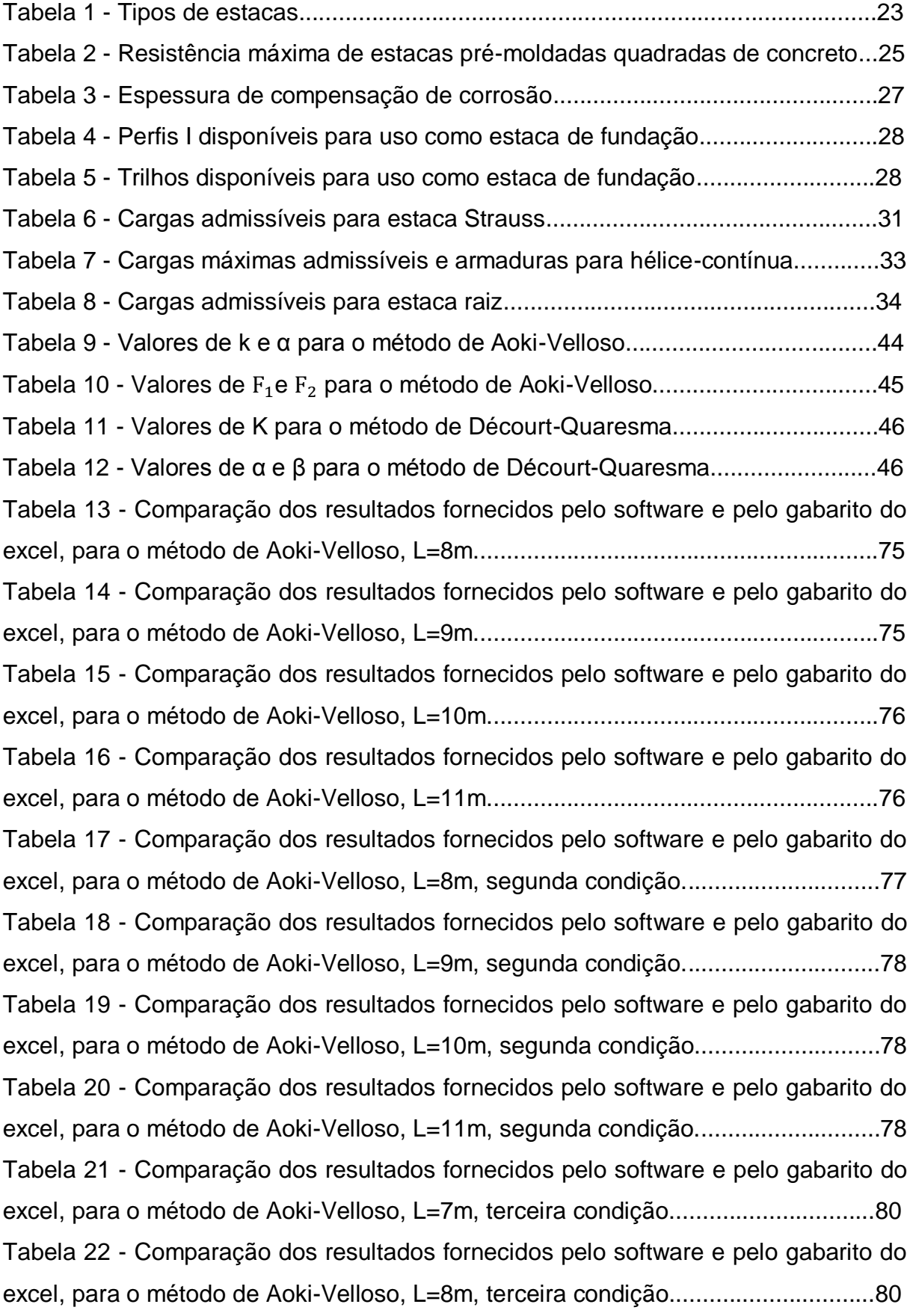

Tabela 23 - Comparação dos resultados fornecidos pelo software e pelo gabarito do excel, para o método de Aoki-Velloso, L=9m, terceira condição...............................80 Tabela 24 – Comparação dos resultados fornecidos pelo software e pelo gabarito do excel, para o método de Décourt-Quaresma, L=8m..................................................82 Tabela 25 – Comparação dos resultados fornecidos pelo software e pelo gabarito do excel, para o método de Décourt-Quaresma, L=9m..................................................83 Tabela 26 – Comparação dos resultados fornecidos pelo software e pelo gabarito do excel, para o método de Décourt-Quaresma, L=10m................................................83 Tabela 27 – Comparação dos resultados fornecidos pelo software e pelo gabarito do excel, para o método de Décourt-Quaresma, L=11m................................................84 Tabela 28 – Comparação dos resultados fornecidos pelo software e pelo gabarito do excel, para o método de Décourt-Quaresma, L=8m, segunda condição...................85 Tabela 29 – Comparação dos resultados fornecidos pelo software e pelo gabarito do excel, para o método de Décourt-Quaresma, L=9m, segunda condição...................86 Tabela 30 – Comparação dos resultados fornecidos pelo software e pelo gabarito do excel, para o método de Décourt-Quaresma, L=10m, segunda condição.................86 Tabela 31 – Comparação dos resultados fornecidos pelo software e pelo gabarito do excel, para o método de Décourt-Quaresma, L=11m, segunda condição.................86 Tabela 32 – Comparação dos resultados fornecidos pelo software e pelo gabarito do excel, para o método de Décourt-Quaresma, L=7m, terceira condição.....................88 Tabela 33 – Comparação dos resultados fornecidos pelo software e pelo gabarito do excel, para o método de Décourt-Quaresma, L=8m, terceira condição.....................88 Tabela 34 – Comparação dos resultados fornecidos pelo software e pelo gabarito do excel, para o método de Décourt-Quaresma, L=9m, terceira condição.....................88 Tabela 35 - Capacidade de carga calculada para estaca hélice contínua considerando sondagem "SP01"................................................................................90 Tabela 36 - Capacidade de carga calculada para estaca rotativa considerando sondagem "SP01"......................................................................................................91 Tabela 37 - Capacidade de carga calculada para estaca pré-moldada considerando sondagem "SP01"......................................................................................................92 Tabela 38 - Capacidade de carga calculada para estaca hélice-contínua considerando sondagem "SP02"................................................................................93

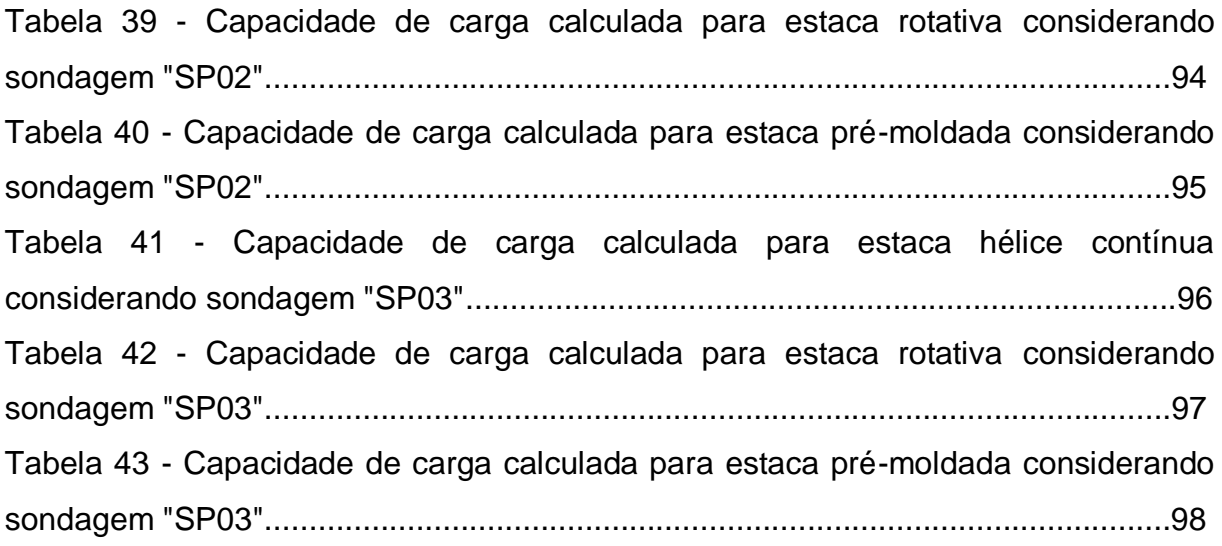

# **SUMÁRIO**

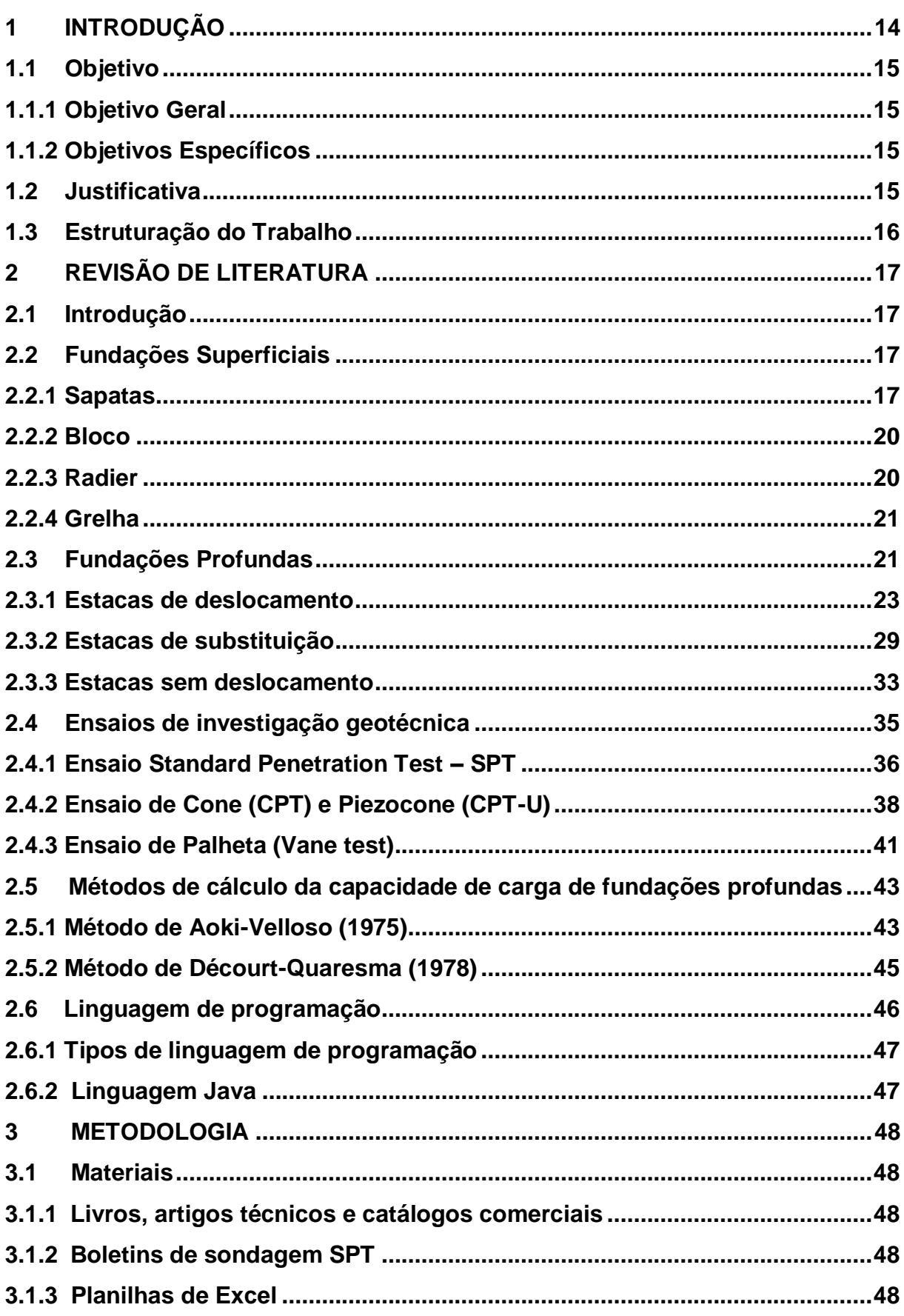

<span id="page-12-0"></span>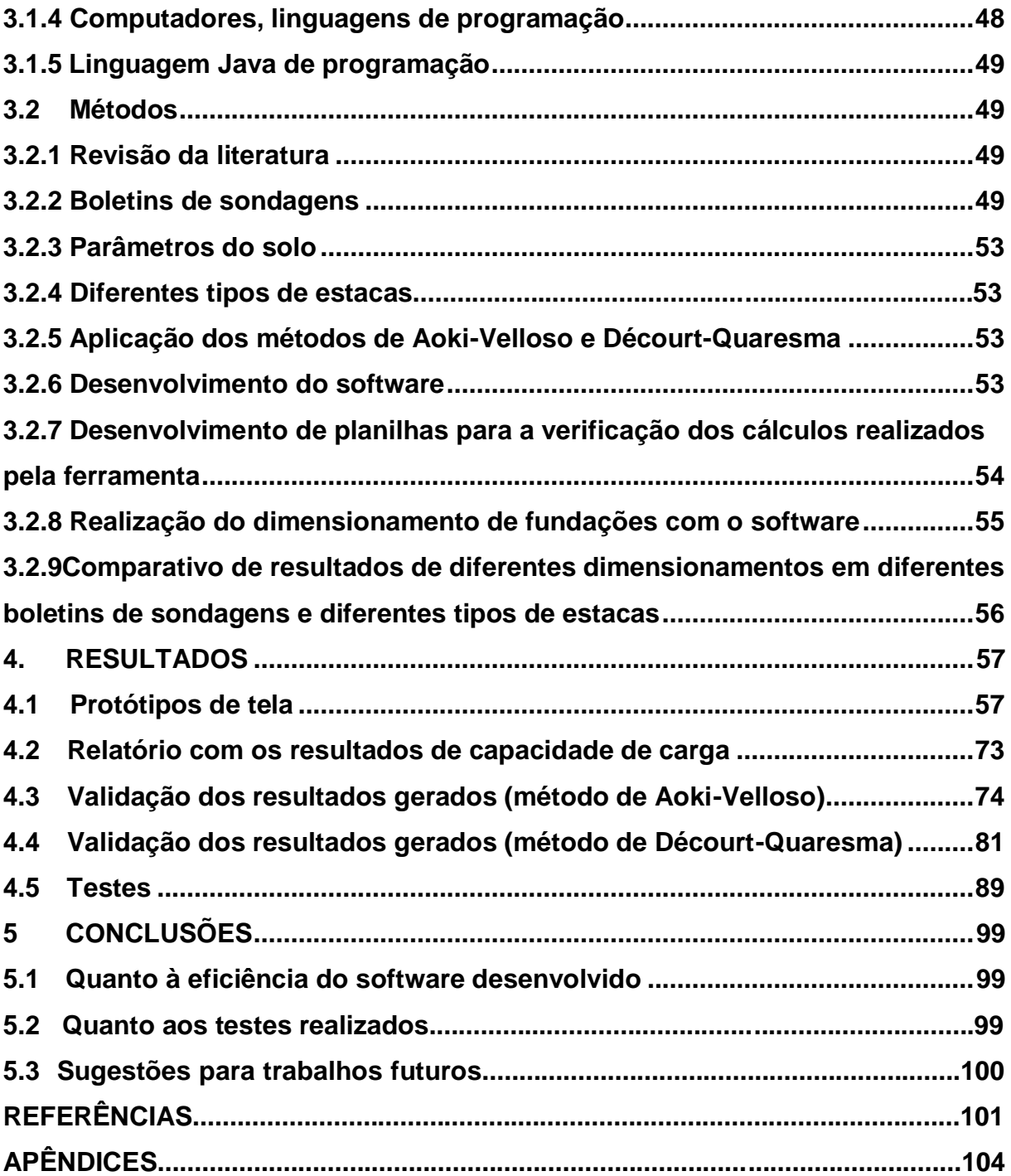

### **1 INTRODUÇÃO**

Fundações são estruturas responsáveis por distribuir no solo as tensões originárias dos diversos tipos de carregamentos provenientes das edificações. Cada solo resiste às solicitações impostas de uma maneira diferente, conforme as suas propriedades. Com a grande diversidade de solos existentes e o fato de estes se apresentarem quase sempre estratificados, é difícil estabelecer uma análise completa e exata do comportamento que o solo, sobre o qual se construirá, irá mostrar. Em virtude disso, existem diversos tipos de fundações para a transmissão dos esforços solicitantes ao solo. Assim, pode-se dizer que o ramo das fundações exige muita experiência por parte do engenheiro civil (VELLOSO; LOPES, 2010).

Atualmente, percebe-se a falta de espaço em grandes centros urbanos, gerada pelo crescimento populacional e também a aumento no número de prédios e arranha-céus. Com isso, surge a necessidade de construir em locais onde o solo geralmente não exibe a devida capacidade de suporte, exigindo, na maioria das vezes, fundações profundas, até encontrar-se solo apropriado.

Com o advento das novas tecnologias no ramo da informática, é natural que as diversas atividades do universo da Engenharia Civil aproveitem estes recursos para a otimização dos processos de cálculo, de gestão ou construtivos. Hoje em dia existem várias ferramentas computacionais, que auxiliam em projetos de todas as áreas da engenharia civil, como softwares para dimensionamento e detalhamento de estruturas de concreto armado, verificação da estabilidade de taludes, representação de instalações elétricas e hidráulicas, de orçamento, etc.

Para a realização do dimensionamento de estacas de fundação, diversos fatores e coeficientes são levados em consideração, seja em virtude do tipo de solo, do tipo de fundação, ou fatores de correlação de ensaios. Estes fatores e coeficientes, quando solicitados automaticamente por ferramenta computacional, representam facilidade e rapidez na hora do dimensionamento.

Sabendo-se da dificuldade da elaboração de um bom projeto de fundações profundas, o maior desafio deste trabalho é desenvolver uma ferramenta computacional de qualidade e gratuita, que possa ser utilizada tanto por engenheiros experientes em empresas especializadas, quanto por engenheiros recém formados e que atuem na grande área das fundações.

14

### <span id="page-14-0"></span>**1.1 Objetivo**

### <span id="page-14-1"></span>**1.1.1 Objetivo Geral**

Otimizar o processo de cálculo de capacidade de carga de fundações profundas, respeitando as normas pertinentes e a boa prática da engenharia civil e realizar o dimensionamento de diferentes tipos de fundações profundas a partir de boletins de sondagem SPT.

### <span id="page-14-2"></span>**1.1.2 Objetivos Específicos**

 Auxiliar a programação, através de pesquisa bibliográfica, conhecimentos referentes ao dimensionamento de fundações profundas, características dos solos, características de estacas, coeficientes de segurança, recomendações das normas pertinentes e métodos de ensaio.

 Trabalhar em conjunto na implementação, em linguagem Java de programação, das fórmulas e tabelas referentes aos métodos de Aoki-Velloso e Décourt-Quaresma para o cálculo da capacidade de carga de fundações profundas.

 Acompanhar e verificar a entrada de dados quanto ao dimensionamento para diversos tipos de estacas e solos, levando em conta suas características.

 Testar a ferramenta computacional, após sua conclusão, para diversas situações de solos e estacas, analisando de maneira crítica os resultados gerados.

### <span id="page-14-3"></span>**1.2 Justificativa**

Os projetos de engenharia devem ser realizados de forma eficiente, visando a segurança, a economia e, ao mesmo tempo, a rapidez e facilidade na execução.

No ramo de fundações profundas não é diferente. Várias análises referentes ao solo e ao tipo de fundação são necessárias para a escolha da solução mais viável. Alia-se a isso a necessidade de experiência por parte do projetista devido à variabilidade comportamental dos solos de região para região e os diversos métodos de dimensionamento existentes.

O projeto inicia com o estudo do solo, que gerará relatórios de sondagem. A partir do conhecimento do solo, diversos fatores e coeficientes são ponderados para a melhor descrição do seu comportamento, quando submetido às tensões de construção.

O tipo de estaca também influencia muito na elaboração do melhor projeto, as mesmas possuem parcelas de resistência tanto por atrito lateral como pela resistência ponta, existindo também fatores e coeficientes para as mesmas.

É evidente, assim, que a elaboração de um projeto de fundações profundas necessita de uma análise criteriosa dos parâmetros do solo e do tipo de fundação.

Logo, uma ferramenta que alie as informações necessárias dos principais tipos de solos com os principais tipos de fundações profundas, torna-se então, essencial para o desenvolvimento de projetos confiáveis, econômicos e rápidos.

#### <span id="page-15-0"></span>**1.3 Estruturação do Trabalho**

O presente trabalho divide-se em capítulos:

Capítulo 1 – no primeiro capítulo, apresenta-se a contextualização do tema, objetivo geral e específicos do trabalho e sua justificativa.

Capítulo 2 – mostra-se, neste capítulo, a revisão bibliográfica sobre os tipos de fundações, métodos de cálculo de capacidade de carga de estaca, ensaios de resistência do solo e linguagem de programação.

Capítulo 3 – este capítulo exibe os materiais e os métodos utilizados para o desenvolvimento deste trabalho.

Capítulo 4 – neste capítulo, apresentam-se os resultados, com os protótipos de tela do software, bem como seu relatório final. Além disso, efetua-se testes de cálculo a partir de relatórios de ensaio SPT

Capítulo 5 – no último capítulo, conclui-se sobre a eficiência da ferramenta e apresenta-se as considerações finais.

# <span id="page-16-0"></span>**2 REVISÃO DE LITERATURA**

### <span id="page-16-1"></span>**2.1 Introdução**

As fundações são convencionalmente classificadas em fundações superficiais (ou "diretas", ou ainda "rasas") e fundações profundas (VELLOSO; LOPES, 1998, p. 212). A escolha do tipo de fundação a ser empregada depende, principalmente, das características de resistência do solo, no entanto, fatores como o custo e o prazo de execução também são relevantes para a eleição da melhor alternativa (VELLOSO; LOPES, 1998).

#### <span id="page-16-2"></span>**2.2 Fundações Superficiais**

De acordo com a NBR 6122 (ABNT, 2010) "Projeto e Execução de Fundações", fundação superficial é aquela onde as tensões geradas pelas cargas das edificações são transmitidas ao solo através da base da fundação.

Neste grupo, estão inclusas as sapatas, blocos, grelhas, vigas de fundação e laje radier.

### <span id="page-16-3"></span>**2.2.1 Sapatas**

Uma sapata "é um elemento de fundação superficial em concreto armado, dimensionado de modo que as tensões de tração nele resultantes sejam resistidas por uma armadura disposta para este fim" NBR 6122 "Projeto e Execução de Fundações (ABNT, 2010, p.2). As sapatas podem ser projetadas e construídas em diversas formas geométricas, sendo a forma cônica retangular a mais comum entre elas (OLIVEIRA, 2011).

O uso de sapatas é recomendável quando o solo é resistente e o nível da água no terreno é consideravelmente baixo (BOTELHO; CARVALHO, 2007).

# **Sapatas isoladas**

As sapatas isoladas são assim denominadas quando recebem carga de um único elemento estrutural vertical (pilar). Na Figura 1 demonstra-se um exemplo de sapata isolada.

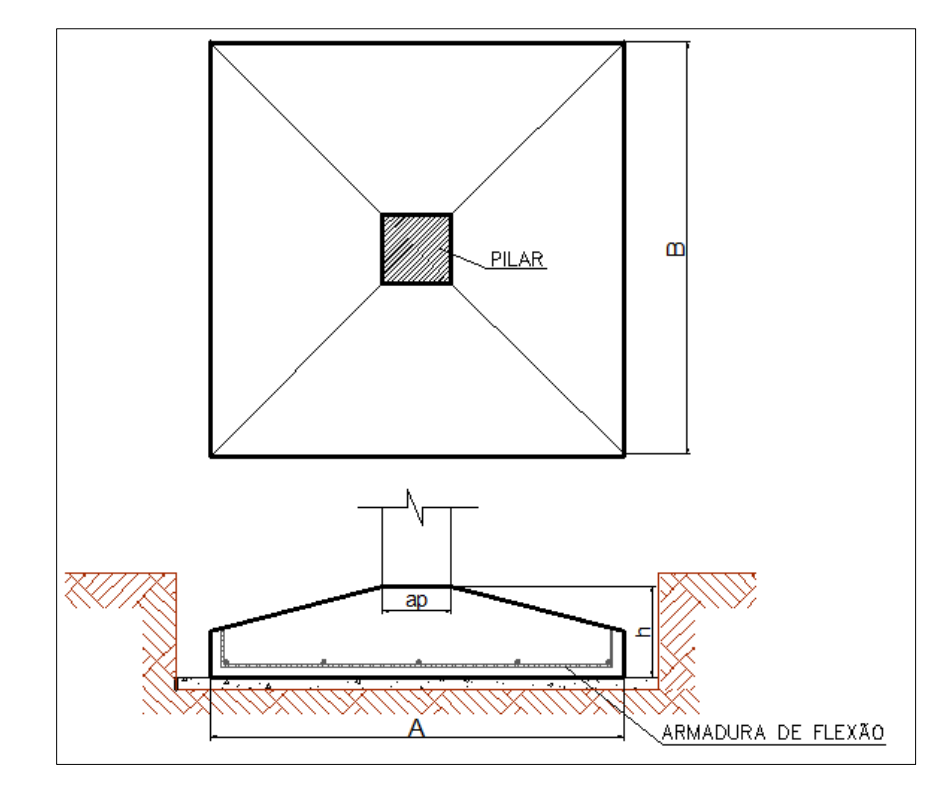

Figura 1 - Exemplo de sapata isolada

Fonte: Elaboração própria

# **Sapatas associadas**

Porventura, quando dois pilares localizam-se muito próximos, de modo que não é possível a execução de uma sapata individual para cada pilar, executa-se uma sapata associada para receber as cargas dos dois pilares. Conforme Teixeira e Godoy (1998) também executa-se sapatas associadas quando as cargas oriundas da estrutura forem altas demais em comparação com a tensão admissível do solo. Teixeira e Godoy (1998, p. 229) afirmam ainda que "via de regra, duas sapatas isoladas serão mais econômicas e mais fáceis de executar do que uma sapata associada". Na Figura 2 exemplifica-se uma sapata associada.

Figura 2 - Exemplo de sapata associada

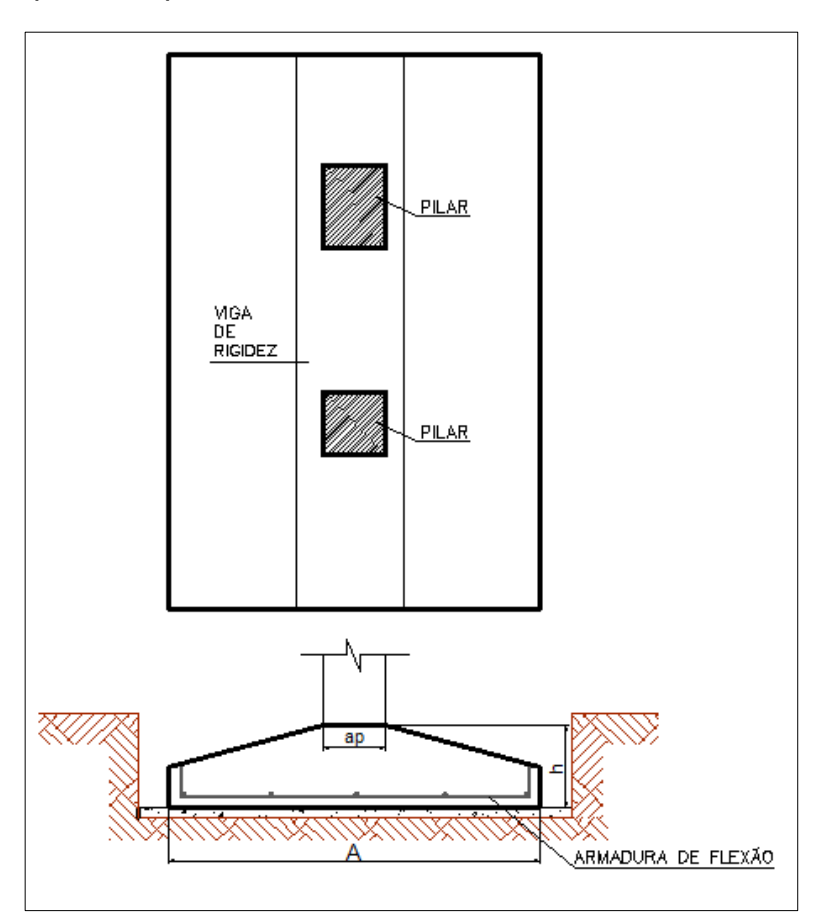

Fonte: Elaboração própria

# **Sapatas contínuas**

As sapatas contínuas diferem das isoladas e associadas por receberem uma carga linearmente distribuída ao invés de cargas concentradas de elementos estruturais verticais, devendo ter a largura mínima de 0,60m. A Figura 3 mostra um exemplo de sapata contínua.

Figura 3 - Exemplo de sapata contínua

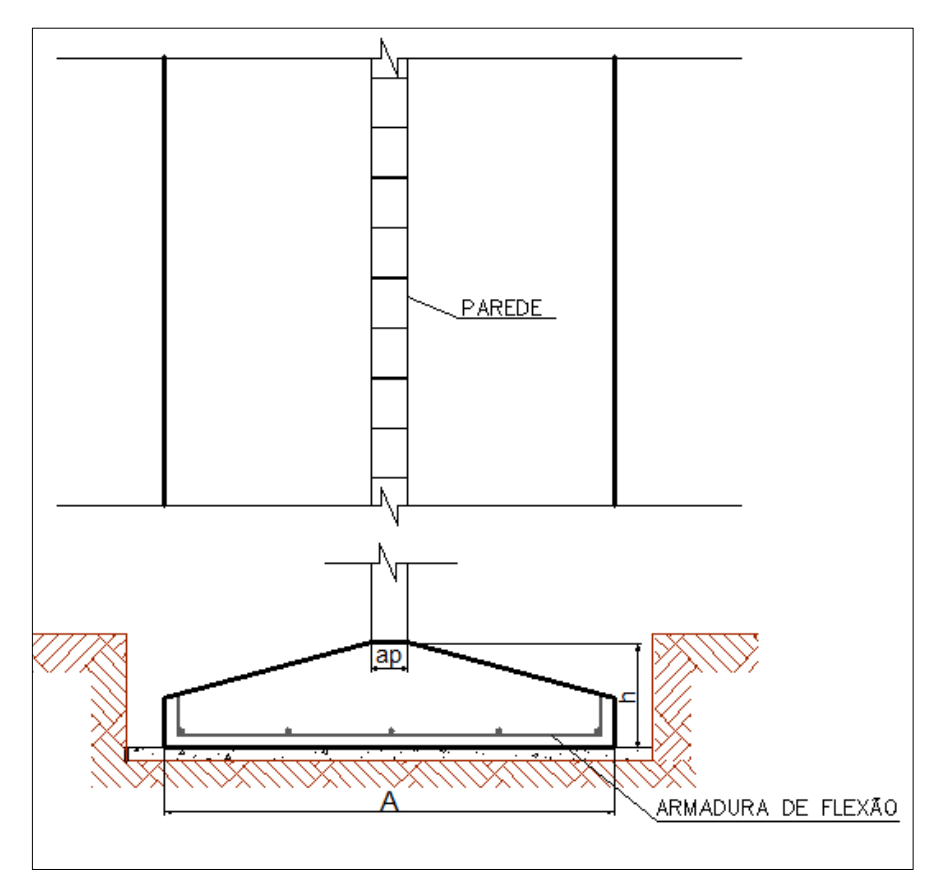

Fonte: Elaboração própria

# <span id="page-19-0"></span>**2.2.2 Bloco**

É um elemento de fundação superficial de concreto simples, sem a necessidade de armadura, de modo que as tensões de tração atuantes são tão baixas que podem ser resistidas apenas pelo concreto.

# <span id="page-19-1"></span>**2.2.3 Radier**

Conforme descreve a NBR 6122 (ABNT, 2010) "Projeto e Execução de Fundações", radier é um elemento de fundação superficial que abrange parte ou todos os pilares de uma estrutura, distribuindo os carregamentos. Segundo Velloso e Lopes (2010, p. 12) "seria interessante adotar as expressões utilizadas na França: *radier parcial*, para o caso de receber parte dos pilares e *radier geral*, para o caso de receber todos os pilares da obra." Velloso e Lopes (2010, p; 163) orientam ainda que

é aconselhável projetar um radier quando a área de sapatas exceder a metade da área total construída. A Figura 4 exemplifica uma fundação do tipo radier.

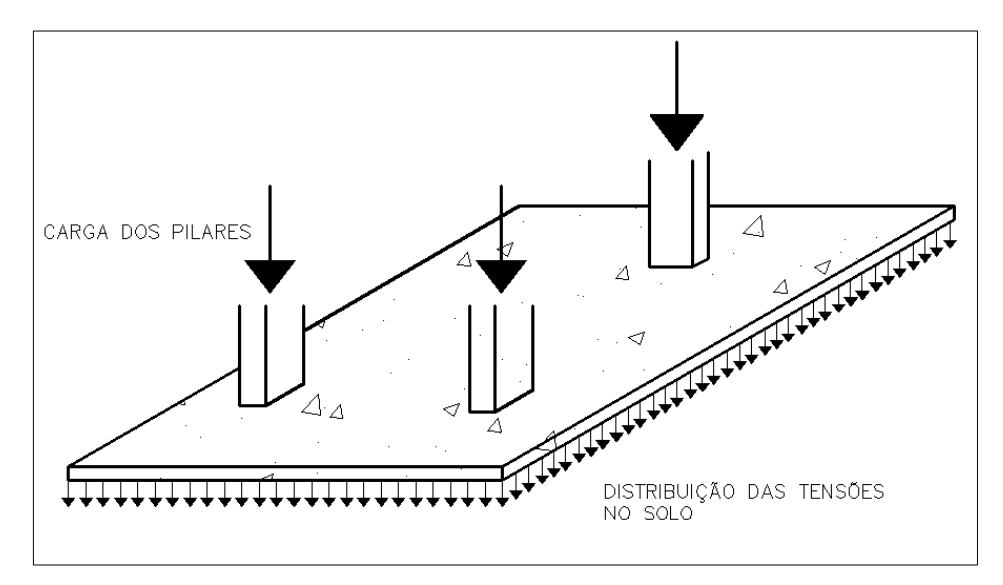

Figura 4 - Exemplo de radier

# <span id="page-20-0"></span>**2.2.4 Grelha**

Constitui-se basicamente de um conjunto de vigas que se cruzam perpendicularmente nos pilares. Podem ser utilizadas no lugar de sapatas quando as cargas provenientes dos pilares forem pequenas. Este tipo de fundação não é citada na NBR 6122 (ABNT, 2010).

# <span id="page-20-1"></span>**2.3 Fundações Profundas**

As fundações profundas, foco deste trabalho, são aquelas que, além de poderem transmitir as tensões atuantes ao solo através de sua base (resistência de ponta), também podem fazê-lo com o auxílio do atrito lateral (resistência de fuste). A NBR 6122 (ABNT, 2010) caracteriza uma fundação profunda como aquela que apresenta, além das condições de resistência já apresentadas neste parágrafo, profundidade de assente maior do que 2 vezes sua menor dimensão em planta e de, no mínimo, 3,0 metros.

Fonte: Elaboração própria

Elementos de fundações profundas são empregados quando o solo da superfície não possui resistência adequada para suportar a carga das construções. Este trabalho exibirá o as principais características de estacas de fundação.

As estacas, podem compor a sua resistência através da soma das resistências de ponta e resistência lateral, no entanto, há casos em que a estaca resistirá apenas por uma ou por outra parcela. Quando uma estaca resiste apenas pela resistência de ponta, a mesma trabalha como um pilar, e deve-se considerar a ação da flambagem. Todavia, quando uma estaca resiste apenas por atrito lateral, ela é chamada de "estaca flutuante". Existe também um outro fator que precisa ser considerado no cálculo da resistência de uma estaca, o chamado atrito negativo, que acontece quando a estaca encontra-se em um solo adensável, cujo recalque é maior do que o próprio recalque da fundação, fazendo com que o atrito do solo com a fundação force a estaca a penetrar no terreno.

Na Figura 5 são ilustradas as formas de trabalho de uma estaca no solo.

- a) Estaca resistindo pela sua resistência de ponta e pelo atrito lateral;
- b) Estaca flutuante;
- c) Estaca resistindo apenas pela resistência de ponta;
- d) Estaca sofrendo ação do atrito negativo na camada de solo compressível.

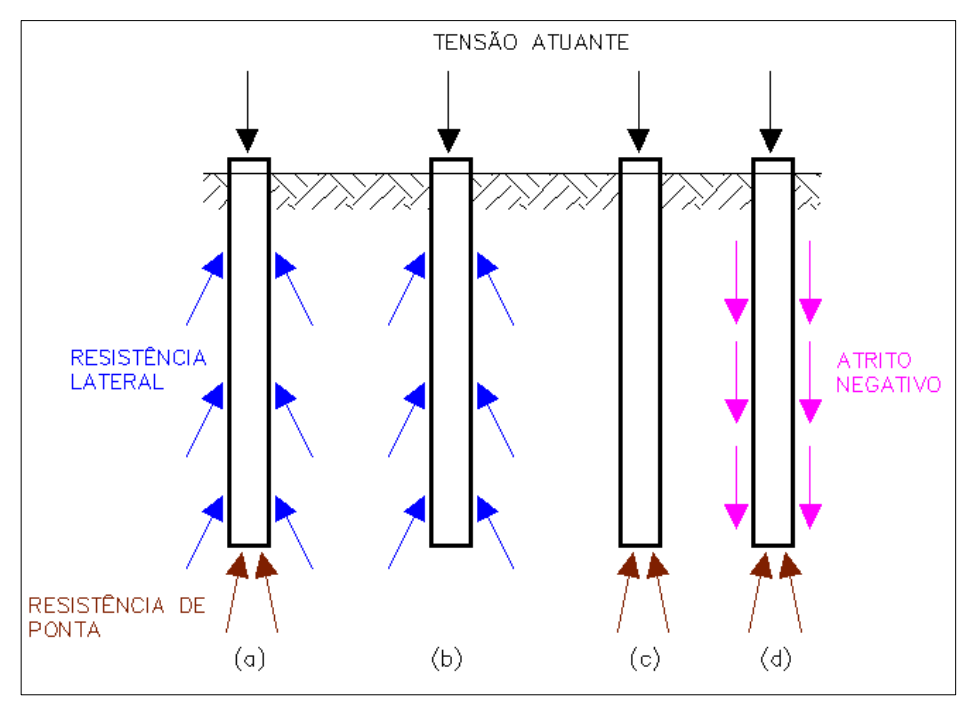

### Figura 5 - Formas de trabalho de uma estaca

Fonte: elaboração própria

Para a escolha da melhor opção de estaca são necessários estudos por parte dos profissionais responsáveis pelo projeto de fundação. Segundo Reese et al. (2006, p.160, tradução nossa) "Os estudos envolvem fatores relacionados à estrutura, condições de superfície, prática local e requisitos especiais".

Conforme Velloso e Lopes (2010) pode-se classificar as estacas em dois grandes grupos: as estacas "de deslocamento" e as estacas "de substituição". Também pode-se classificar estacas em uma categoria intermediária chamada de estacas "sem deslocamento", quando não há retirada do solo no processo de escavação. A Tabela 1 mostra os tipos de estacas conforme Velloso e Lopes (2010).

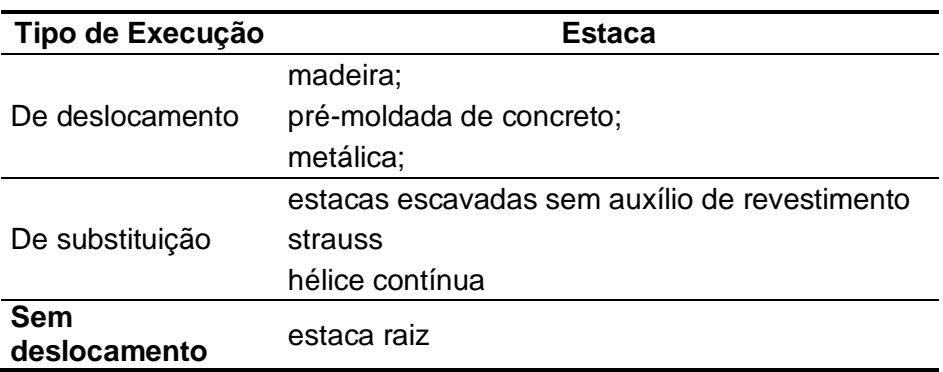

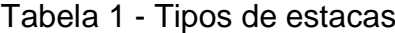

Fonte: Elaboração própria

### <span id="page-22-0"></span>**2.3.1 Estacas de deslocamento**

Também podem ser denominadas de "estacas cravadas", pois sua aplicação consiste basicamente na cravação da estaca no solo mediante "percussão, prensagem ou vibração" (ALONSO, 1998, p.373). Neste grupo estão inclusas as estacas pré-moldadas de concreto armado, estacas de madeira, estacas de perfis metálicos, entre outras menos utilizadas.

### **Estacas pré-moldadas de concreto armado**

Conforme argumentado por Alonso (1998, p.380) e enfatizado por Velloso e Lopes (2010, p. 197) "de todos os materiais de construção, o concreto é aquele que melhor se presta à confecção de estacas". Para Alonso (1998, p.380) isso ocorre devido ao "controle de qualidade que se pode exercer, tanto na confecção, como na cravação". Complementando essa afirmação, Velloso e Lopes (2010, p.197) ainda destacam que isso sucede "graças à resistência aos agentes agressivos"

De acordo com o a NBR 6122 (ABNT, 2010), anexo D, as estacas prémoldadas de concreto podem ser confeccionadas de concreto armado ou protendido e possuir as mais diversas formas de seção transversal, desde que apresentem resistência conforme os esforços de projeto.

A Figura 6 ilustra as seções transversais mais comuns para estacas prémoldadas de concreto.

(a) a (d) seções transversais típicas;

(e) seção longitudinal com armadura típica;

(f) estaca com furo central e anel de emenda (apenas o concreto representado).

Figura 6 - Estacas pré-moldadas de concreto:

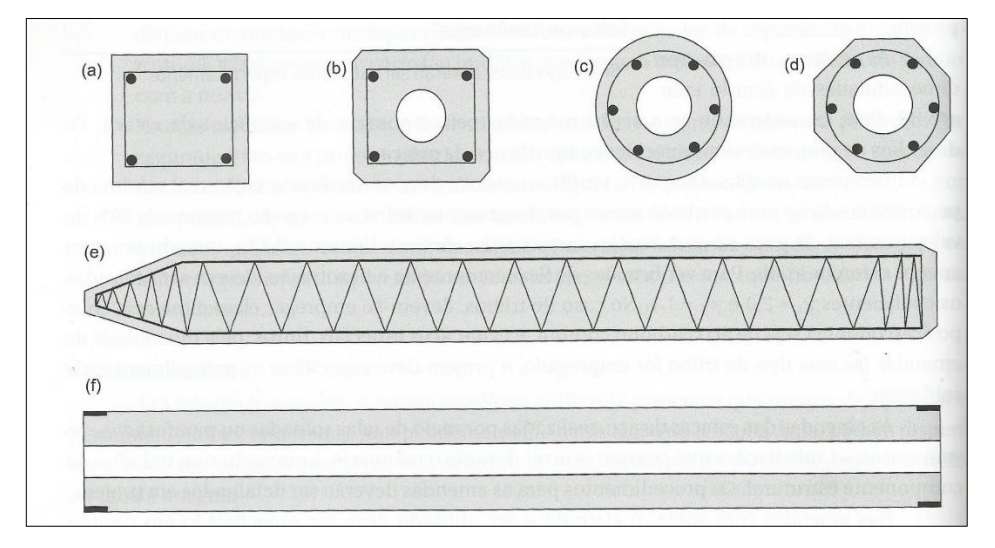

Fonte: Velloso; Lopes (2010. p.198)

O dimensionamento das estacas pré-moldadas de concreto deve ser feito conforme as seguintes normas: NBR 6118 (ABNT, 2014) "Projeto de estruturas de concreto – Procedimento" e NBR 9062 (ABNT, 2006) "Projeto e execução de estruturas de concreto pré-moldado.

Uma vez que trata-se de uma estrutura pré-fabricada, nenhum agente agressivo do solo influencia na cura do concreto. Além disso, estacas pré-moldadas levam vantagem sobre estacas escavadas quando executadas sobre solos argilosos, onde a concretagem *in loco* pode não ser satisfatória (VELLOSO; LOPES, 2010).

As estacas pré-moldadas de concreto armado podem ser confeccionadas com seções transversais de variadas formas geométricas: seções circulares, quadradas, sextavas, octogonais, etc.

Em geral, as estacas pré-moldadas de concreto armado com seção circular apresentam diâmetros de 23, 26, 33, 38, 42, 50, 60 e 70 cm, enquanto as quadradas e demais seções apresentam dimensões laterais de 16, 18, 20, 23, 26, 30, 33, 35, 38 e 42 cm (Benapar, 2011).

Quanto ao comprimento da estaca, encontra-se no mercado estacas com o comprimento de até 6 m, comprimento maiores inviabilizam o transporte e manuseio da estaca.

Os métodos de capacidade de carga indicam valores de resistência da estaca considerando o seu comportamento quando enterrada no solo, todavia, existem valores de resistência máxima indicadas nas cartilhas técnicas, referentes à resistência do concreto armado como material.

A Tabela 2, mostra valores desta resistência máxima considerando estacas de seção retangular.

| unauv     |                                               |                                               |  |  |
|-----------|-----------------------------------------------|-----------------------------------------------|--|--|
| Lado (cm) | Carga máxima<br>estrutural<br>admissível (kN) | Carga máxima<br>estrutural<br>admissível (tf) |  |  |
| 15        | 180                                           | 18                                            |  |  |
| 28        | 260                                           | 26                                            |  |  |
| 23        | 470                                           | 47                                            |  |  |
| 28        | 700                                           | 70                                            |  |  |
| 33        | 1000                                          | 100                                           |  |  |
| 38        | 1200                                          | 120                                           |  |  |
| 42        | 1300                                          | 130                                           |  |  |

Tabela 2 - Resistência máxima de estacas pré-moldadas quadradas de concreto armado

Fonte: Elaboração própria adaptado de Benapar (2011)

### **Estacas metálicas**

As estacas metálicas podem ser constituídas por perfis soldados ou laminados com seções I e H ou ainda em chapas dobradas de variadas seções (circular, quadrada, retangular, etc). Trilhos também podem ser utilizados como estacas após perderem sua utilização em ferrovias, devido ao desgaste. (VELLOSO; LOPES, 2010).

Os trilhos usados e os perfis metálicos podem ser utilizados como peças individuais ou como composição de uma ou mais peças.

Seções típicas de estacas metálicas estão demonstradas na Figura 7, onde pode-se ver:

- a) Perfil de chapas soldadas;
- b) Dois perfis I laminados;
- c) Dois perfis tipo cantoneira;
- d) Tubos;
- e) Trilhos associados duplo;
- f) Trilhos associados triplo.

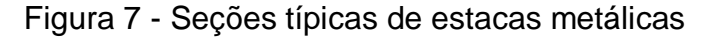

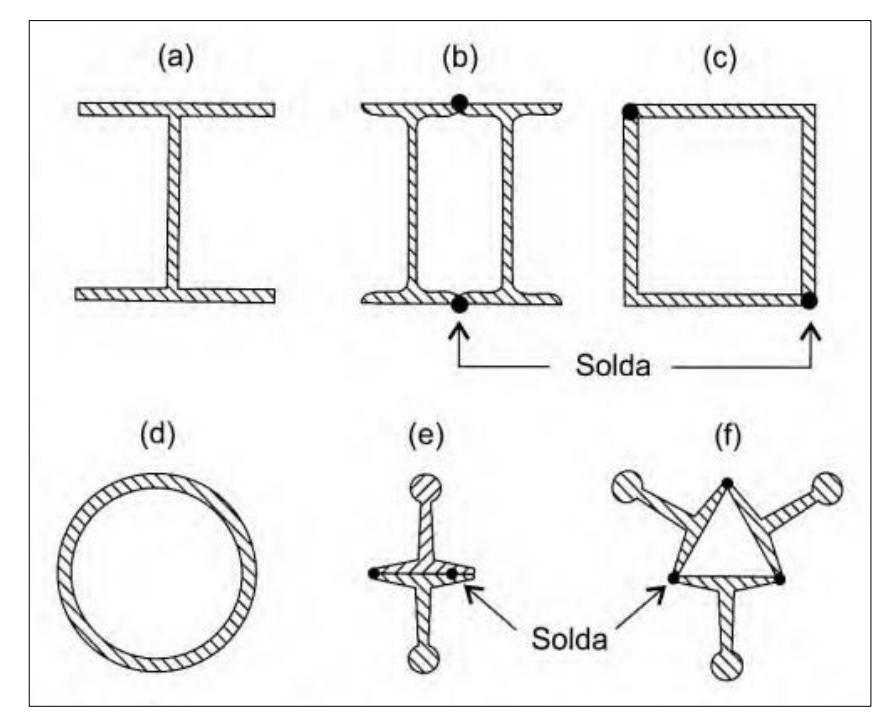

Fonte: Veloso; Lopes (2010, p.192)

As estacas metálicas apresentam vantagem em relação às estacas de concreto armado no que se refere ao transporte e à cravação, decorrentes de seu peso relativamente pequeno e de sua elevada resistência ao choque da cravação, respectivamente. Além disso, as estacas metálicas possuem resistência elevada à

compressão e também à tração, diferentemente do concreto, que possui resistência considerada apenas à compressão.

Porém, em nosso país o custo da estrutura metálica ainda é maior do que o da estrutura de concreto armado, o que inviabiliza em certas construções o uso dessa alternativa de estaca.

A corrosão, fator considerável em qualquer tipo de estrutura metálica utilizada, não é questionada quando a estaca encontra-se completamente enterradas em solo natural. Conforme Alonso (1998, p.376) "a quantidade de oxigênio que ocorre nos solos naturais é tão pequena que a reação química tão logo começa já esgota completamente este componente responsável pela corrosão."

Todavia, a NBR 6122 (ABNT, 2010) exige que seja descontada uma parcela da espessura da peça metálica em contato com o solo, de acordo com a Tabela 3.

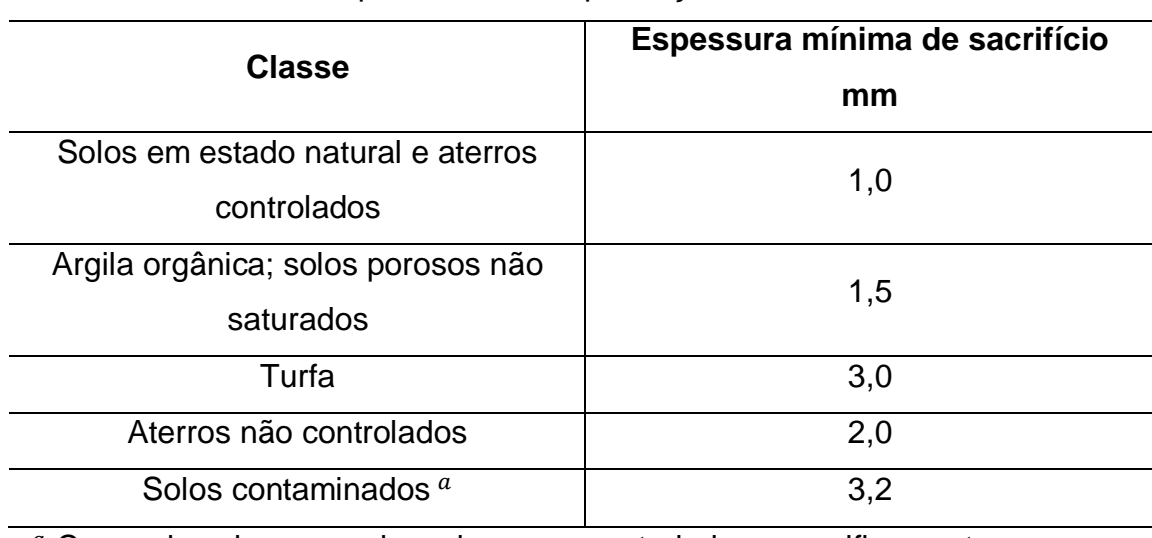

Tabela 3 - Espessura de compensação de corrosão

<sup>a</sup> Casos de solos agressivos devem ser estudados especificamente.

Fonte: NBR 6122 (ABNT, 2010)

Trilhos e perfis podem ser usados como estacas de fundação, nas Tabelas 4 e 5 apresentam-se, respectivamente perfis I e trilhos disponíveis no mercado, juntamente com suas cargas admissíveis máximas.

| Perfil (mm x<br>kg/m) | Carga<br><b>Admissível</b><br>(tf) | Perfil (mm x<br>kg/m) | Carga<br><b>Admissível</b><br>(tf) |
|-----------------------|------------------------------------|-----------------------|------------------------------------|
| W 310 x 21,0          | 22                                 | W 460 x 52,0          | 81                                 |
| W 310 x 23,8          | 29                                 | W 460 x 60,0          | 100                                |
| W 310 x 28,3          | 41                                 | W 460 x 68,0          | 126                                |
| W 310 x 32,7          | 54                                 | W 460 x 74,0          | 137                                |
| W 310 x 38,7          | 61                                 | W 460 x 82,0          | 160                                |
| W 310 x 44,5          | 77                                 | W 460 x 89,0          | 181                                |
| W 310 x 52            | 101                                | W 460 x 97,0          | 208                                |
| W 360 x 32,9          | 45                                 | W 460 x 106,0         | 232                                |
| W 360 x 39,0          | 62                                 | W 530 x 66,0          | 104                                |
| W 360 x 44,0          | 73                                 | W 530 x 72,0          | 116                                |
| W 360 x 51,0          | 88                                 | W 530 x 74,0          | 129                                |
| W 360 x 57,8          | 106                                | W 530 x 82,0          | 143                                |
| W 360 x 64,0          | 123                                | W 530 x 85,0          | 156                                |
| W 360 x 72,0          | 146                                | W 530 x 92,0          | 171                                |
| W 360 x 79,0          | 167                                | W 530 x 101,0         | 200                                |
| W 410 x 38,8          | 54                                 | W 530 x 109,0         | 223                                |
| W 410 x 46,1          | 73                                 | W 610 x 101,0         | 183                                |
| W 410 x 53,0          | 88                                 | W 610 x 113,0         | 216                                |
| W 410 x 60,0          | 104                                | W 610 x 125,0         | 249                                |
| W 410 x 67,0          | 128                                | W 610 x 140,0         | 294                                |
| W 410 x 75,0          | 150                                | W 610 x 155,0         | 320                                |
| W 410 x 85,0          | 181                                | W 610 x 174,0         | 378                                |

Tabela 4 - Perfis I disponíveis para uso como estaca de fundação

Fonte: Elaboração própria baseada em Gerdau (2008)

| Denominação  | <b>Massa</b><br>(kg/m) | Carga admissível |
|--------------|------------------------|------------------|
| <b>TR 25</b> | 25                     | $25*(20)$        |
| <b>TR 32</b> | 32                     | $35*(25)$        |
| <b>TR 37</b> | 37                     | 40 * (30)        |
| <b>TR45</b>  | 45                     | 45 * (35)        |
| <b>TR 50</b> | 50                     | $55*(40)$        |
| <b>TR 57</b> | 57                     | $60*(45)$        |

Tabela 5 - Trilhos disponíveis para uso como estaca de fundação

Fonte: Benapar (2011)

\* Os valores entre parênteses referem-se a trilhos usados com redução máxima de peso de 20%.

O dimensionamento das estacas metálicas deve ser feito conforme a norma NBR 8800 (ABNT, 2008) "Projeto de estruturas de aço e de estruturas mistas de aço e concreto de edifícios.

### **Estacas de Madeira**

As estacas de madeira sempre foram utilizadas na construção civil (ALONSO, 1998). No Brasil, são usualmente utilizadas em obras provisórias, sendo mais comuns em obras permanentes nos Estados Unidos e na Europa.

Um fator determinante na execução de estacas de madeira é a variação do nível da água. Segundo Alonso (1998, p.374) "quando submetida à variação de nível d'água, apodrece por ação de fungos aeróbicos que se desenvolvem no ambiente água-ar". Por isso, este tipo de estaca deve sempre ser executada completamente submersa.

A NBR 6122 (ABNT, 2010) exige que, quando forem utilizadas estacas de madeira em obras permanentes, as mesmas deverão ser protegidas contra ataques de fungos e/ou bactérias aeróbicas. Tratamentos com creosoto, proveniente da destilação do carvão ou do asfalto, têm mostrado eficiência maior do que sais à base e zinco, mercúrio e cobre (ALONSO, 1998).

A NBR 6122 (ABNT, 2010), em suas recomendações, afirma que a ponta e o topo da estaca devem ter diâmetros maiores do que 15 cm e 25 cm, respectivamente. Afirma ainda que o topo das estacas deve ser protegido por capacetes para evitar danos durante a cravação e as pontas protegidas por ponteiras de aço quando tiverem de atravessar camadas de solo resistente

### <span id="page-28-0"></span>**2.3.2 Estacas de substituição**

As estacas de substituição diferem-se das estacas de deslocamento por haver a retirada de solo da perfuração, para que seja feita a concretagem *in situ* da fundação.

Existem diversas metodologias de execução desta modalidade de estaca, pode-se executar a perfuração com trado manual, mecânico ou perfuratriz. Também há ocasiões em que a colocação da armadura é feita antes da concretagem, e outras em que é feita após (hélice contínua). Igualmente, há casos em que a escavação necessita de auxílio de revestimento e outros em que esse recurso é desnecessário.

### **Estacas escavadas sem auxílio de revestimento ou fluido estabilizante**

Executa-se este tipo de estaca com trado manual ou mecânico, fazendo-se a remoção do material de escavação e, logo após, a concretagem *in loco*. (VELLOSO; LOPES, 2010). São comumente utilizadas em ocasiões em que a base deve ficar acima no nível da água.

As estacas escavadas podem apresentar diâmetros de até 2,50 m e grandes profundidades, dependendo do equipamento usado.

A NBR 6122 (ABNT 2010) exige que a colocação da armadura projetada à flexão seja efetuada antes da concretagem, que, por sua vez, deve ser realizada no mesmo dia da perfuração.

### **Estaca Strauss**

Consiste em posicionar um tubo de revestimento no interior do solo através de percussão ou escavação. O tubo deve ser preenchido com "75 cm de concreto úmido, que se apiloa à medida que se vai retirando o tubo". (VELLOSO; LOPES, 2010, p. 205). Repete-se este processo até um pouco acima da cota de arrasamento, para a garantia de qualidade do concreto e. após isso, pode ser colocada armadura de flexão, composta por barras longitudinais e estribos.

Não é recomendado seu uso em argilas saturadas e areias submersas, devido ao risco de seccionamento do fuste. Por isso, este é outro tipo de estaca onde recomenda-se a utilização apenas acima do nível da água.

Mas por se tratar de uma estaca de simples execução, representa ausência de trepidações no solo e em prédios vizinhos, além de possibilitar a concretagem em áreas próximas à divisa e a montagem do equipamento em pequenos locais (FALCONI; FILHO; FÍGARO, 1998).

30

A estaca Strauss é uma das que está há mais tempo em uso no país, por isso sua importância em estar presente nas opções de dimensionamento da ferramenta computacional.

As recomendações de carga máxima de acordo com o diâmetro encontram-se na Tabela 6.

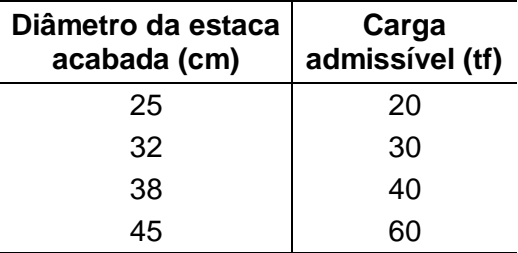

Tabela 6 - Cargas admissíveis para estaca Strauss

Fonte: Elaboração própria adaptado de Fxsondagens (2012)

# **Estaca Hélice contínua**

A estaca hélice contínua é uma estaca moldada *in loco* através da introdução no terreno de um trado helicoidal, que injeta concreto na perfuração por intermédio de sua haste central.

Este tipo de estaca surgiu nos Estados Unidos, sendo difundida logo após por toda Europa e Japão, e utilizada no Brasil a partir da década de 1980.

Conforme Barros (2012, p.33) "a estaca hélice contínua tem sido bem aceita no mercado por apresentar inúmeras vantagens, e a cada dia ganha mais espaço nas obras de fundações".

De acordo com Antunes e Tarozzo (1998, p. 345) "as fases de execução da estaca Hélice Contínua são: perfuração, concretagem simultânea à extração da hélice do terreno e colocação da armação".

Como o próprio nome já diz, a perfuração ocorre de forma contínua, sem a retirada da hélice do solo, isso garante a principal virtude deste tipo de estaca: permitir a execução tanto em solos coesivos como em solos arenosos, por evitar alívios significativos de tensões no interior do solo (ANTUNES, TAROZZO, 1998).

Logo após a retirada da hélice e concretagem simultâneas, é adicionada a armadura de flexão à estaca. A "gaiola" de armadura, como é chamada, pode ser

introduzida manualmente, com o auxílio de pesos ou de vibrador (VELLOSO; LOPES, 2010).

A Figura 8 mostra, de forma simples, as etapas de execução deste tipo de estaca. Já a Figura 9, retrata um caso real de execução deste tipo de estaca.

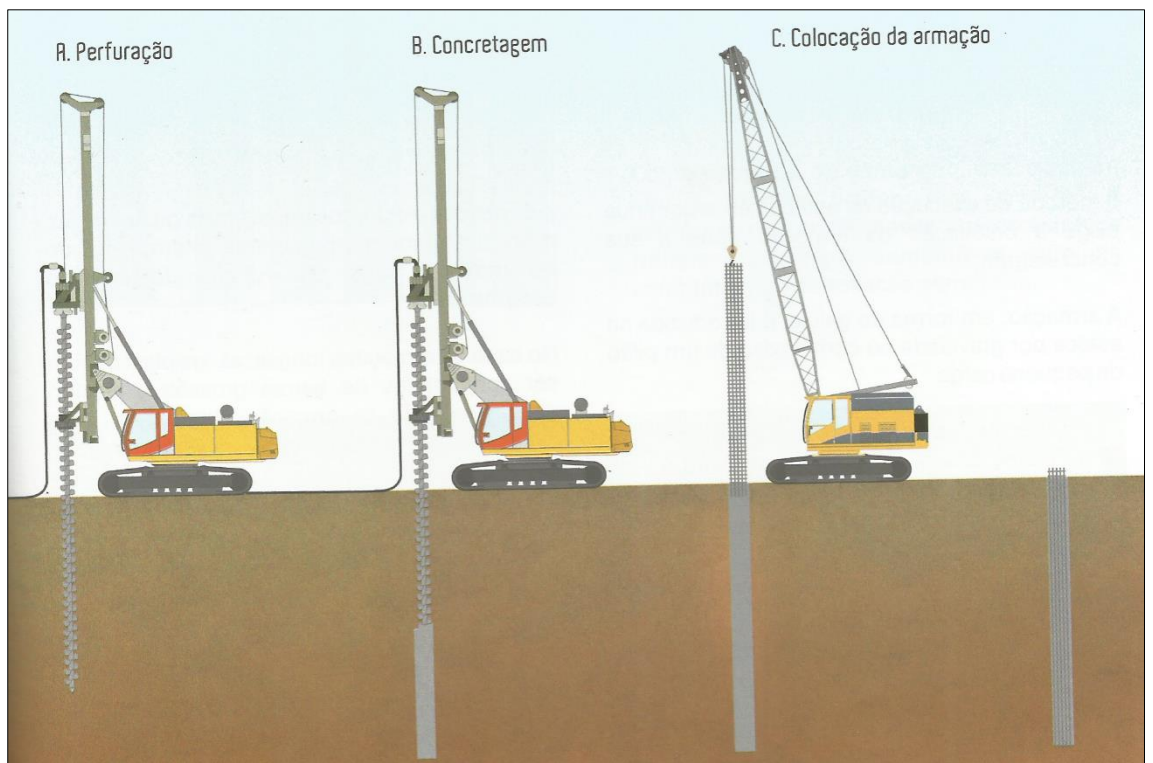

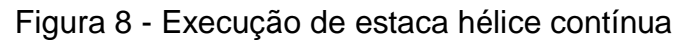

Figura 9 - Estaca hélice contínua sendo executada em obra

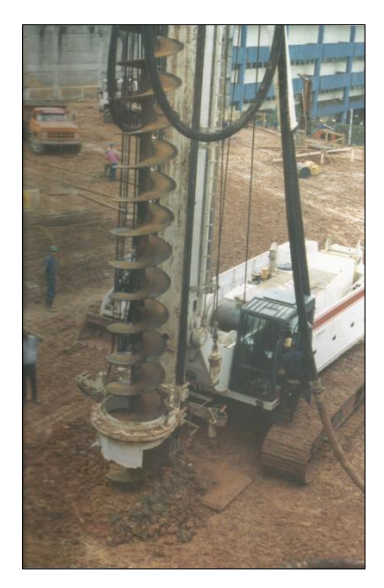

Fonte: Fundesp (2012)

Fonte: Fundesp (2012)

As estacas do tipo hélice-contínua vêm ganhando cada vez mais espaço no mercado brasileiro, por isso a presença de seus principais dados na memória do software é de grande importância para futuros resultados.

Os diâmetros usuais de estaca hélice-contínua são de 30, 35, 40, 50, 60, 70, 80, 90, 100, 110 e 120 cm e a profundidade pode chegar a 32 m (GEOFUND; 2012). Salienta-se que quanto maior o diâmetro da estaca, maior terá que ser o torque aplicado pelo equipamento para realizar a perfuração.

A Tabela 7 apresenta valores de cargas máximas admissíveis e armaduras comuns para a execução de estacas do tipo hélice-contínua.

| $\varphi$ (cm) | Cargas máximas<br>admissíveis (tf) | Armadura para carga<br>de trabalho | <b>Estribos</b>        |  |
|----------------|------------------------------------|------------------------------------|------------------------|--|
| 35             | 87,50                              | 4 φ 16mm c/6,00 m                  | $\varphi$ 6,3mm c/20cm |  |
| 40             | 100,00                             | 4 φ 16mm c/6,00 m                  | φ 6,3mm c/20cm         |  |
| 50             | 125,00                             | 5 φ 16mm c/6,00 m                  | φ 6,3mm c/20cm         |  |
| 60             | 150,00                             | 6 φ 16mm c/6,00 m                  | φ 6,3mm c/20cm         |  |
| 70             | 175,00                             | 6 φ 16mm c/6,00 m                  | $\varphi$ 6,3mm c/20cm |  |
| 80             | 200,00                             | 8 φ 16mm c/6,00 m                  | $\varphi$ 6,3mm c/20cm |  |
| 90             | 225,00                             | 10 φ 16mm c/6,00 m                 | φ 6,3mm c/20cm         |  |
| 100            | 250,00                             | 12 φ 16mm c/6,00 m                 | $\varphi$ 6,3mm c/20cm |  |

Tabela 7 - Cargas máximas admissíveis e armaduras para hélice-contínua

Fonte: Geofund (2012)

# <span id="page-32-0"></span>**2.3.3 Estacas sem deslocamento**

# **Estaca Raiz**

Estaca raiz é um tipo de estaca moldada *in loco*, onde segmentos metálicos recuperáveis revestem por inteiro a perfuração no solo. (NBR 6122, ABNT, 2010).

De acordo com Alonso (1998), a sua execução compreende quatro fases:

- a) Perfuração auxiliada por circulação de água;
- b) Instalação da armadura;
- c) Preenchimento com argamassa;
- d) Remoção do revestimento e aplicação de golpes de ar comprimido.

A Figura 10 representa a execução de uma estaca raiz.

- (1) Posicionamento da perfuratriz;
- (2) Perfuração com descida dos tubos;
- (3) Colocação da armadura;
- (4) Injeção de argamassa;
- (5) Retirada dos tubos de revestimento.

# Figura 10 - Execução de estaca raiz

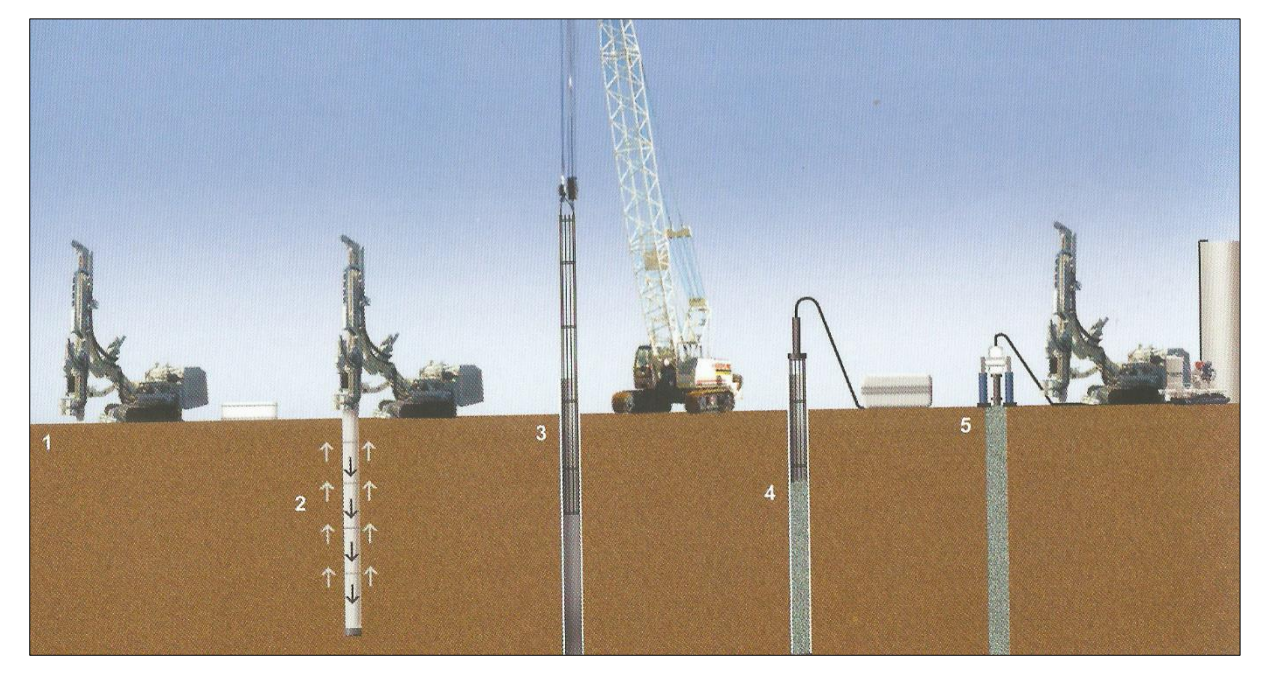

Fonte: Geofund (2012, p. 43)

A tecnologia empregada na execução da estaca raiz, permite que sejam executadas estacas na direção vertical ou inclinadas, resistindo inclusive a solicitações de tração. (FUNDESP, 2012).

A Tabela 8 apresenta os valores de carga máxima admissível na estaca como material estrutural.

| Diâmetro Nominal (mm)                                       | 120                                     | 160              | 200 | 250 | 310 | 400 | 500 |
|-------------------------------------------------------------|-----------------------------------------|------------------|-----|-----|-----|-----|-----|
| Diâmetro externo revestimento<br>(mm)                       | 114                                     | 140              | 168 | 220 | 275 | 355 | 406 |
| Diâmetro externo estribo (mm)                               | <b>MONOBARRA</b>                        | <b>MONOBARRA</b> | 110 | 155 | 200 | 280 | 330 |
| Diâmetro em rocha (mm)                                      |                                         | 101              | 127 | 178 | 228 | 305 | 355 |
| <b>SEÇÃO DE AÇO</b><br><b>LONGITUDINAL (cm<sup>2</sup>)</b> | <b>CARGAS MÁXIMAS À COMPRESSÃO (kN)</b> |                  |     |     |     |     |     |

Tabela 8 - Cargas admissíveis para estaca raiz

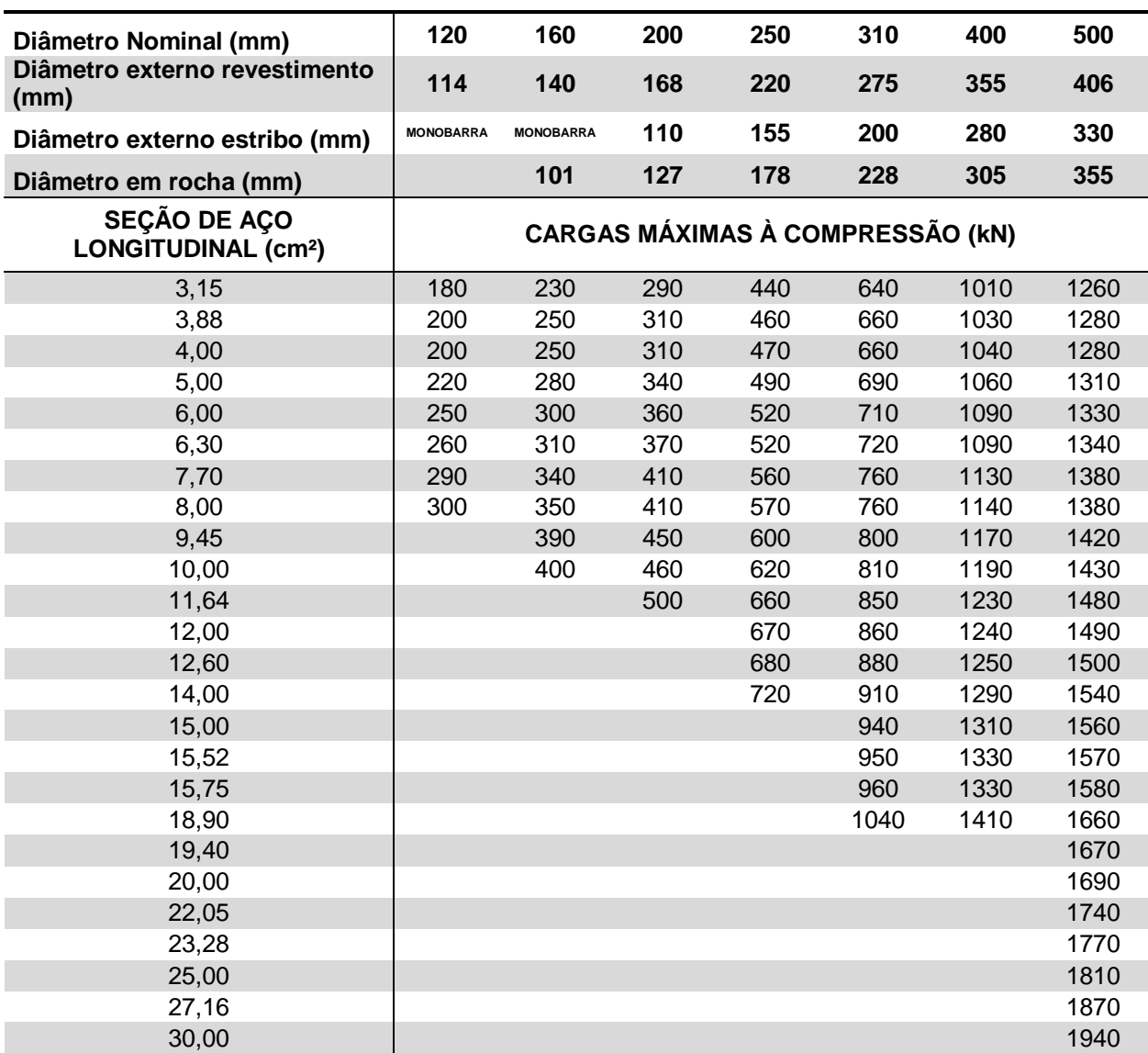

Fonte: Elaboração própria baseada em Benapar (2011)

# <span id="page-34-0"></span>**2.4 Ensaios de investigação geotécnica**

Para o desenvolvimento de projetos de fundações profundas, são necessários, obviamente, conhecimentos acerca da resistência e das principais características do solo.

Estes conhecimentos podem ser adquiridos através de ensaios *in situ* ou de ensaios de laboratório, no entanto, Quaresma et al. (1998) afirmam que na prática, há predominância dos ensaios *in situ*.

Neste trabalho, serão introduzidos os seguintes ensaios:

- a) Ensaio *Standard Penetration Test* (SPT);
- b) Ensaio de penetração de cone e piezocone (CPT e CPT-U);

c) Ensaio de Palheta (*Vane Test*).

### <span id="page-35-0"></span>**2.4.1 Ensaio Standard Penetration Test – SPT**

Quaresma et al. (1998, p. 119) atestam que "o SPT é, de longe, o ensaio mais executado na maioria dos países do mundo, e também no Brasil." O baixo custo e a facilidade de execução em locais de difícil acesso contribuem para a veracidade da afirmação de Quaresma et al. Porém, os resultados dependem dos cuidados dos operadores e das condições do equipamento.

O ensaio SPT é normatizado pela ABNT através da NBR 6484 (ABNT 2001) "Solo – Sondagens de simples reconhecimento com SPT – Método de ensaio". Neste ensaio, determina-se o índice de resistência à penetração do amostrador " $N_{\text{SPT}}$ ", a posição do nível da água no solo e a estratificação do solo, através da retirada de amostras.

O ensaio consiste na cravação no solo de um amostrador de 45cm de comprimento por meio de um martelo de 65 kg, solto de uma altura de 75cm acima do amostrador. Conta-se o número de golpes necessários para penetrar cada parcela de 15 cm do amostrador, e o índice de resistência à penetração " $N_{\text{SPT}}$ " será a soma dos números de golpes necessários para cravar os últimos 30cm do amostrador no solo.

O ensaio é realizado a cada metro, sendo os 55cm de solo faltantes retirados com trépano de lavagem. Deve-se ressaltar que, conforme a NBR 6484 (ABNT 2001) "a sondagem deve ser iniciada com emprego do trado-concha ou cavadeira manual até a profundidade de 1 m"

O procedimento de cravação do amostrador, retirada da amostra e lavagem com trépano repete-se até verifique-se as seguintes condições da NBR 6484:

- a) Quando, em 3 m sucessivos, se obtiver 30 golpes para penetração dos 15 cm iniciais do amostrador;
- b) Quando, em 4 m sucessivos, se obtiver 50 golpes para penetração dos 30 cm iniciais do amostrador;
- c) Quando, em 5 m sucessivos, se obtiver 50 golpes para a penetração dos 45 cm do amostrador.

A Figura 11 ilustra os equipamentos utilizados no ensaio SPT.
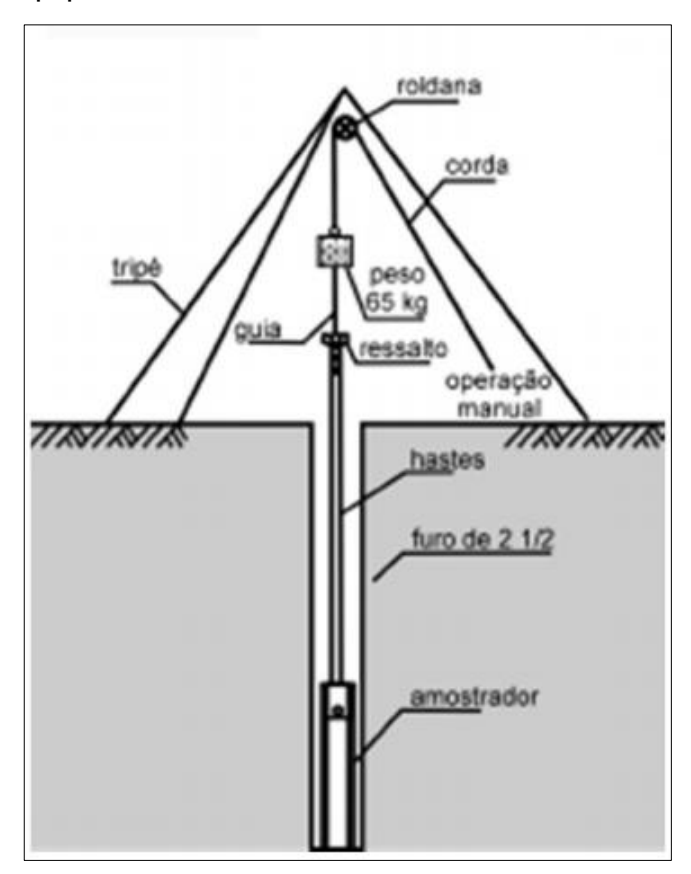

Figura 11 - Equipamento utilizado no ensaio SPT

Fonte: Baroni (2014, não paginado)

A Figura 12 demonstra a execução do ensaio SPT em campo.

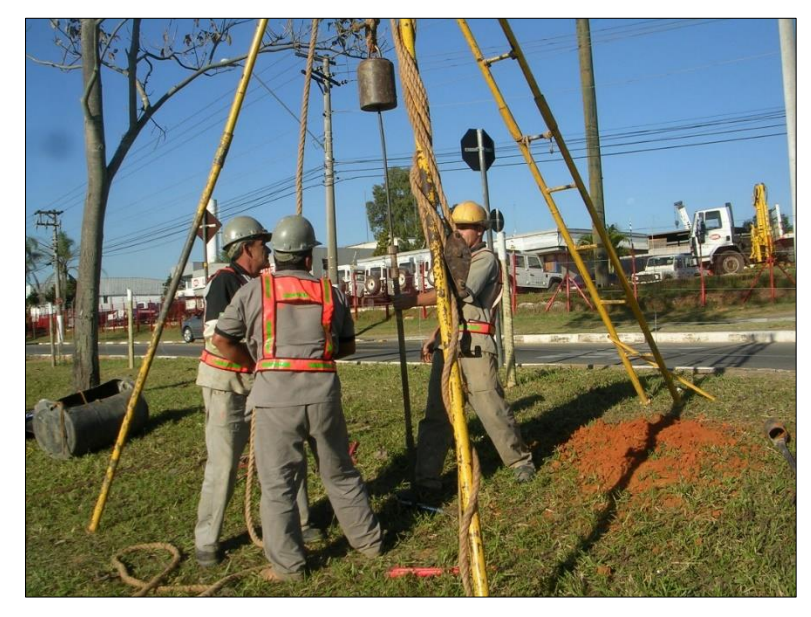

Figura 12 - Execução do ensaio SPT

Fonte: Ação engenharia (2011, não paginado)

Já a Figura 13 apresenta um modelo de relatório final de sondagem.

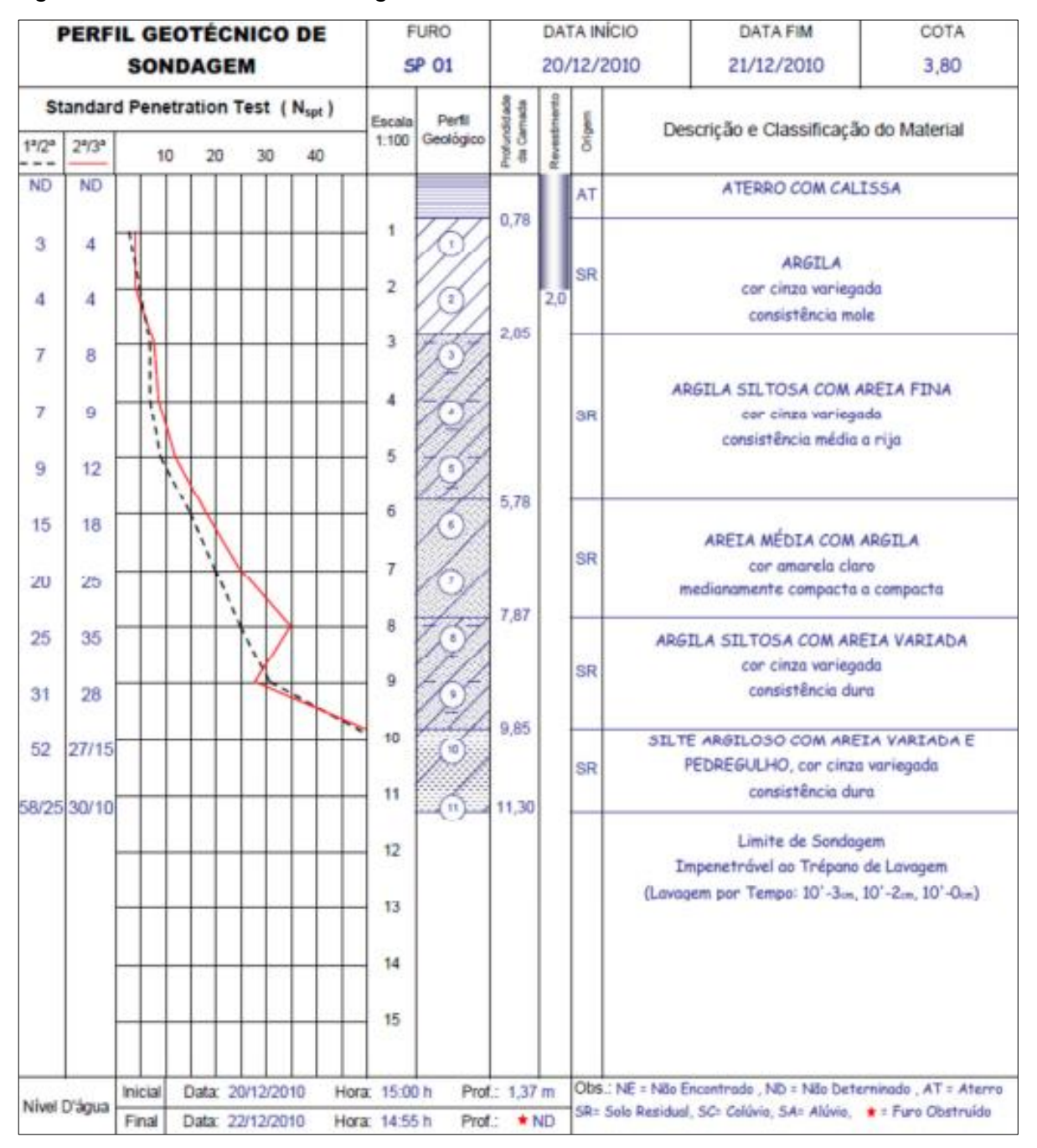

Figura 13 - Relatório de sondagem SPT

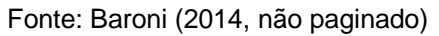

## **2.4.2 Ensaio de Cone (CPT) e Piezocone (CPT-U)**

O ensaio de cone surgiu na Holanda durante a década de 1930 para a análise de solos moles, e consiste na cravação de uma haste com a ponta em forma de cone (área = 10cm²), a uma velocidade de 2 cm/s, recebendo também a denominação de "ensaio de penetração estática" ou "quase estática" (QUARESMA et al, 1998; VELLOSO; LOPES, 2010).

A ponta do cone mede, durante a cravação, a parcela da resistência de ponta  $q_c$ , enquanto a parcela de atrito lateral  $\tau_c$  ou  $f_s$  é medida através de um equipamento chamado "luva de atrito", acoplado ao cone. Este tipo de cone é conhecido como "cone de Vermeiden" ou "cone de Begemann" e as cargas são medidas por sistemas mecânicos ou hidráulicos e por isso são denominados de "cones mecânicos" (VELLOSO; LOPES, 2010).

Durante a década de 1970 desenvolveu-se os chamados "cones elétricos", onde as medições das cargas ocorrem com o advento de células de carga elétrica no cone. Após isso, na década de 1980, adicionou-se também um medidor de pressão da água, colocado próximo à ponta do cone, que veio a ser chamado de piezocone (CPT-U). (QUARESMA et al, 1998; VELLOSO; LOPES, 2010).

Com o piezocone, além das parcelas de resistência de ponta e atrito lateral, informa-se também, pelo equipamento, a posição do nível da água no solo.

Na Figura 14 ilustram-se os principais tipos de cones utilizados:

- a) Penetrômetro de Delft (mais antigo);
- b) Penetrômetro de Begemann;
- c) Cone elétrico;
- d) Piezocone (modelo usado pela COPPE-UFRJ).

Ilustra-se, ainda: (1) luva de atrito; (2) anel de vedação do solo; (3) anel de vedação de água; (4) célula de carga total; (5) célula de carga de ponta; (6) célula de carga de atrito; (7) célula de carga de ponta; (8) medidor de poropressão e (9) elemento poroso.

Figura 14 - Tipos de cone

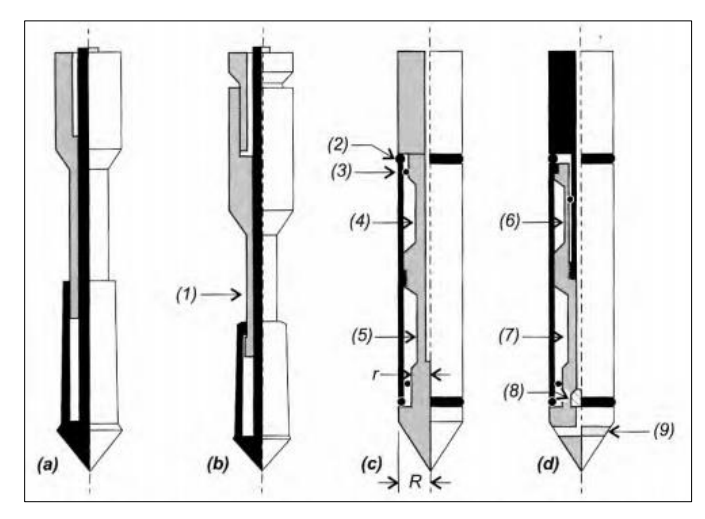

Fonte: Velloso e Lopes (2010, p. 43)

O registro contínuo da resistência à penetração e a exclusão de qualquer influência por parte dos executores são atrativos destes ensaios. Mas o custo mais elevado em comparação com o ensaio SPT é um fator desfavorável. (BARONI, 2014)

As Figuras 15, 16 e 17 exibem, respectivamente, exemplos de sistema de aquisição de dados do ensaio de cone, de processamento e análise de dados do ensaio e de relatório de resultados de resistência lateral, resistência de ponta e poropressões relacionadas com a profundidade.

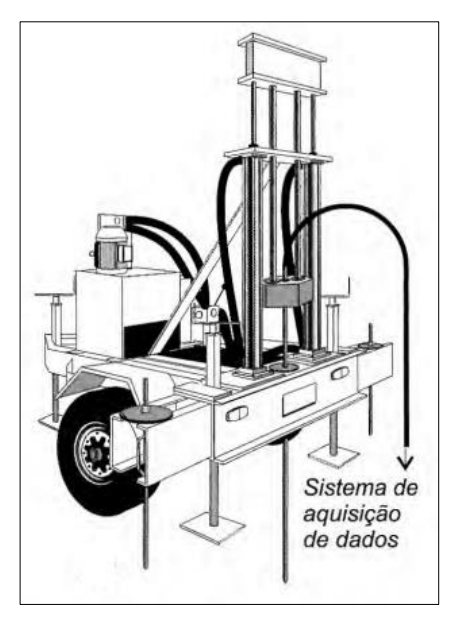

Figura 15 - Sistema de aquisição de dados do ensaio de cone

Fonte: adaptado de Velloso e Lopes (2010, p. 43)

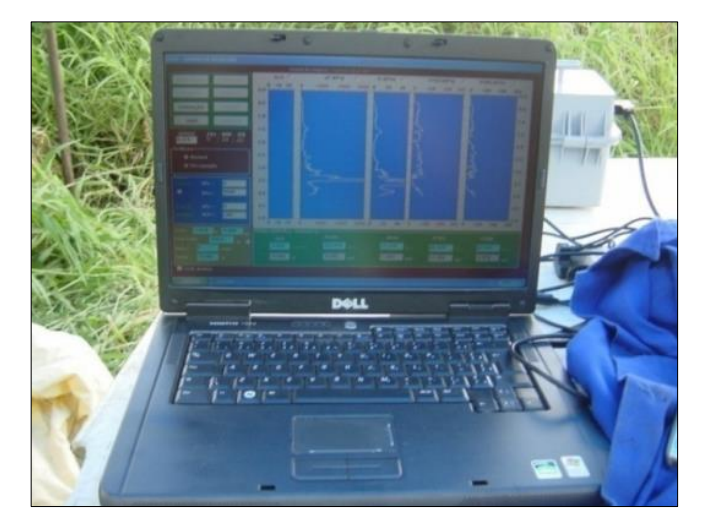

Figura 16 - Processamento e análise de dados do ensaio piezocone

Fonte: Baroni (2014, não paginado)

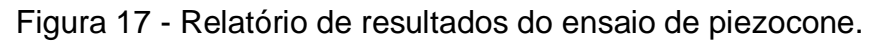

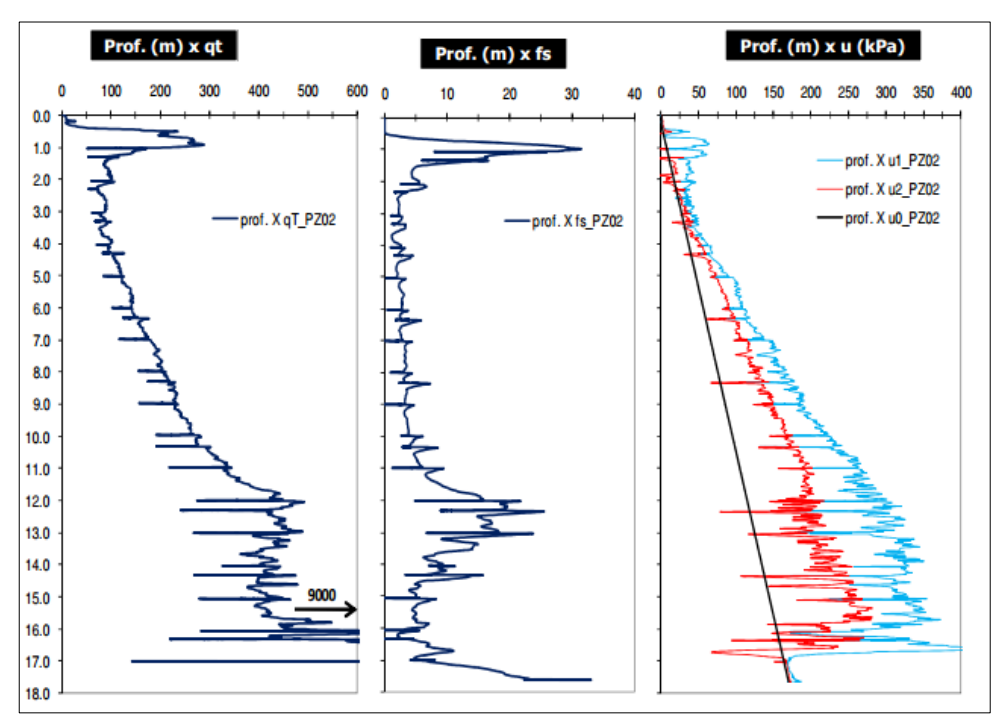

Fonte: Baroni (2014, não paginado)

# **2.4.3 Ensaio de Palheta (Vane test)**

O ensaio é utilizado para calcular a resistência não drenada  $S_u$  em argilas moles.

Foi realizado pela primeira vez em Estocolmo, na Suécia, durante a construção de uma ponte entre os anos de 1917 e 1926. No entanto, apenas depois da década de 1940 foi que o interesse no ensaio cresceu na Europa. (QUARESMA et al, 1998).

Quatro lâminas, fabricadas com aço de alta resistência e formando ângulos retos entre si, são cravadas no solo e o cisalham, formando uma superfície de cisalhamento em forma de cilindro, com altura "h" e e diâmetro "d". Mede-se, então, o torque em função da rotação da palheta. (BARONI, 2014).

Na Figura 18 mostra-se a palheta formando a superfície de ruptura do solo.

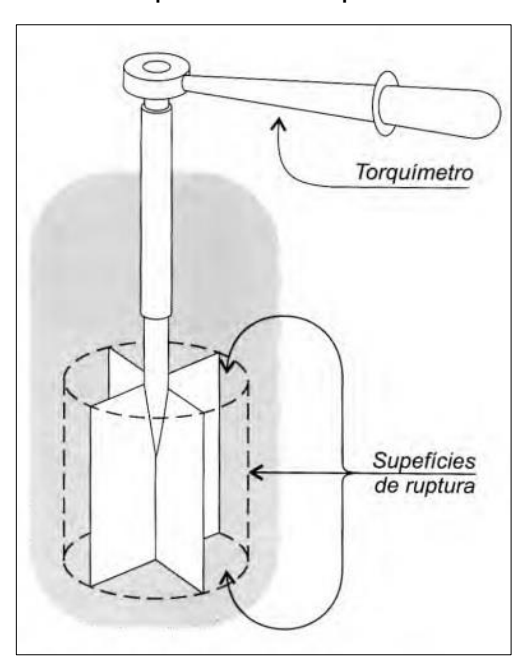

Figura 18 - Palheta e sua superfície de ruptura

Fonte: Velloso e Lopes (2010)

Conforme Velloso e Lopes (2010, p. 45) "a versão mais simples da fórmula de interpretação é aquela que supõe que a resistência é a mesma em todas as superfícies de ruptura".

$$
S_u = \frac{M}{\pi * (\frac{d^2 * h}{2} + \frac{d^3}{6})}
$$
 (1)

#### **2.5 Métodos de cálculo da capacidade de carga de fundações profundas**

Existem dois tipos de métodos para cálculo da capacidade de carga axial de fundações profundas: os métodos "teóricos", que utilizam soluções teóricas de acordo com o solo, e os métodos "semiempíricos", que baseiam-se em *ensaios in situ*. (VELLOSO; LOPES, 2010)

Em todos os casos, a resistência total da estaca é dada como sendo a soma das parcelas de resistência por atrito lateral e de resistência de ponta.

Este trabalho utilizará como metodologia os métodos semiempíricos desenvolvidos por Aoki-Velloso (1975) e Décourt-Quaresma (1978).

#### **2.5.1 Método de Aoki-Velloso (1975)**

Método baseado em resultados de resistência do ensaio de Cone (CPT), foi apresentado por Aoki e Velloso em 1975 no V Congresso Panamericano de Mecânica dos Solos e Engenharia de Fundações (DÉCOURT, ALBIERO; CINTRA, 1998).

A resistência total pode ser definida como a soma das parcelas de resistência lateral e resistência de ponta.

A resistência lateral é dada pela equação abaixo:

$$
R_L = \sum \alpha_i * k_i * N_m * P * \frac{\Delta L}{F_2}
$$
 (2)

Onde:

 $\alpha$ i= razão de atrito na camada i

 $ki=$  coeficiente de correlação do ensaio de cone na camada i;

 $Nm =$  valor de  $N_{SPT}$  médio na camada i;

 $\Delta L$  = comprimento da estaca na camada i;

 $F<sub>2</sub>$  = coeficiente de correlação de resistência levando em conta a diferença de comportamento entre a estaca e o ensaio de cone.

Na Tabela 9 apresenta-se os valores de k e  $\alpha$ .

| <b>Tipo de Solo</b>        | K (MPa) | $\alpha_i\%$ |
|----------------------------|---------|--------------|
| Areia                      | 1,00    | 1,4          |
| Areia siltosa              | 0,80    | 2,0          |
| Areia silto-argilosa       | 0,70    | 2,4          |
| Areia-argilosa             | 0,60    | 3,0          |
| Areia argilosa-<br>siltosa | 0,50    | 2,8          |
| Silte                      | 0,40    | 3,0          |
| Silte arenoso              | 0,55    | 2,2          |
| Silte areno-argiloso       | 0,45    | 2,8          |
| Silte argiloso             | 0,23    | 3,4          |
| Silte argilo-arenoso       | 0,25    | 3,0          |
| Argila                     | 0,20    | 6,0          |
| Argila arenosa             | 0,35    | 2,4          |
| Argila areno-siltosa       | 0,30    | 2,8          |
| Argila siltosa             | 0,22    | 4,0          |
| Argila silto-arenosa       | 0,33    | 3,0          |

Tabela 9 - Valores de k e α para o método de Aoki-Velloso

Fonte: Elaboração própria baseada em Aoki e Velloso (1975)

A resistência de ponta é dada pela seguinte equação:

$$
R_P = \sum K * N_B * \frac{A_b}{F_1} \tag{3}
$$

Onde:

K = coeficiente de correlação com os resultados de cone;

 $N_B$  = valor de  $N_{SPT}$  na base (ponta) da estaca;

 $A_b$ = área da base (ponta) da estaca;

 $F_1$  = coeficiente de correlação de resistência levando em conta a diferença de comportamento entre a estaca e o ensaio de cone.

Na Tabela 10 apresenta-se os valores de  $F_1$  e  $F_2$ .

| <b>Tipo de Estaca</b>                          | F <sub>1</sub> | F <sub>2</sub> |
|------------------------------------------------|----------------|----------------|
| Franki de fuste apiloado                       | 2,3            | 3              |
| Franki de fusta vibrado                        | 2,3            | 3,2            |
| Metálica                                       | 1,75           | 3,5            |
| Pré-moldada de concreto<br>cravada à percussão | 2,5            | 3,5            |
| Pré-moldada de concreto<br>cravada à prensagem | 1,2            | 2,3            |
| Escavada com lama<br>betonítica                | 3,5            | 4,5            |
| Raiz                                           | 2,2            | 2,4            |
| Strauss                                        | 4,2            | 3,9            |
| Hélice contínua                                | 3              | 3,8            |

Tabela 10 - Valores de  $F_1e F_2$  para o método de Aoki-Velloso

Fonte: Elaboração própria baseada em Baroni (2013)

## **2.5.2 Método de Décourt-Quaresma (1978)**

Foi desenvolvido originariamente para estacas de deslocamento (cravadas), onde os valores de resistência de ponta  $Q_P$  , e resistência lateral  $Q_L$  , são obtidos em valores de  $N_{SPT}$  medidos no ensaio SPT (DÉCOURT, ALBIERO; CINTRA, 1998).

A resistência de ponta é dada pela equação abaixo:

$$
Q_P = \alpha * K * \overline{N_P} * A_P \tag{4}
$$

Onde:

α = coeficiente de ponderação;

K= coeficiente em função do tipo de solo;

 $N_P$  = média dos valores medidos na ponta da estaca e imediatamente acima e abaixo da ponta da estaca;

 $A<sub>P</sub>$ = área da base da estaca;

A resistência lateral é dada pela seguinte fórmula:

$$
Q_L = 10 * \beta * \left(\frac{\overline{N_l}}{3} + 1\right) * U * L \tag{5}
$$

Onde:

β = coeficiente de ponderação

 $Nl$  valor de  $N_{SPT}$  na profundidade considerada;

U= perímetro da seção transversal do fuste;

L= comprimento da estaca.

Nas Tabelas 11 e 12 mostra-se os valores de K,  $\alpha$  e  $\beta$  para o método de Décourt-Quaresma.

Tabela 11 - Valores de K para o método de Décourt-Quaresma

| <b>TIPO DE SOLO</b>            | $K$ (tf/m <sup>2</sup> ) |
|--------------------------------|--------------------------|
| Argila                         | 12                       |
| Silte argiloso                 | 20                       |
| Silte arenoso                  | 25                       |
| Areia                          | 40                       |
| 107! Fonte: Décourt e Ouaresma |                          |

Fonte: Décourt e Quaresma (1978)

Tabela 12 - Valores de α e β para o método de Décourt-Quaresma

| Tipo de<br><b>Estaca</b> |      | Escavada<br>sem lama | com lama | Escavada | <b>Hélice</b><br>contínua | Estaca<br>Raiz |     | Microestacas |
|--------------------------|------|----------------------|----------|----------|---------------------------|----------------|-----|--------------|
| Tipo de Solo             | α    | ß                    | α        | ß        | α                         | α              |     |              |
| Argilas                  | 0.85 | 0,8                  | 0,85     | 0.9      | 0,3                       | 0.85           | 1.5 |              |
| <b>Siltes</b>            | 0.6  | 0,65                 | 0,6      | 0.75     | 0,3                       | 0,6            | 1.5 |              |
| Areias                   | 0,5  | 0.5                  | 0.5      | 0,6      | 0,3                       | 0,5            | 1.5 |              |

Fonte: Elaboração própria baseada em Baroni (2013)

## **2.6 Linguagem de programação**

A escolha da linguagem de programação é um passo importante para o desenvolvimento do software de cálculo, uma vez que todas as informações sobre solos e estacas serão interpretadas através da linguagem escolhida.

### **2.6.1 Tipos de linguagem de programação**

Há três grandes tipos de linguagem de programação: linguagens de máquina, linguagens assembly e linguagens de alto nível (DEITEL; DEITEL, 2005).

As linguagens de máquina, são aquelas constituídas de sequências de números, e são diferentes de computador para computador. As linguagens assembly surgiram quando programadores começaram a usar abreviações de palavras como operadores, surgindo uma linguagem mais rápida e com programas tradutores, para traduzir a linguagem assembly em linguagem de máquina. Por último, as linguagens de alto nível são aquelas que permitem a utilização de instruções comuns de notações matemáticas e da língua inglesa. (DEITEL; DEITEL, 2005).

## **2.6.2 Linguagem Java**

Atualmente há centenas de linguagens de programação em uso. Para o desenvolvimento deste trabalho, foi escolhida a linguagem de programação Java, devido à grande quantidade de referências sobre o assunto, à amplitude de utilização mundial e a sua aplicabilidade em diversos tipos de plataformas computacionais (DEITEL; DEITEL, 2005).

Java é uma linguagem de alto nível baseada em outra linguagem de programação: a C++, e foi utilizada nos primeiros anos de sua criação, basicamente, para ajudar no desenvolvimento de navegadores, no início da era da World Wide Web (DEITEL; DEITEL, 2005).

Conforme Silveira et al (2012, p. 9) a linguagem Java é "**mais que uma linguagem de programação, Java é uma completa plataforma de desenvolvimento e execução."**

Uma vantagem do Java em relação à linguagem C++ é sua portabilidade: a linguagem C++ não pode ser executada em sistemas operacionais diferentes sem recompilação, enquanto a linguagem Java gera um executável para uma máquina virtual Java (JVM) capaz de executar o mesmo código tanto em *Windows* como em *Linux* (SILVEIRA et al. 2012).

## **3 METODOLOGIA**

A metodologia deste trabalho divide-se na exposição dos materiais utilizados e nos métodos de aplicação destes materiais.

## **3.1 Materiais**

A seguir apresenta-se os principais materiais adotados para a execução das diversas etapas deste trabalho.

## **3.1.1Livros, artigos técnicos e catálogos comerciais**

Por intermédio de pesquisa bibliográfica em livros, artigos, dissertações, teses e catálogos de empresas buscou-se os conhecimentos necessários à execução de todas as fases de desenvolvimento e aplicação do software para o dimensionamento da capacidade de carga de fundações profundas.

Através da leitura, adquiriu-se informações técnicas relacionadas a:

- (a) Tipos de fundações;
- (b) Tipos de ensaios de reconhecimento do solo;
- (c) Metodologias de cálculo de capacidade de carga de fundações profundas.

# **3.1.2 Boletins de sondagem SPT**

O boletim de sondagem SPT contém as informações necessárias ao preenchimento das primeiras etapas da ferramenta de cálculo computacional.

## **3.1.3 Planilhas de Excel**

Para verificar-se os cálculos realizados pela ferramenta computacional, utilizou-se planilhas no software Microsoft Office Excel.

## **3.1.4 Computadores, linguagens de programação**

O trabalho foi integralmente desenvolvido em meio digital. Todas as etapas do desenvolvimento serão operadas por intermédio de *laptops* ou *desktops.*

#### **3.1.5Linguagem Java de programação**

Para o desenvolvimento do software de cálculo, utilizou-se a linguagem de programação Java para ambientes *desktops*, a qual é indicada para desenvolver sistemas compatíveis com inúmeras plataformas.

#### **3.2 Métodos**

Os métodos consistem na forma de utilização dos materiais descritos.

### **3.2.1Revisão da literatura**

Os conhecimentos adquiridos por intermédio da revisão da literatura técnica foram imprescindíveis para a determinação do foco do trabalho em fundações profundas. Estes conhecimentos estarão inclusos em todas as etapas do desenvolvimento da ferramenta computacional.

#### **3.2.2Boletins de sondagens**

Para a utilização dos dados dos boletins de sondagem, primeiramente foram implementadas as características dos solos correspondentes aos valores das Tabelas 3 à 6 à biblioteca da ferramenta computacional.

Estes valores serão automaticamente aplicados ao cálculo do dimensionamento conforme o preenchimento das informações do boletim de sondagem pelo usuário.

Foram utilizados três perfis de sondagens, fornecidos por empresas X, Y e Z para a realização dos testes com a ferramenta (ver item 4.1.5). Abaixo mostra-se os perfis utilizados, denominados "SP01", "SP02" e "SP03".

| PERFIL GEOTÉCNICO DE<br><b>SONDAGEM</b><br>Standard Penetration Test (N <sub>spt</sub> )<br>1 <sup>a</sup> /2 <sup>a</sup><br>$2^{a}/3^{a}$<br>10<br>20<br>30<br>$\overline{c}$<br>$\overline{2}$<br>$\overline{2}$<br>3<br>5<br>8<br>10<br>16 |          |         |              |        |                  |    | <b>FURO</b> |                     |                         |                           | <b>DATA INÍCIO</b> | <b>DATA FIM</b> | <b>COTA</b> |                                                              |           |
|----------------------------------------------------------------------------------------------------|----------|---------|--------------|--------|------------------|----|-------------|---------------------|-------------------------|---------------------------|--------------------|-----------------|-------------|--------------------------------------------------------------|-----------|
|                                                                                                    |          |         |              |        |                  |    |             |                     | <b>SP 01</b>            |                           |                    |                 | 25/01/2010  | 26/01/2010                                                   | $-0.08$ m |
|                                                                                                    |          |         |              |        |                  |    | 40          | Escala<br>1:100     | Perfil<br>Geológico     | Profundidade<br>da Camada | Revestimento       | Orígem          |             | Descrição e Classificação do Material                        |           |
|                                                                                                    |          |         |              |        |                  |    |             | $\mathbf{1}$        |                         |                           |                    | <b>SR</b>       |             | AREIA MÉDIA COM ARGILA SILTOSA<br>cor marrom<br>fofa         |           |
|                                                                                                    |          |         |              |        |                  |    |             | $\overline{c}$      | $\overline{\mathbf{3}}$ | 1,85                      | 2,5                |                 |             | ARGILA SILTOSA COM AREIA MÉDIA                               |           |
|                                                                                                    |          |         |              |        |                  |    |             | 3<br>$\overline{4}$ |                         |                           |                    | <b>SR</b>       |             | cor amarela variegada<br>consistência média a rija           |           |
| 11                                                                                                    | 15       |         | ١<br>١<br>ı. |        |                  |    |             | 5                   | $\overline{5}$          | 4,80                      |                    |                 |             |                                                              |           |
| 12<br>27                                                                                                    | 19<br>34 |         |              |        |                  |    |             | 6                   | 6                       |                           |                    |                 |             |                                                              |           |
| 32                                                                                                    | 42       |         |              |        |                  |    |             | $\overline{7}$      | 8                       |                           |                    |                 |             |                                                              |           |
| 22                                                                                                    | 28       |         |              | ı<br>ı |                  |    |             | 8                   |                         |                           |                    |                 |             | SILTE ARGILOSO COM AREIA MÉDIA A FINA<br>cor cinza variegada |           |
| 21                                                                                                    | 27       |         |              | ı      |                  |    |             | 9                   |                         |                           |                    | <b>SR</b>       |             | consistência dura                                            |           |
| 26                                                                                                    | 32       |         |              |        |                  |    |             | 10<br>11            |                         |                           |                    |                 |             |                                                              |           |
| 25                                                                                                    | 33       |         |              |        | $\mathbf{I}$     |    |             | 12                  | 12                      |                           |                    |                 |             |                                                              |           |
| 27<br>20/4                                                                                                    | 45       |         |              |        |                  | ۰. |             | 13                  | 13<br>$\overline{14}$   | 13,07                     |                    |                 |             |                                                              |           |
|                                                                                                    |          |         |              |        |                  |    |             | 14                  |                         |                           |                    |                 |             | Limite de Sondagem<br>Impenetrável ao Trépano de Lavagem     |           |
|                                                                                                    |          |         |              |        |                  |    |             | 15                  |                         |                           |                    |                 |             |                                                              |           |
|                                                                                                    |          | Inicial |              |        | Data: 25/01/2010 |    |             | Hora: 16:20 h       |                         | Prof.: 1,95 m             |                    |                 |             | Obs.: NE = Não Encontrado, ND = Não Deterninado, AT = Aterro |           |
| Nível D'água                                                                                                    |          | Final   |              |        | Data: 27/01/2010 |    |             | Hora: 16:50 h       |                         | Prof.: 0,82 m             |                    |                 |             | SR= Solo Residual, SC= Colúvio, SA= Alúvio                   |           |

Figura 19 – Primeiro perfil de sondagem SPT (SP01) utilizado nos testes da ferramenta computacional em desenvolvimento

Fonte: Empresa X (200-?)

Figura 20 - Segundo perfil de sondagem SPT (SP02) utilizado nos testes da ferramenta computacional em desenvolvimento

|                                                                                                    | <b>SONDAGEM</b> |                                                                                                    | <b>COTA</b>                                                                                                    | <b>PESO: 65 kg</b>                           |                   | <b>REVESTIMENTO:</b><br>$\varnothing$ = 2.1/2" (63,5 mm)             |                      |           |  |  |
|----------------------------------------------------------------------------------------------------|-----------------|----------------------------------------------------------------------------------------------------|----------------------------------------------------------------------------------------------------|----------------------------------------------|-------------------|----------------------------------------------------------------------|----------------------|-----------|--|--|
| F <sub>1</sub><br>$+8,98$ m                                                                                                    |                 |                                                                                                    |                                                                                                    | <b>ALTURA DE QUEDA: 75 cm</b>                | <b>AMOSTRADOR</b> | ØINT.=1.3/8"= 34,9mm<br>$ØEXT = 2" = 50,0mm$                         |                      |           |  |  |
| 30 cm DO AMOSTRADOR<br><b>GRÁFICO</b><br>Nº DE<br>10<br>20<br>40<br>30                                                            |                 | DA CAMADA (m)<br>NÚMERO DE GOLPES PARA PENETRAÇÃO DE<br>PROFUNDIDADE (m)<br><b>CLASSIFICAÇÃO DOS MATERIAIS</b><br><b>AMOSTRAS</b><br>PROFUND.<br><b>GOLPES</b><br>$15$ 25<br>35<br>5<br>45<br>$**$<br>$\star$ |                                                                                                    |                                              |                   |                                                                      | MÉTODO DE PERFURAÇÃO |           |  |  |
| $\overline{\mathbf{2}}$<br>$\dot{2}$<br>3<br>$\overline{5}$<br>$\overline{5}$<br>4<br>5<br>۰Ĝ<br>4<br>4<br>4<br>$\cdot$<br>4<br>5 |                 |                                                                                                    | 2                                                                                                    |                                              | média.            | Argila pouco arenosa, cor marrom, consistência de muito mole a       |                      |           |  |  |
| 6<br>6 <sup>o</sup><br>6<br>7.<br>$\overline{7}$<br>$\cdot$ 8<br>$\overline{7}$<br>7<br>9<br>10 <sup>°</sup>                      |                 |                                                                                                    | 8<br>5<br>9<br>6<br>10<br>7<br>(11)<br>8<br>12                                                                              | 3,80<br>✔<br>◢<br>"<br>$\blacktriangleright$ |                   | Silte argiloso, cor vermelha, consistência média.                    |                      | PERCUSSÃO |  |  |
| $12^{\circ}$<br>13<br>20<br>24<br>28<br>32 <sup>°</sup>                                                                           |                 |                                                                                                    | 9<br>.13.<br>10<br>(14)<br>11<br>15                                                                                         | 9.00<br>✔<br>₩                               |                   | Silte argiloso, cor marrom, consistência de rija a dura.             |                      |           |  |  |
| 31<br>49<br>46<br>53<br>39<br>63<br>46<br>64<br>37/15<br>65                                                                       |                 |                                                                                                    | 12<br>$\star$ (16) $\star$<br>$13 -$<br><del>/</del> (17) <del>/</del><br>14<br>- (18) →<br>$15 -$<br>19<br>16<br>$4(20) +$ | 12,00                                        | compacta.         | Areia de granulação fina, pouco siltosa, cor vermelha variada, muito |                      |           |  |  |
| 41/05                                                                                                    |                 |                                                                                                    | 17<br>(21)<br>$18 -$                                                                                                    | 17,05                                        |                   | <b>LIMITE DE SONDAGEM</b>                                            |                      |           |  |  |

Fonte: Empresa Y (200-?)

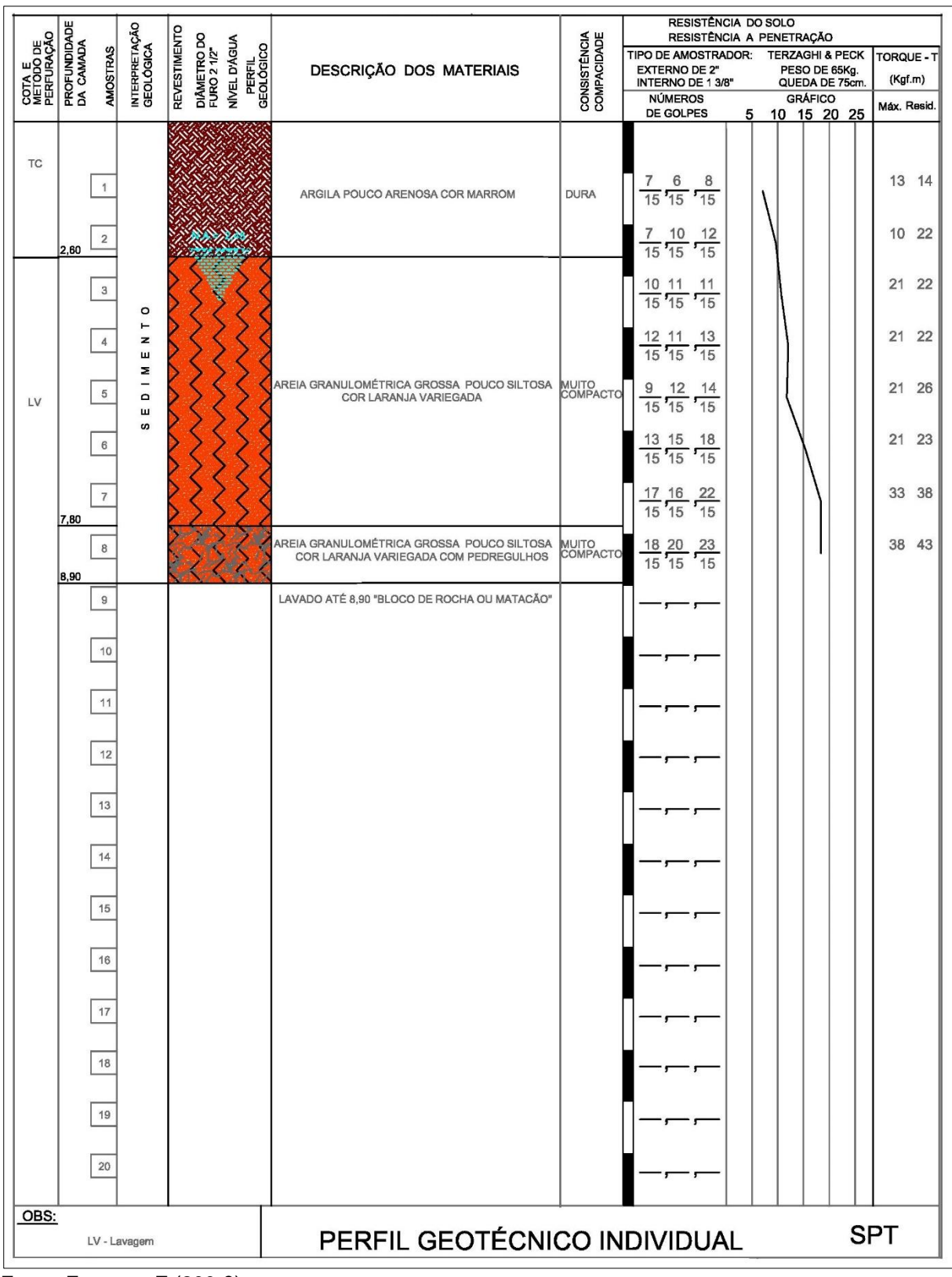

Figura 21 - Terceiro perfil de sondagem SPT (SP03) utilizado nos testes da ferramenta computacional em desenvolvimento

Fonte: Empresa Z (200-?)

#### **3.2.3 Parâmetros do solo**

Os parâmetros do solo propostos por Aoki-Velloso e Décourt-Quaresma serão interpretados de forma numérica e lógica, dentro das fórmulas de cálculo de resistência por atrito lateral e pela ponta da estaca.

### **3.2.4 Diferentes tipos de estacas**

As diferentes metodologias de execução de estacas garantem-lhes diferentes características. Ao usuário cabe escolher qual a estaca mais apropriada para a obra em análise, a partir das informações de resistências calculadas pelo software.

Nas informações inclusas à biblioteca da ferramenta computacional, estarão os diâmetros disponíveis para cada estaca e sua resistência máxima como material estrutural. A partir daí, calcular-se-ão valores de área e perímetro, para a implementação das fórmulas de dimensionamento.

### **3.2.5 Aplicação dos métodos de Aoki-Velloso e Décourt-Quaresma**

Posteriormente à implantação das informações referentes aos tipos de estacas e tipos de solos à biblioteca da ferramenta computacional, implementar-se-á o algoritmo para a efetuação do cálculo do dimensionamento de capacidade de carga de estacas.

Neste algoritmo, estarão presentes as variáveis de cálculo da resistência por atrito lateral e resistência de ponta dos dois métodos em análise.

### **3.2.6 Desenvolvimento do software**

Uma vez que todas as etapas relativas à implementação das informações necessárias à biblioteca forem concluídas, o software estará apto à realização de seus primeiros testes de realização de cálculo.

A Figura 22 representa principais etapas de execução do trabalho

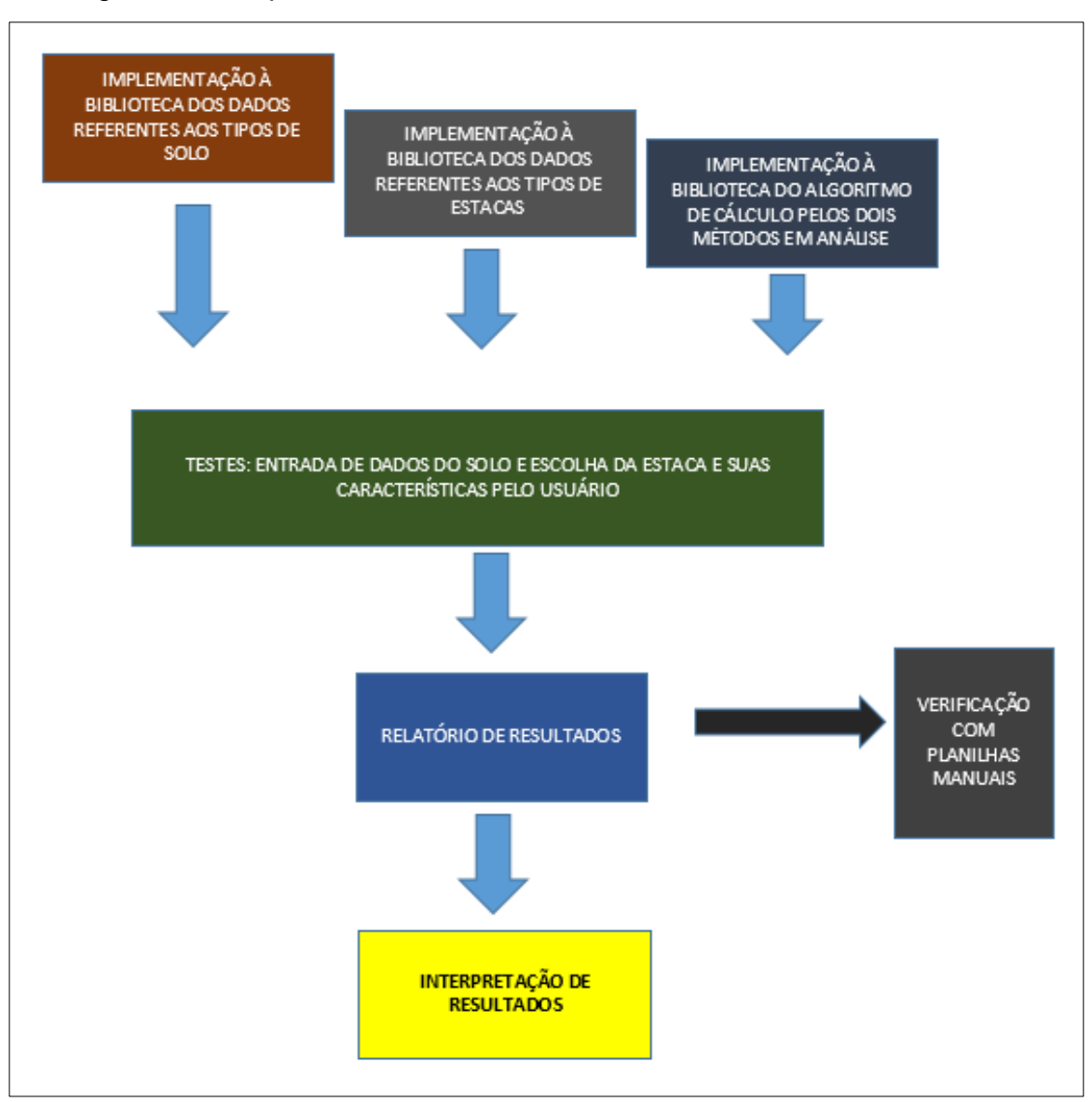

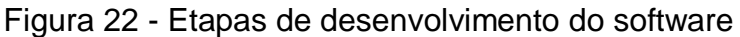

# **3.2.7 Desenvolvimento de planilhas para a verificação dos cálculos realizados pela ferramenta**

Foram produzidas planilhas de auxílio, para a realização dos cálculos de resistência de ponta e por atrito lateral pelos dois métodos descritos, a fim de verificar a confiabilidade dos resultados do software em desenvolvimento.

A execução das planilhas de verificação de resultados não necessita, necessariamente, seguir a mesma cronologia de implementação de dados da ferramenta, uma vez que sua produção é mais simples e independente.

Fonte: Elaboração própria

## **3.2.8 Realização do dimensionamento de fundações com o software**

No que se refere ao usuário, com o boletim de sondagem em mãos na hora do dimensionamento, o mesmo entrará com dados referentes à profundidade analisada, ao tipo de solo e a sua resistência (valor de  $N_{\text{SPT}}$ ).

O preenchimento dos dados dividir-se-á em duas partes: a primeira, trata-se da inserção dos valores de  $N_{SPT}$  a cada metro. Já a segunda parte, pela descrição da estratificação do solo. Salienta-se que os valores de "K", "α" e β" não precisarão ser informados, uma vez que fazem parte das Tabelas 3, 5 e 6.

A Figura 23 ilustra primeira sequência de entrada de dados referente ao relatório de sondagem

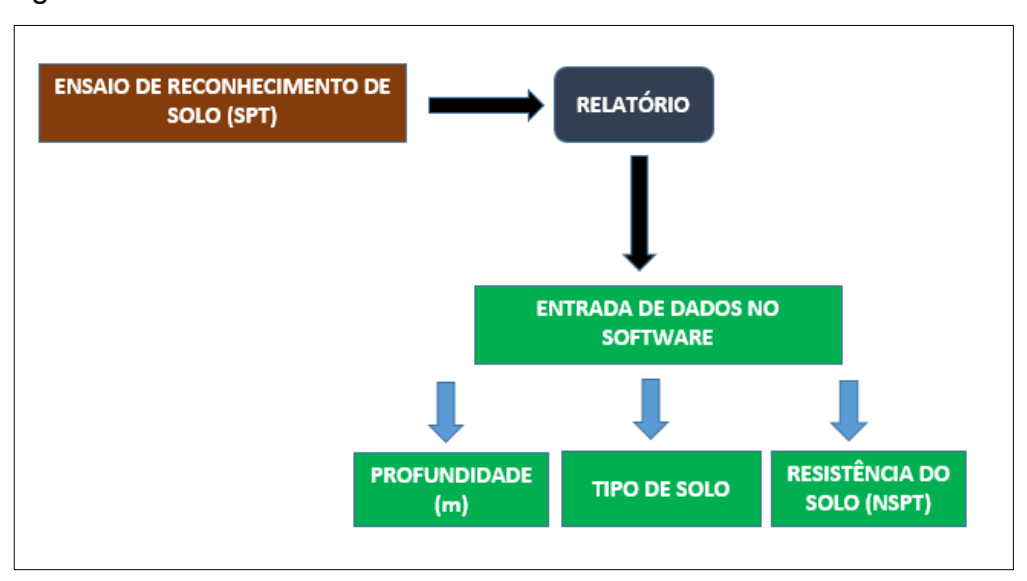

Figura 23 - Entrada de dados do boletim SPT

Fonte: Elaboração própria

Os parâmetros do solo que serão utilizados no dimensionamento corresponderão aos relacionados ao tipo de solo já informado pelo usuário, durante o preenchimento das informações do relatório de sondagem.

Após o preenchimento dos dados de sondagem, o usuário deverá escolher qual o tipo de estaca a ser considerado no dimensionamento, a partir das opções fornecidas pelo software.

As últimas informações necessárias ao dimensionamento serão a "faixa" e o "passo" de cálculo. A "faixa" de cálculo consiste no intervalo em que serão calculadas as resistências da estaca, e o "passo" equivale se o cálculo será realizado de quantos em quantos metros.

Terminada a última fase de preenchimento e escolha de informações, ocorrerá o cálculo do dimensionamento da capacidade de carga das fundações profundas.

Os resultados deverão ser apresentados na forma de relatório, contendo os valores de resistência por atrito lateral, por resistência de ponta e resistência total.

# **3.2.9 Comparativo de resultados de diferentes dimensionamentos em diferentes boletins de sondagens e diferentes tipos de estacas**

Serão realizadas comparações de resultados, envolvendo relatórios provenientes do dimensionamento considerando diferentes boletins de sondagens e diferentes tipos de estacas.

## **4. RESULTADOS**

A partir dos conhecimentos adquiridos durante a revisão da literatura e da aplicação da metodologia de trabalho, chegou-se ao desenvolvimento da ferramenta computacional.

# **4.1. Protótipos de tela**

Na Figura 24, mostra-se a tela inicial do programa, onde escolhe-se o módulo a ser utilizado pelo usuário.

Figura 24 – Tela inicial do programa, escolha do módulo "Capacidade de Carga".

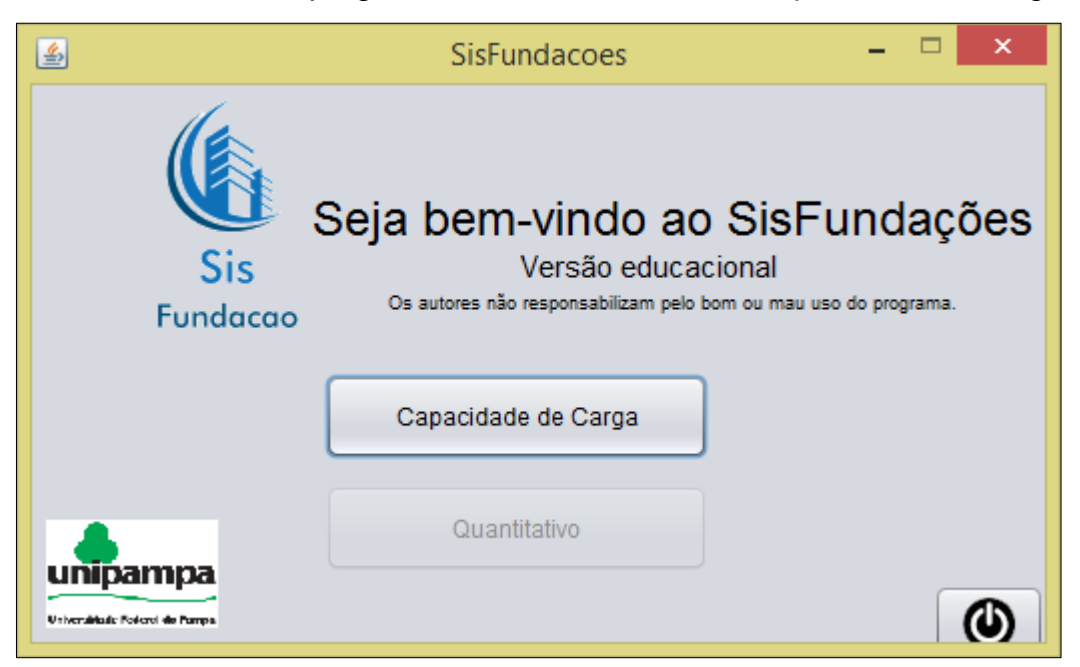

Fonte: Elaboração própria

Inicialmente denominou-se o software genericamente por "SisFundações". A tela inicial conta com três botões: "Capacidade de Carga", para ir ao módulo de cálculo da capacidade de carga das estacas; "Quantitativo", desabilitado, para ir ao futuro módulo de quantitativo de materiais e custos, e o botão "Desligar", na extremidade inferior direita da tela, para fechar o aplicativo.

Escolhendo-se o módulo "Capacidade de carga" vamos para a tela demonstrada na Figura 25, que conta apenas com o botão "Avançar", na extrema esquerda da tela.

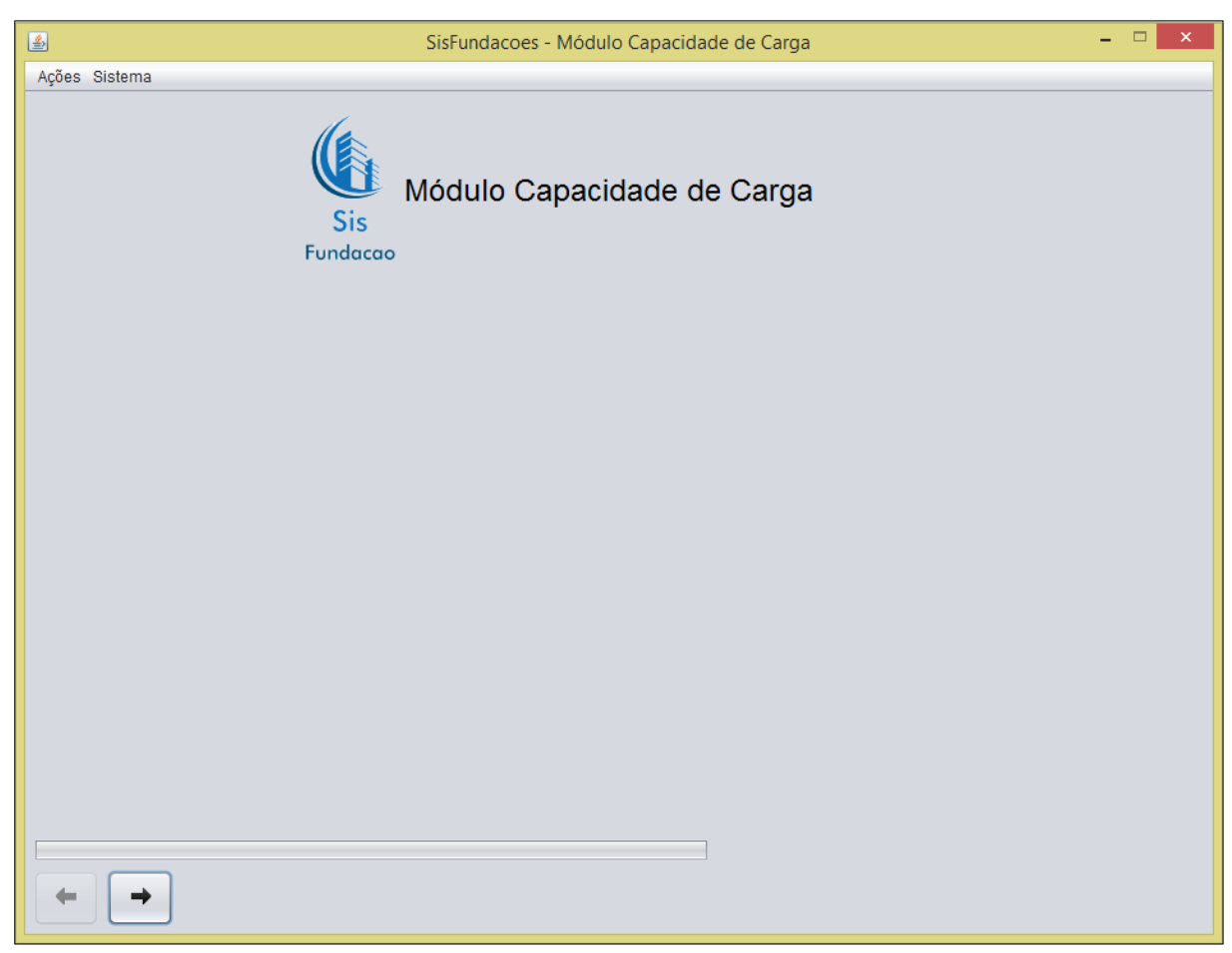

Figura 25 – Módulo Capacidade de Carga, tela inicial

Fonte: Elaboração própria.

Clicando-se em "Avançar" a ferramenta apresenta a próxima tela, mostrada na Figura 26, que caracteriza-se pela inserção das informações de identificação da obra.

Os campos "Referência", "Perfil" e "Data do Projeto" são importantes para manter a organização e o controle dos projetos executados.

Logo abaixo dos campos citados, vê-se os botões "Salvar", ilustrado com a figura de um disquete, e "Editar", ilustrado com a figura de um lápis. Após a inserção das informações, cabe ao usuário salvar seus dados através do botão "Salvar". Desse modo, a opção "Avançar" (em baixo, à esquerda" aparecerá habilitada.

Caso o usuário deseje editar alguma informação após salvar e antes de avançar, deverá clicar no botão "Editar", onde os campos "Referência", "Perfil" e "Data do Projeto" serão novamente habilitados para edição.

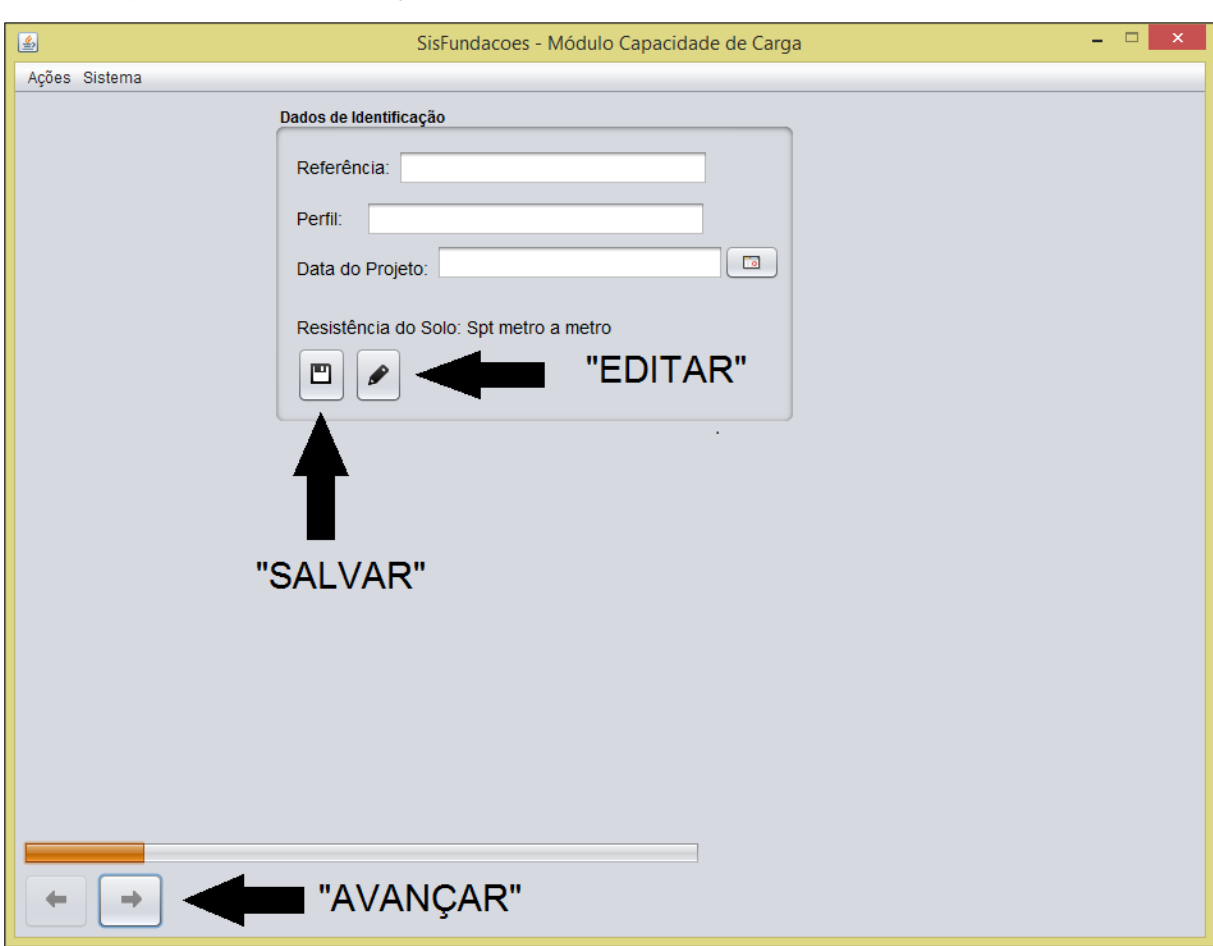

Figura 26 – Identificação do projeto

Fonte: Elaboração própria.

A Figura 27 mostra a escolha da data de projeto a partir de uma tela especial anexa à ferramenta computacional.

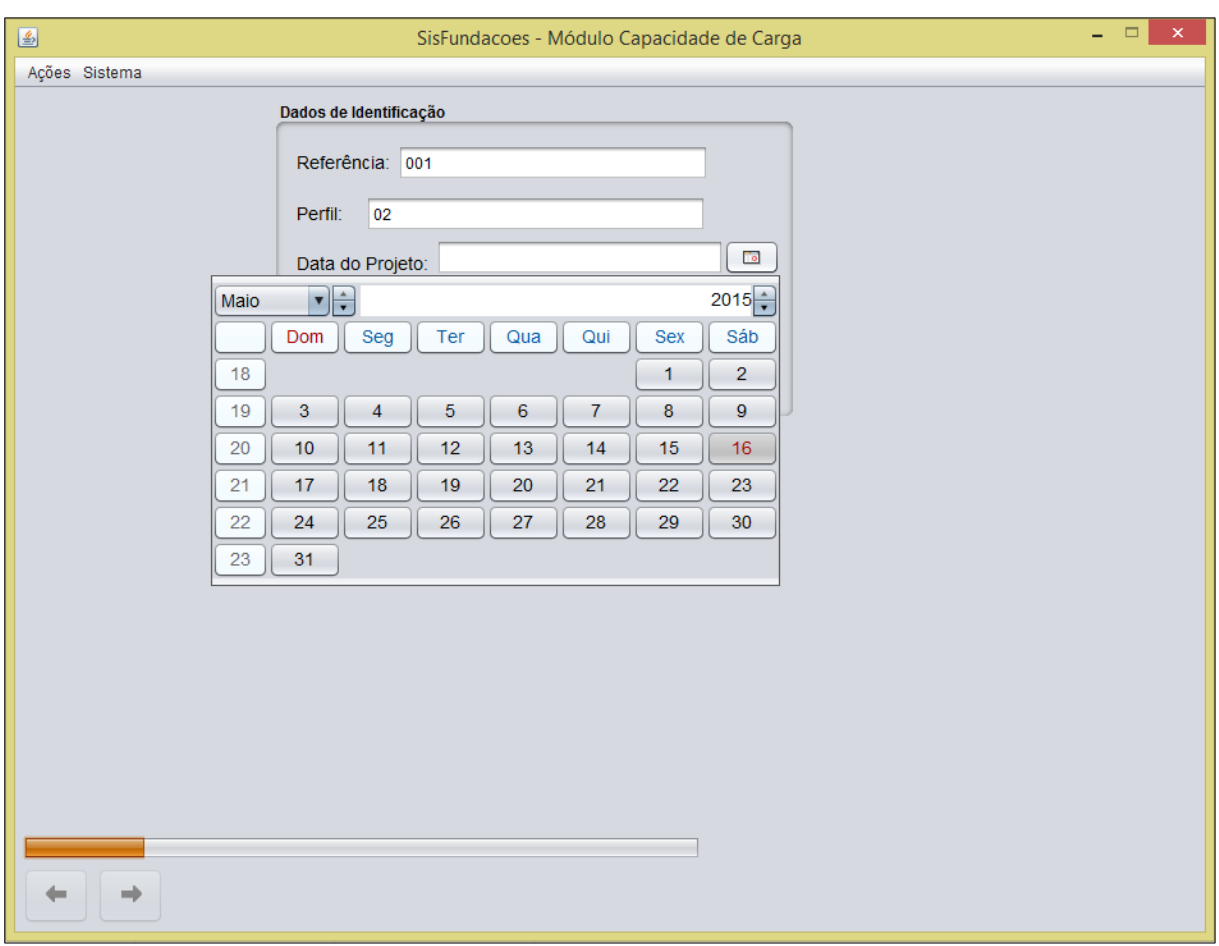

# Figura 27 – Escolha da data de projeto

Fonte: Elaboração própria.

Observa-se, imediatamente acima dos botões "Avançar" e "Retroceder", uma barra de avanço que é preenchida automaticamente conforme o usuário avança pelo software. Esta barra tem como função fornecer ao usuário a noção de em qual fase encontra-se ele quanto à entrada de informações.

A Figura 28 mostra a caixa de diálogo aberta automaticamente após o usuário salvar seus dados. Nota-se que a caixa de diálogo aparece em primeiro plano, enquanto a tela principal fica em segundo plano.

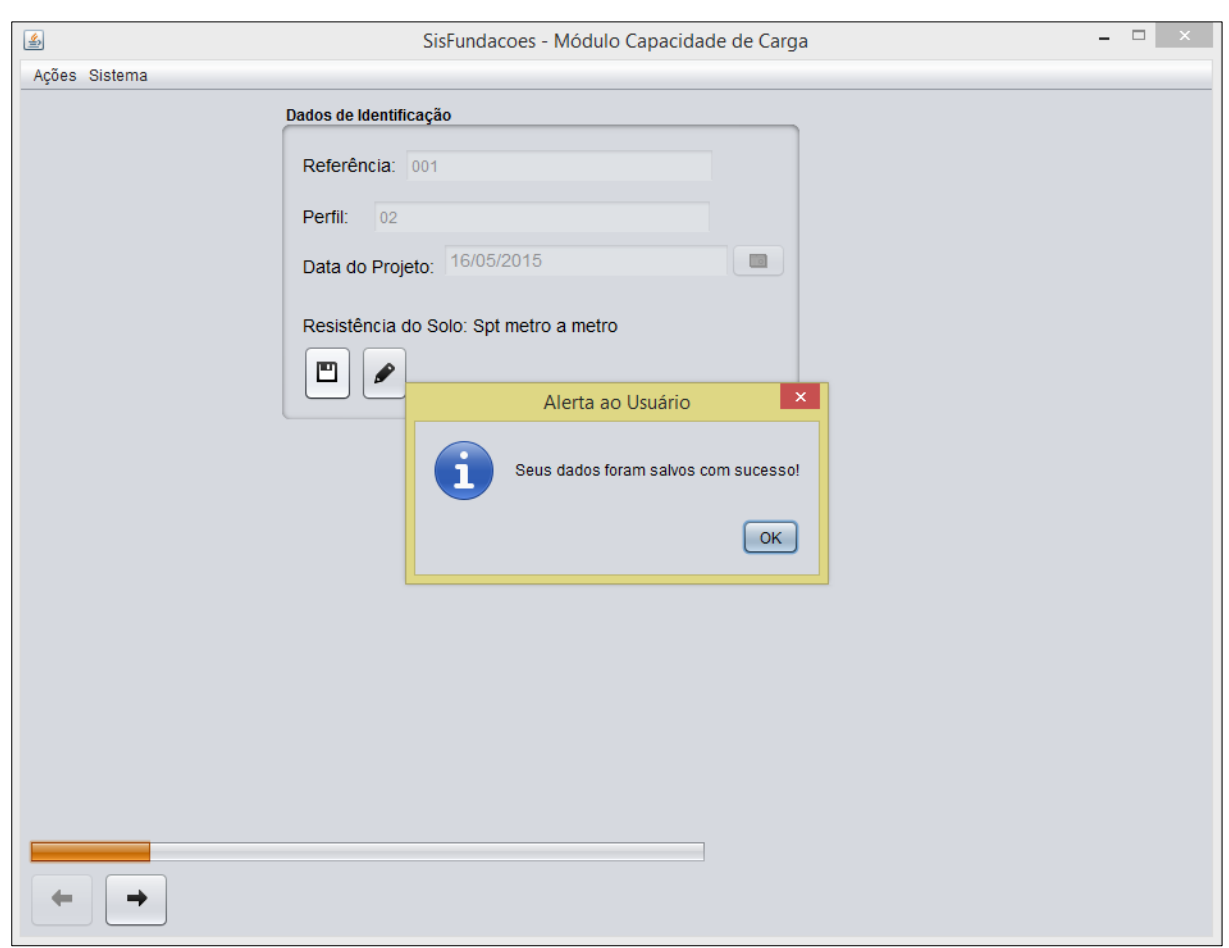

Figura 28 – Salvando os dados de identificação

Fonte: Elaboração própria

Iniciando a fase de inserção de dados do relatório de sondagem SPT, a Figura 29 evidencia a tela de preenchimentos dos valores, de metro em metro, da profundidade do solo e do valor do  $N_{SPT}$ .

Nesta fase, o usuário deve ter em mãos o relatório de sondagem SPT e digitar as informações ao software. Ao lado direito da caixa de digitação, mostra-se os botões "+" e "-", que servem, respectivamente, para adicionar e retirar linhas de digitação, que corresponderão a profundidades do solo.

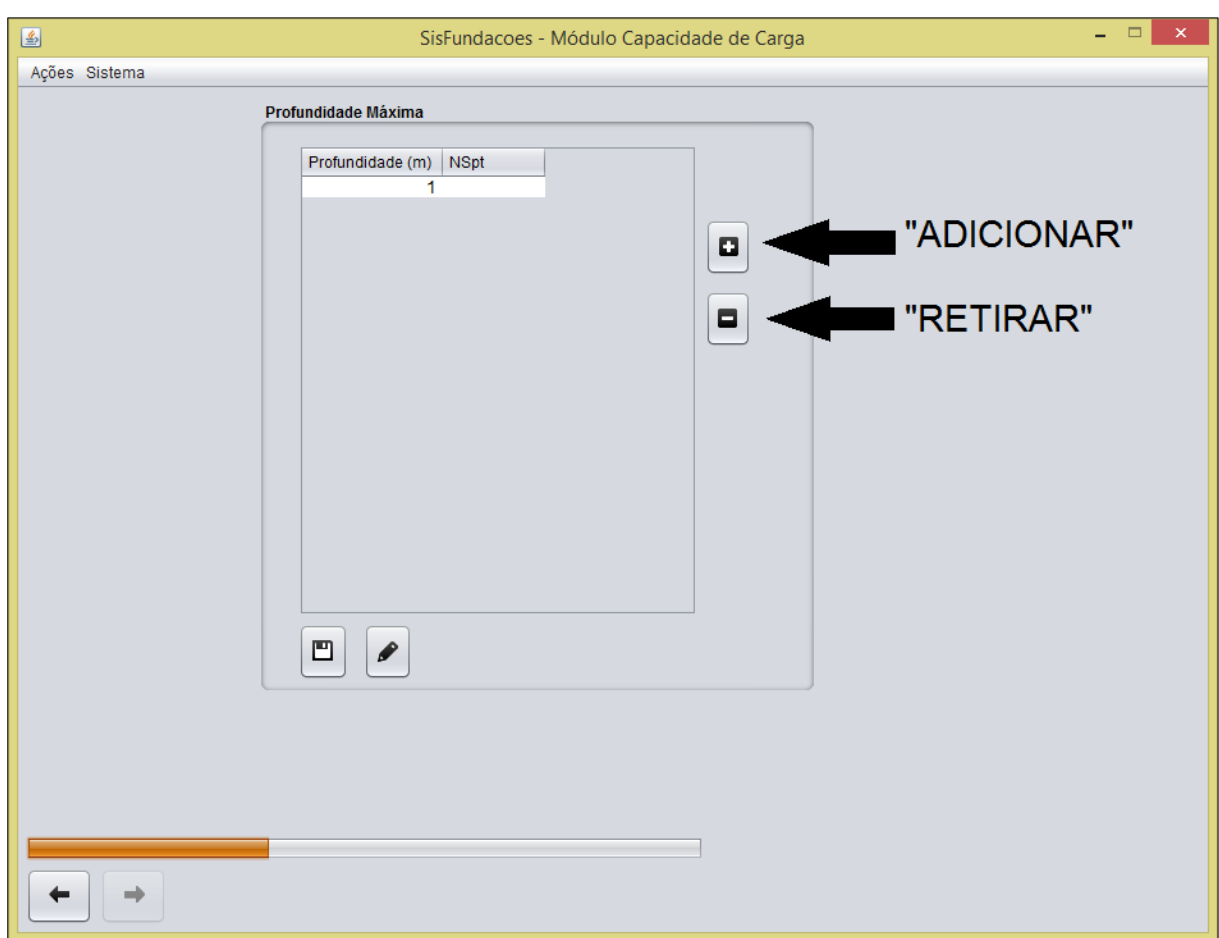

Figura 29 – Inserção dos dados do relatório de sondagem SPT

Fonte: Elaboração própria

A Figura 30 mostra a mesma tela preenchida com dados fictícios. Adicionouse nove linhas a partir do botão "+", onde chegou-se até a profundidade de 10 metros. Para cada metro, foi estimado uma valor de  $N_{SPT}$ , com nenhuma correspondência a algum relatório de sondagem real.

Finalizou-se, clicando sobre o botão "Salvar" e, logo após, sobre o botão "Avançar".

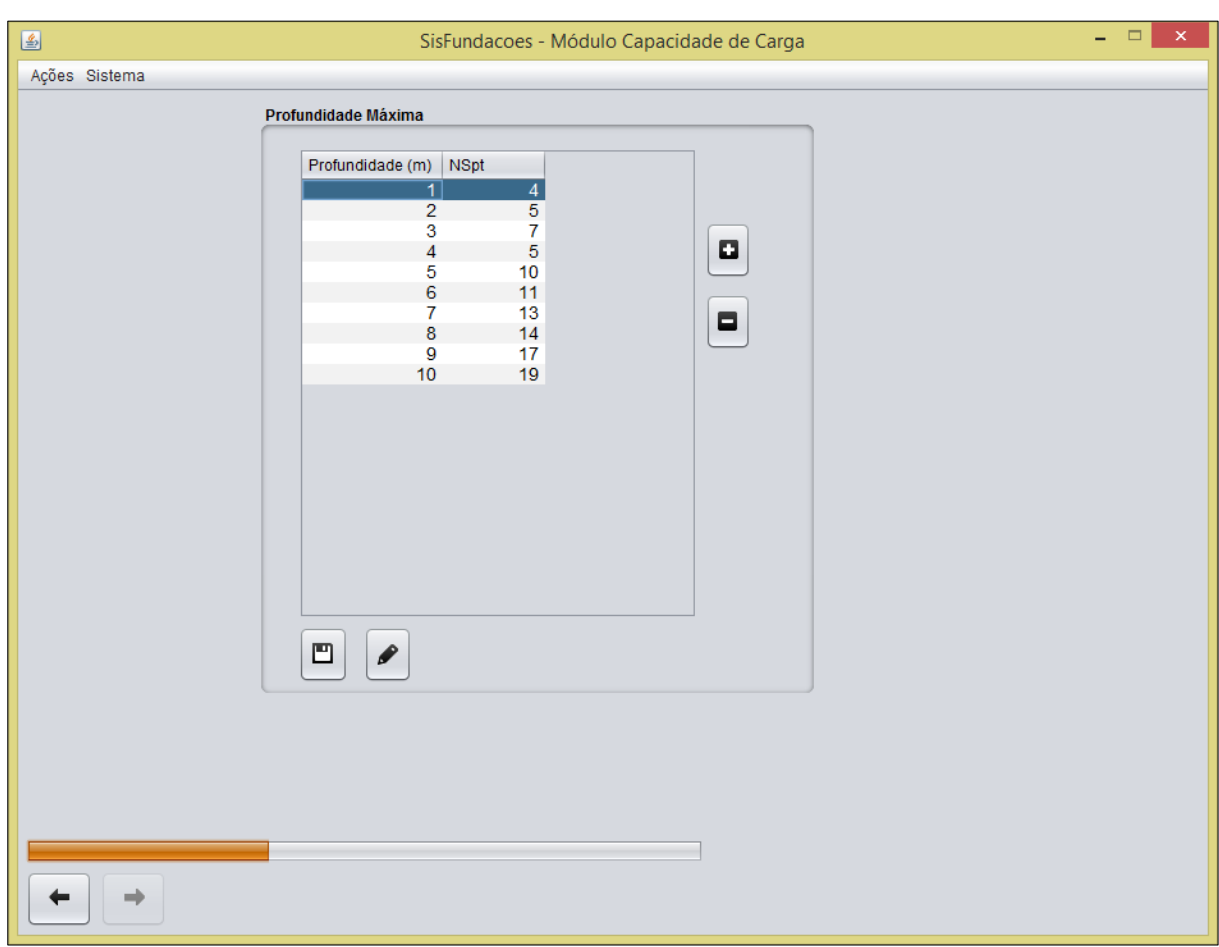

Figura 30 – Preenchimentos dos valores de  $N_{SPT}$  com dados fictícios.

Fonte: Elaboração própria

Deve-se, ainda, informar ao software o tipo de solo encontrado pela sondagem, além de sua profundidade individual. A Figura 31 mostra a segunda tela de preenchimento das informações provenientes do relatório de sondagem.

Esta tela conta com duas divisões: a primeira é a tabela superior, adaptada do método de Aoki-Velloso (1975), onde constam os tipos de solos existentes, bem como seus coeficientes utilizados no cálculo e também uma identificação denominada "ID" que varia de 1 à 15.

A segunda divisão corresponde à parte de inserção de informações, localizada logo abaixo, onde cabe-se digitar o valor da "ID" do solo e, ao lado, nos campos "De (m)" e "Até (m)", a profundidade onde o solo se apresenta.

Os botões "+" e "-" servem também para a adição ou a retirada de linhas, que correspondem a profundidades de metro em metro do solo.

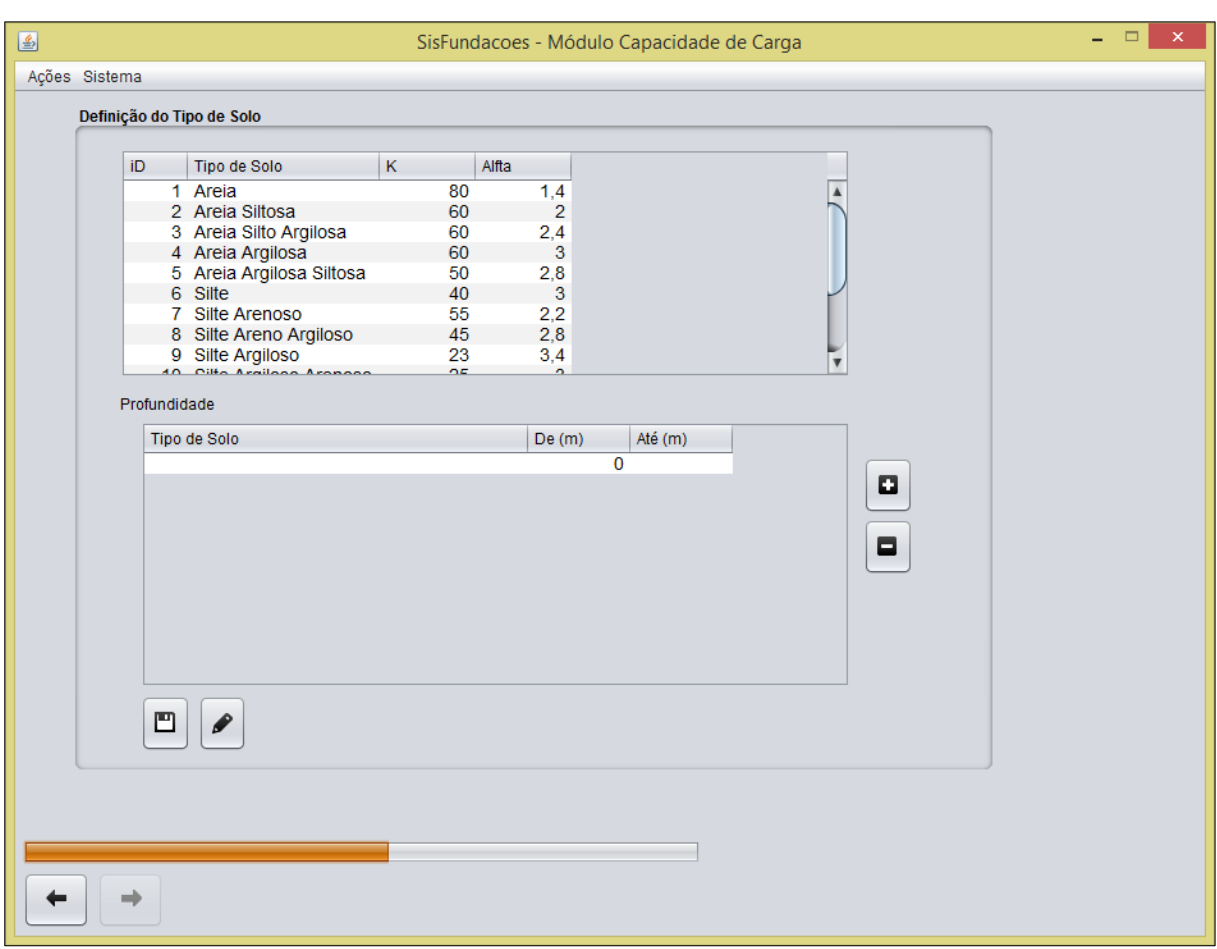

Figura 31 – Determinação do tipo de solo conforme relatório SPT.

Fonte: Elaboração própria

A Figura 32 apresenta a mesma tela em questão, preenchida com dados fictícios.

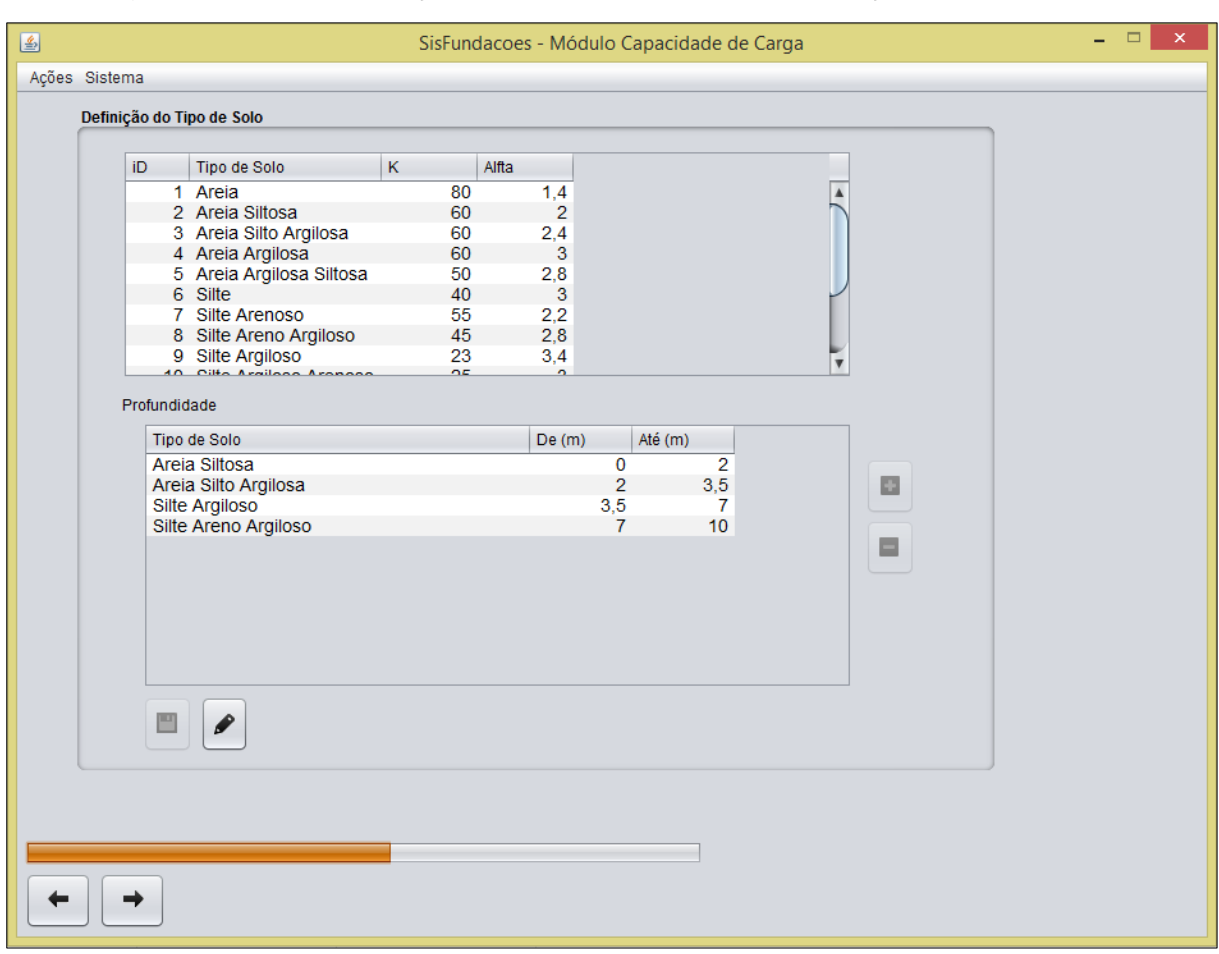

Figura 32 – Determinação do tipo de solo com informações fictícias.

Fonte: Elaboração própria

Ao finalizar esta etapa, encerra-se a parte de fornecimento de dados ao software no módulo capacidade de carga, ou seja, as informações contidas no boletim de sondagem SPT já foram inseridas na ferramenta de cálculo.

A partir de agora, o usuário deverá escolher opções já pré-estabelecidas pela ferramenta, começando pelo tipo de estaca a ser calculada.

Na Figura 33, mostra-se as opções de estacas implementadas à ferramenta computacional, são elas: franki, hélice contínua, estacas rotativas, estacas prémoldadas, estaca raiz, Strauss e trilhos (estacas metálicas). Com apenas um *"click",*  seleciona-se qual estaca deseja que fosse considerada nos cálculos e pode-se avançar para a próxima etapa.

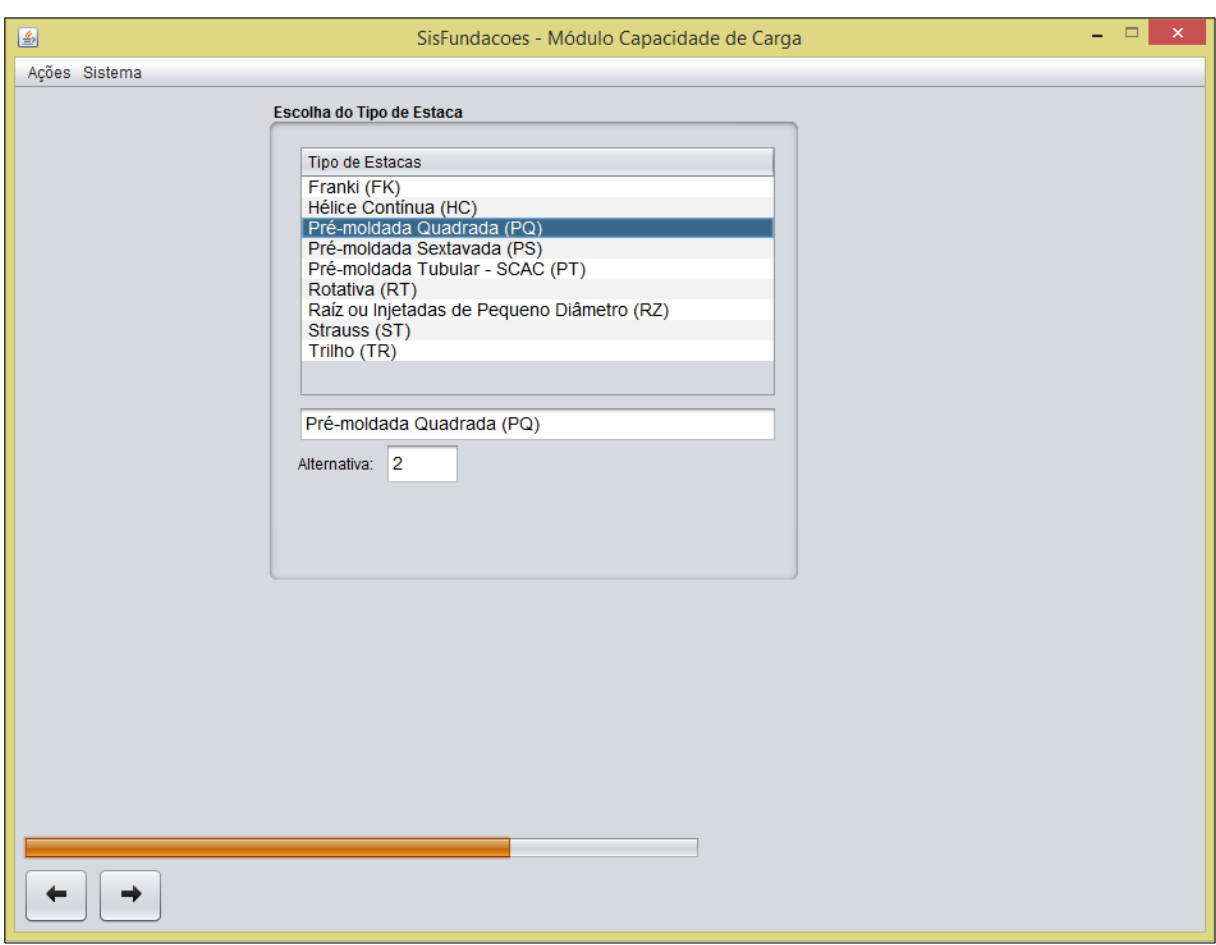

Figura 33 – Escolha do tipo de estaca.

Fonte: Elaboração própria

Depois de escolhido o tipo de estaca, determina-se também quais diâmetros serão considerados no cálculo da sua capacidade de carga. Quanto maior o diâmetro, maior a sua resistência por atrito lateral, no entanto, maior o seu custo.

A próxima figura evidencia a tela de escolha dos diâmetros disponíveis para cada tipo de estaca. Para este caso, escolheu-se a estaca do tipo pré-moldada quadrada, com as dimensões comerciais mostradas na figura 34.

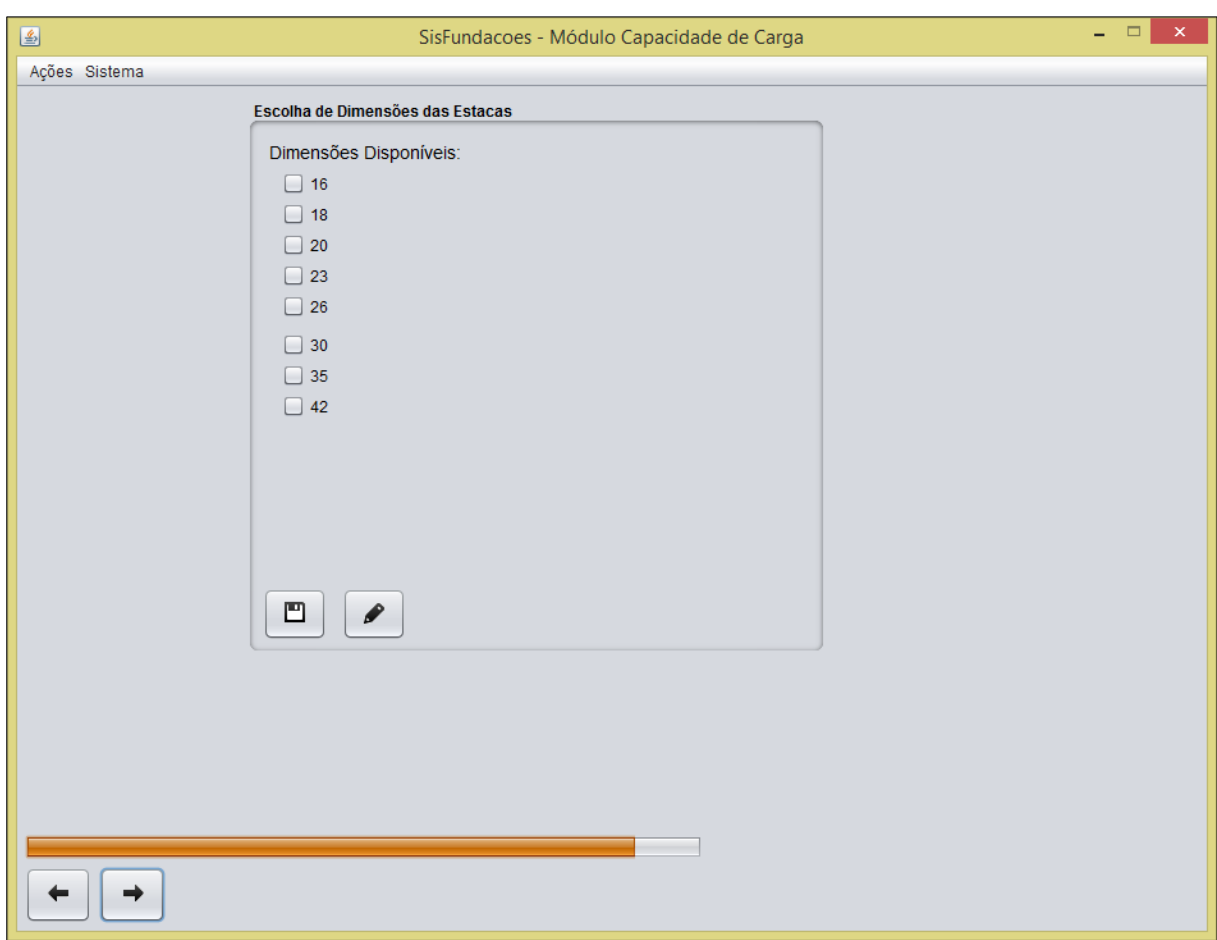

Figura 34 – Dimensões disponíveis da estaca selecionada (m).

Fonte: Elaboração própria

Clicando em "Salvar" a caixa de texto em primeiro plano surgirá, conforme mostrado pela Figura 35:

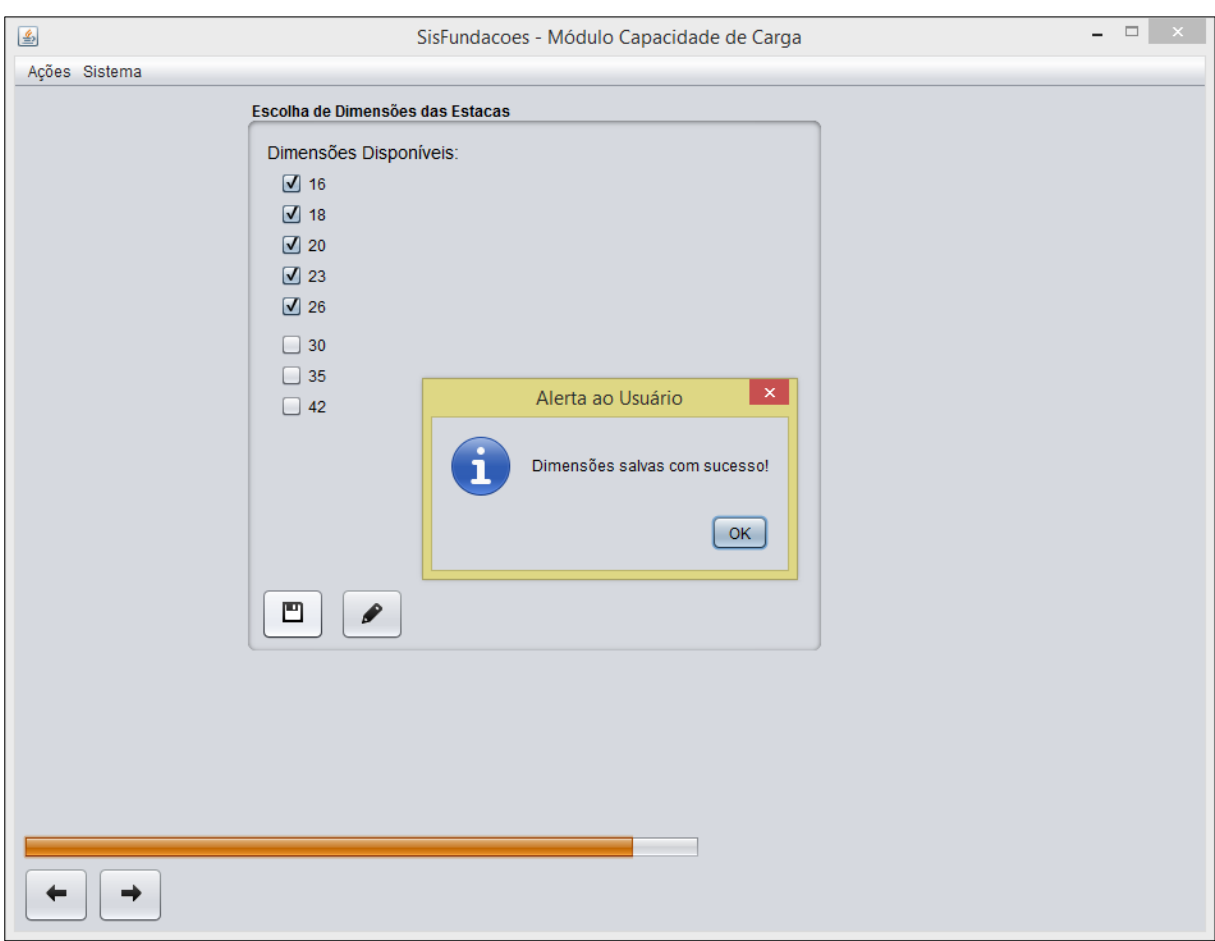

Figura 35 – Dimensões da estaca salvas.

Fonte: Elaboração própria

Finalizando a inserção de informações, estabelece-se a faixa de cálculo, que corresponde aos valores de profundidade onde o cálculo será efetuado, e também o passo de cálculo, que significa o intervalo de quantos em quantos metros o algoritmo efetuará o cálculo.

Ainda, vê-se os coeficientes de segurança parciais e global, de modo inativo para modificações. A versão atual do software trabalha com os cálculos sem considerar os coeficientes de segurança parciais, esta análise pode ser feita separadamente.

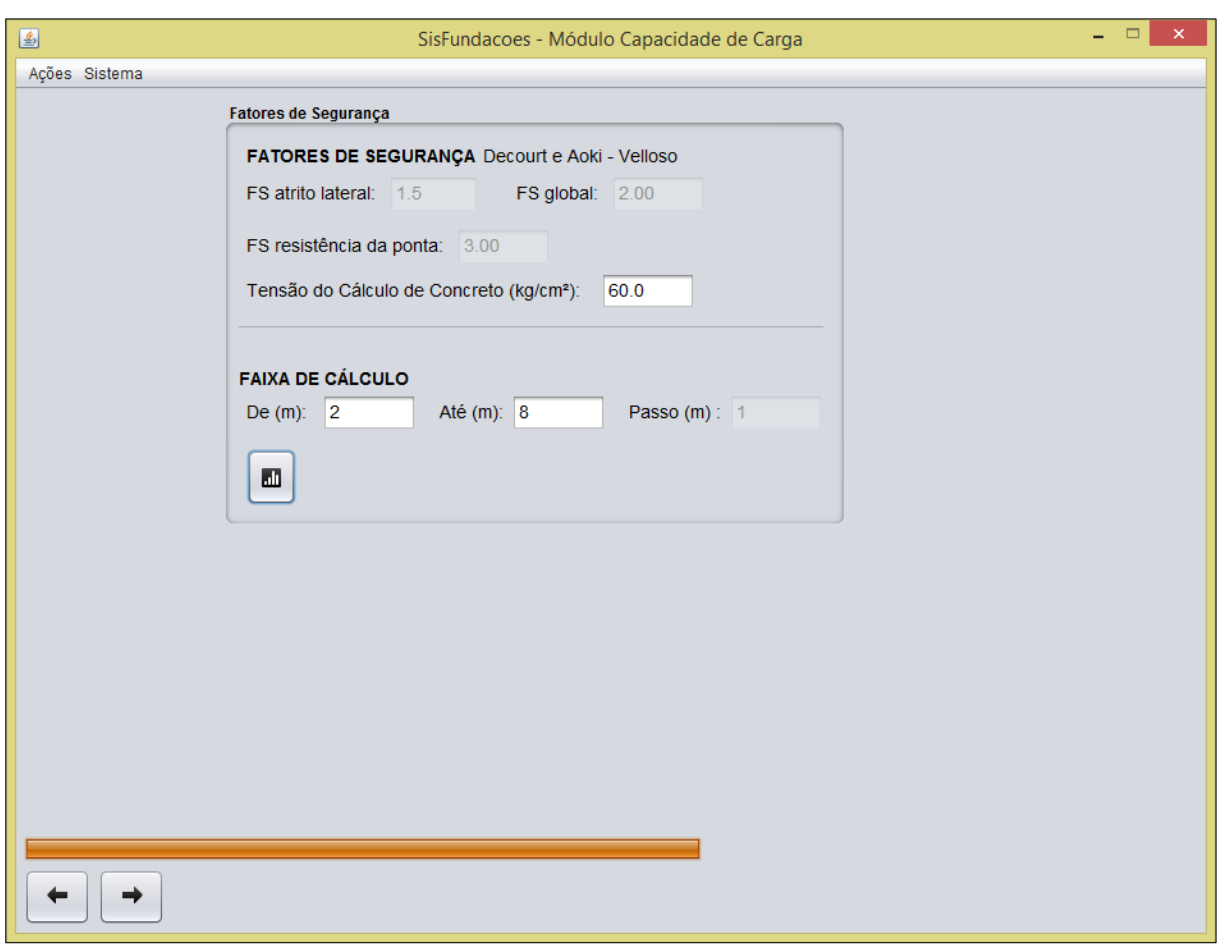

Figura 36 – Faixa de cálculo e fatores de segurança.

Fonte: Elaboração própria

Determinados os tipos de solo, suas profundidades, seus valores de resistência, a estaca a ser considerada, seus respectivos diâmetros comerciais e a faixa com o passo de cálculo, o algoritmo para a realização do cálculo da capacidade de carga da estaca já possui todas suas variáveis estipuladas. Logo abaixo dos campos, pressiona-se o botão "Calcular" para a realização dos cálculos pelo software. A mensagem mostrada pela Figura 37 surge na tela em primeiro plano.

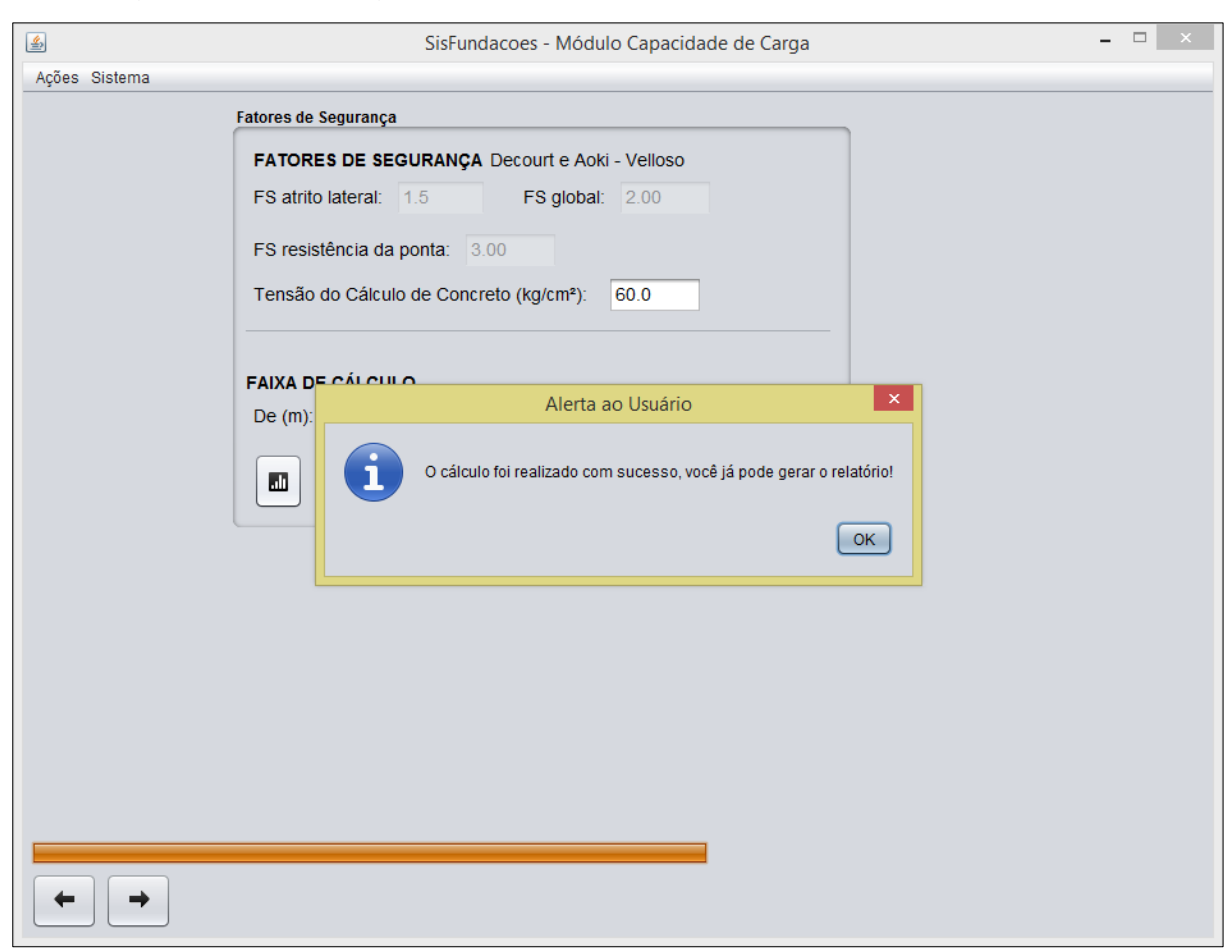

Figura 37 – Mensagem ao usuário.

Fonte: Elaboração própria

Realizado o cálculo, parte-se para a tela seguinte, onde é feita a determinação do formato do relatório de cálculos e de seu diretório. A Figura 38 ilustra o último passo do módulo.

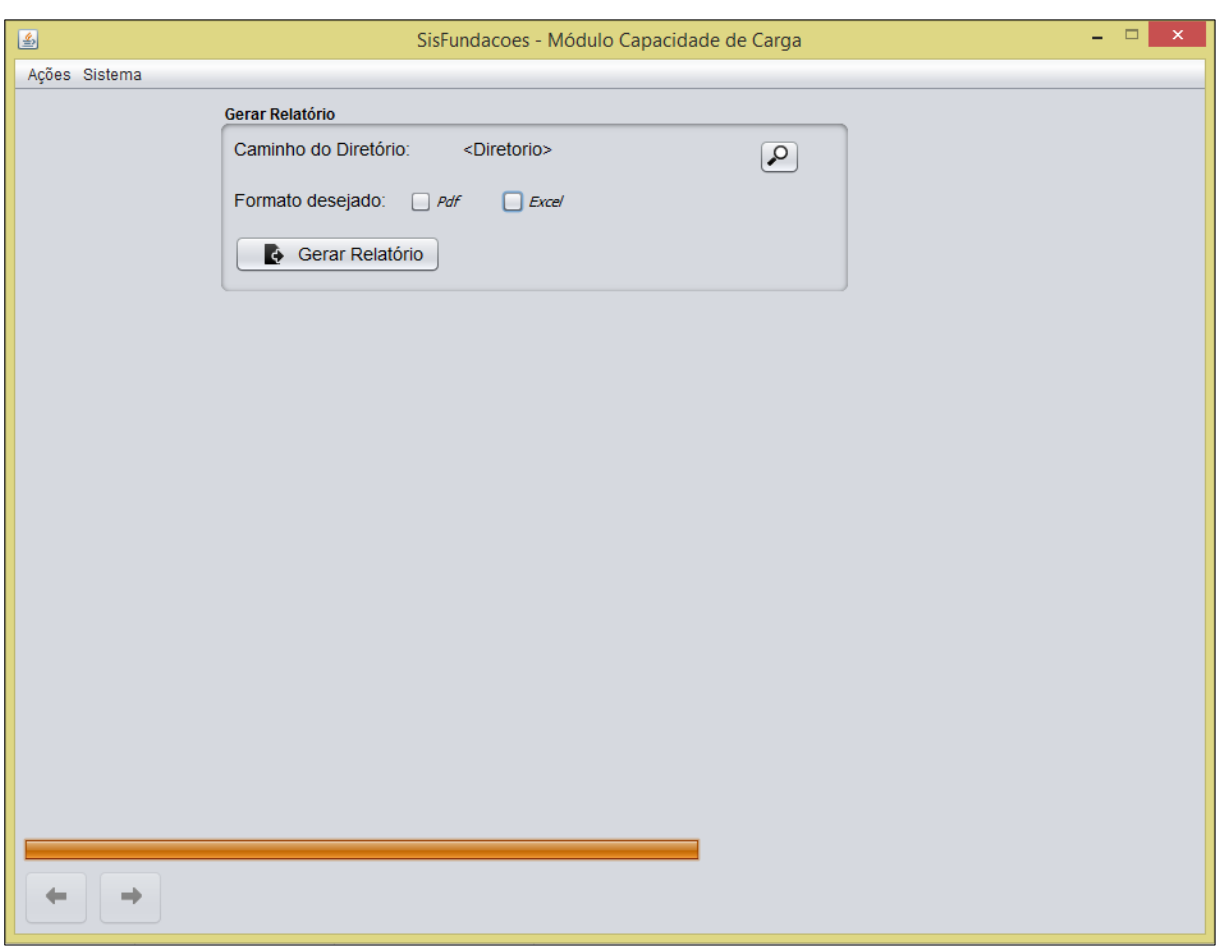

Figura 38 – Última tela do primeiro módulo

Fonte: Elaboração própria

Ao clicar no botão "Gerar Relatório" a mensagem avisando que o relatório foi gerado com sucesso é exibida pela ferramenta computacional, tal qual mostra-se na Figura 39. .

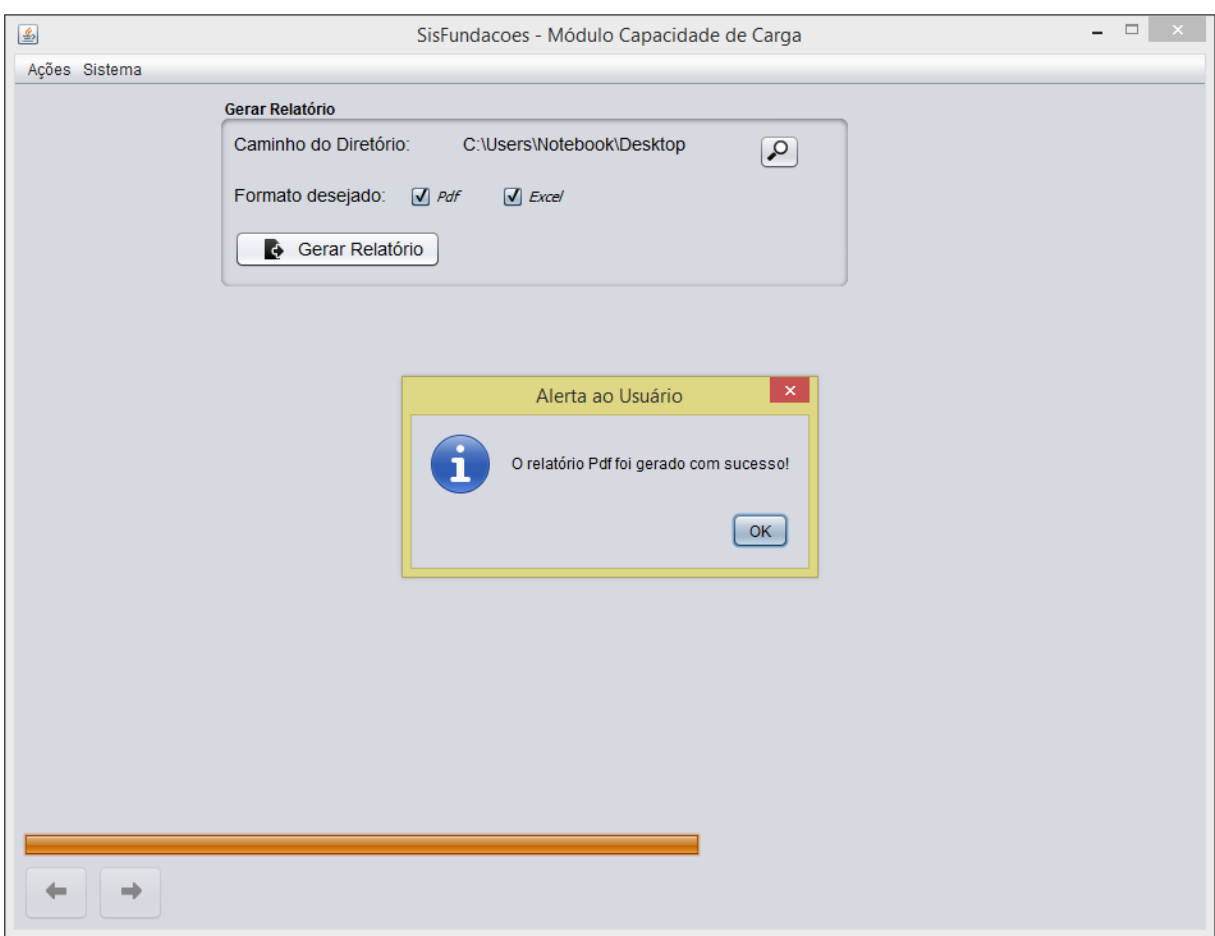

Figura 39 – Mensagem de geração de relatório

Fonte: Elaboração própria

Clicando-se em "Ok", outra mensagem aparece ao usuário perguntando-lhe se o mesmo deseja abrir o arquivo gerado naquele momento, vide Figura 40.
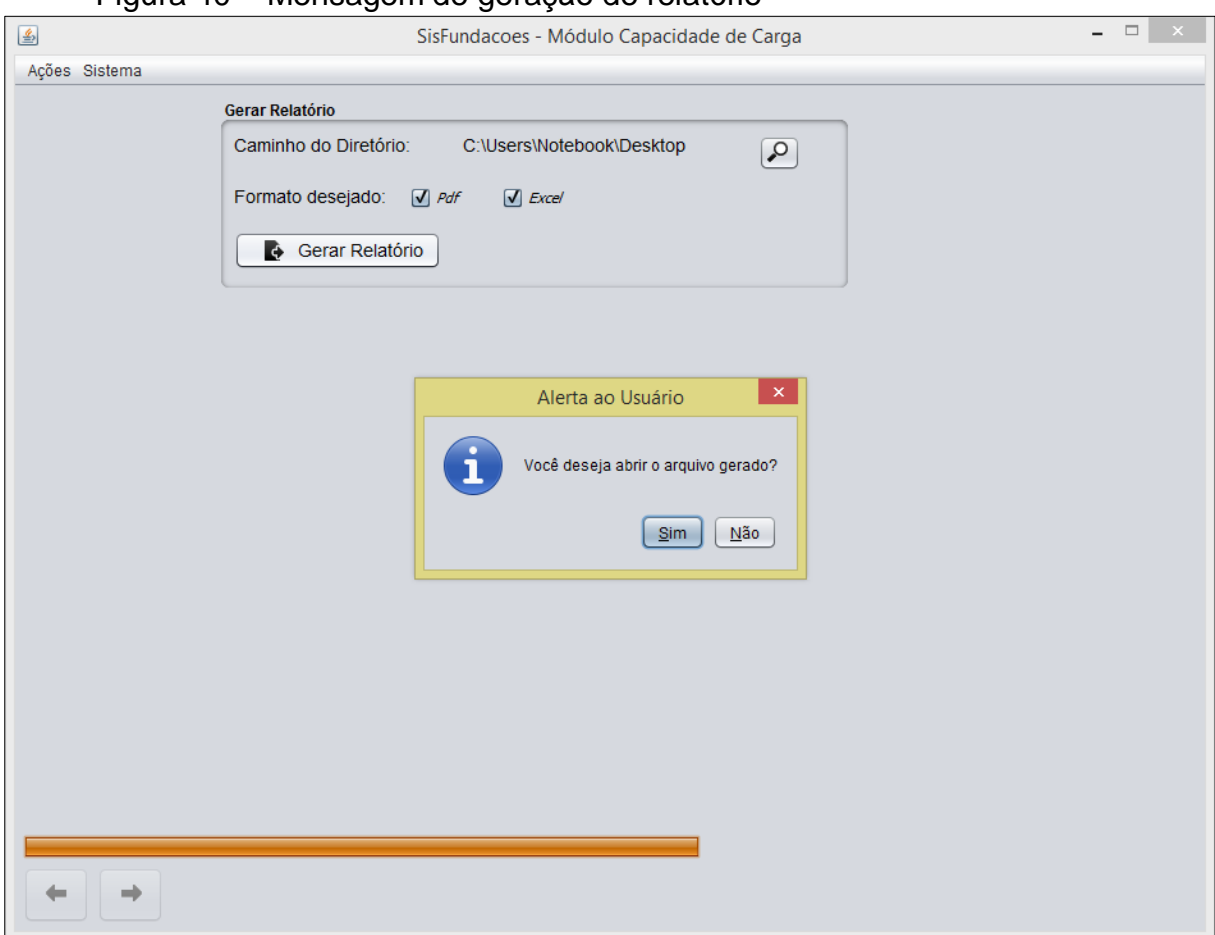

Figura 40 – Mensagem de geração de relatório

Clicando-se em "Sim", o relatório de cálculo abre-se automaticamente. Clicando-se em "Não", o relatório fica disponível no diretório escolhido para posterior análise.

Finalizado o módulo, o usuário pode fechar o programa por meio do botão superior direito "X".

## **4.2 Relatório com os resultados de capacidade de carga**

O relatório poderá ser gerado em dois formatos: ".pdf" ou ".xls", o relatório em formato ".xls" é importante pois é editável.

As informações que deverão constar no relatório são todas aquelas informadas pelo usuário ao software durante seu uso, além dos resultados numérico de capacidade de carga em "tf".

Quanto às capacidades de carga calculadas, os valores a serem mostrados no relatório serão:

- a) Profundidades com respectivos valores de  $N_{SPT}$ ;
- b) Tipos de solo;
- c) Tipo de estaca;
- d) Diâmetros considerados em cálculo;
- e)  $Q_P$  = Resistência de ponta calculada;
- f)  $Q_L$  = Resistência lateral calculada;
- g)  $\left| \frac{Q_T}{F_S} \right| = Q_T$  dividido pelo fator de segurança global;

O modelo de relatório final do módulo capacidade de carga está demonstrado junto ao Apêndice A.

### **4.3 Validação dos resultados gerados (método de Aoki-Velloso)**

Através de planilhas do software Microsoft Office Excel verificou-se os resultados obtidos no relatório gerado pelo software com o método de Aoki-Velloso para as seguintes condições:

- A) Condição 1:
- a) Estaca: rotativa;
- b) Diâmetros: 30, 40, 50, 60, 70, 80, 90, 100, 110 e 120 cm;
- c) Passo de cálculo: de 8 à 11 metros.
- B) Condição 2:
- a) Estaca: pré-moldada quadrada
- b) Diâmetros: 30, 35 e 42 cm;
- c) Passo de cálculo: 8 à 11 metros.
- C) Condição 3:
- a) Estaca: Hélice contínua
- b) Diâmetros: 50, 60, 70 e 80 cm;
- c) Passo de cálculo: 7 à 9 metros.

As Tabelas 13, 14, 15 e 16 demostram, a partir de perfis de teste válidos para a primeira condição, os resultados obtidos pela ferramenta computacional em desenvolvimento e pelo gabarito produzido no software da Microsoft.

|                            |                 |    |           | Cenário de Teste - Método de Aoki-Velloso |                                                    |    |          |
|----------------------------|-----------------|----|-----------|-------------------------------------------|----------------------------------------------------|----|----------|
| Data:                      | 20/02/2015      |    | Estaca:   |                                           |                                                    |    | Rotativa |
| Caso de Teste:             |                 |    |           | Profundidade 8 metros                     |                                                    |    |          |
| Resultados Adquiridos pelo | <b>Software</b> |    |           |                                           | <b>Resultados Providos pelo</b><br><b>Gabarito</b> |    |          |
| <b>Estaca</b>              | Qp              | Ql | <b>Qt</b> | <b>Estaca</b>                             | Qp                                                 | Ql | Qt       |
| 30                         | 18              | 3  | 8         | 30                                        | 17                                                 | 3  | 8        |
| 40                         | 31              | 4  | 14        | 40                                        | 31                                                 | 5  | 14       |
| 50                         | 48              | 5  | 21        | 50                                        | 48                                                 | 6  | 22       |
| 60                         | 69              | 6  | 30        | 60                                        | 68                                                 | 7  | 30       |
| 70                         | 94              | 7  | 40        | 70                                        | 92                                                 | 8  | 40       |
| 80                         | 122             | 8  | 52        | 80                                        | 121                                                | 9  | 52       |
| 90                         | 154             | 9  | 65        | 90                                        | 155                                                | 10 | 66       |
| 100                        | 191             | 10 | 80        | 100                                       | 191                                                | 11 | 81       |
| 110                        | 230             | 11 | 96        | 110                                       | 230                                                | 13 | 97       |
| 120                        | 274             | 13 | 114       | 120                                       | 273                                                | 14 | 115      |
| Fonte: Elaboração própria  |                 |    |           |                                           |                                                    |    |          |

Tabela 13 - Comparação dos resultados fornecidos pelo software e pelo gabarito do excel, para o método de Aoki-Velloso, L=8m.

Tabela 14 - Comparação dos resultados fornecidos pelo software e pelo gabarito do excel, para o método de Aoki-Velloso, L=9m.

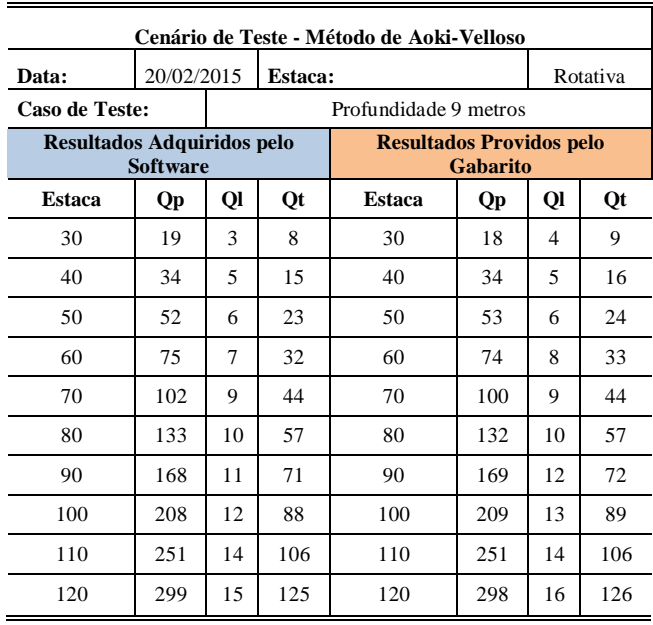

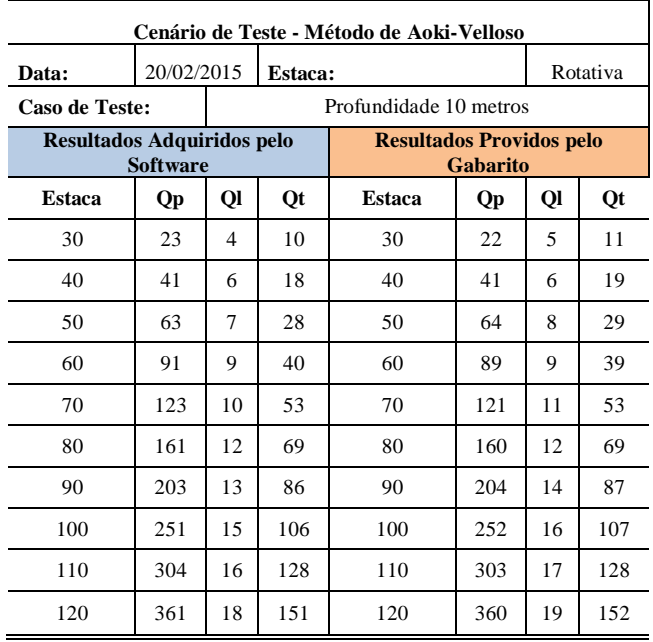

Tabela 15 - Comparação dos resultados fornecidos pelo software e pelo gabarito do excel, para o método de Aoki-Velloso, L=10m.

Fonte: Elaboração própria

Tabela 16 - Comparação dos resultados fornecidos pelo software e pelo gabarito do excel, para o método de Aoki-Velloso, L=11m.

| Cenário de Teste - Método de Aoki-Velloso |                 |    |           |                                 |           |    |           |  |  |  |  |  |  |
|-------------------------------------------|-----------------|----|-----------|---------------------------------|-----------|----|-----------|--|--|--|--|--|--|
| Data:                                     | 20/02/2015      |    | Estaca:   |                                 |           |    | Rotativa  |  |  |  |  |  |  |
| Caso de Teste:                            |                 |    |           | Profundidade 11 metros          |           |    |           |  |  |  |  |  |  |
| Resultados Adquiridos pelo                | <b>Software</b> |    |           | <b>Resultados Providos pelo</b> | Gabarito  |    |           |  |  |  |  |  |  |
| <b>Estaca</b>                             | Qp              | Ql | <b>Qt</b> | <b>Estaca</b>                   | <b>Qp</b> | Ql | <b>Qt</b> |  |  |  |  |  |  |
| 30                                        | 28              | 5  | 13        | 30                              | 28        | 6  | 14        |  |  |  |  |  |  |
| 40                                        | 50              | 7  | 22        | 40                              | 51        | 8  | 24        |  |  |  |  |  |  |
| 50                                        | 78              | 9  | 34        | 50                              | 79        | 10 | 36        |  |  |  |  |  |  |
| 60                                        | 112             | 11 | 49        | 60                              | 111       | 11 | 49        |  |  |  |  |  |  |
| 70                                        | 153             | 13 | 66        | 70                              | 150       | 13 | 65        |  |  |  |  |  |  |
| 80                                        | 200             | 15 | 86        | 80                              | 198       | 15 | 85        |  |  |  |  |  |  |
| 90                                        | 252             | 17 | 107       | 90                              | 253       | 17 | 108       |  |  |  |  |  |  |
| 100                                       | 312             | 19 | 132       | 100                             | 313       | 19 | 133       |  |  |  |  |  |  |
| 110                                       | 377             | 21 | 159       | 110                             | 376       | 21 | 159       |  |  |  |  |  |  |
| 120                                       | 448             | 23 | 188       | 120                             | 447       | 23 | 188       |  |  |  |  |  |  |

Fonte: Elaboração própria

Os testes iniciais mostraram que a rotina de cálculo implementada no software está correta. Foram obtidos, no primeiro teste, 120 resultados. Na sua totalidade 31% dos resultados apresentaram os mesmos valores de capacidade de

carga calculados por meio da planilha Excel e pelo software. Já 69% apresentaram valores de capacidade de carga semelhantes. A maior diferença nos resultados foi de 3 ton,em um caso, e de 2 ton, em a casos. Analisando em porcentagem, a maior diferença foi de 15,3% (de 11 ton para 13 ton), no caso do cálculo da resistência lateral para a estaca de 110 cm de diâmetro, presente na Tabela 5. Essa diferença é atribuída aos arredondamentos matemáticos dos vários parâmetros e fatores aplicados nos cálculos. O Gráfico 1 resume o supracitado.

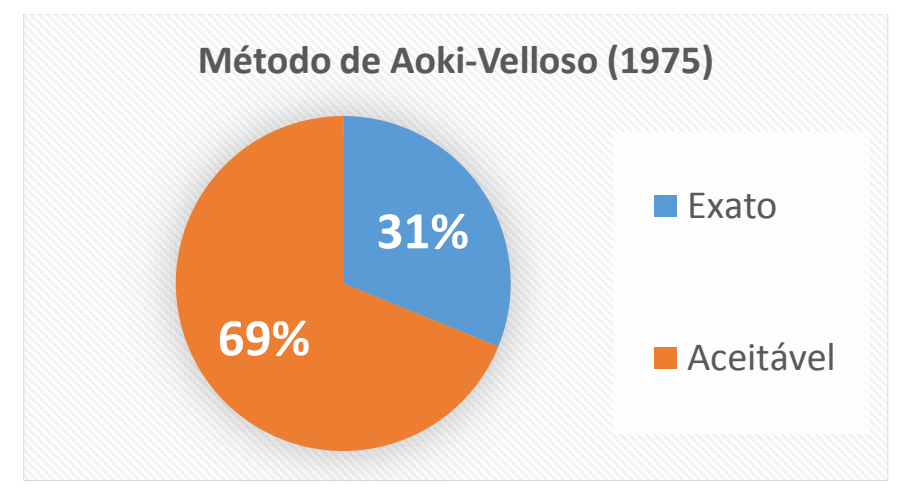

Gráfico 1 – Comparação de resultados gerados pelo método de Aoki-Velloso

Fonte: Elaboração própria

Para a segunda condição os resultados estão apresentados nas Tabelas 17, 18, 19 e 20.

Tabela 17 - Comparação dos resultados fornecidos pelo software e pelo gabarito do excel, para o método de Aoki-Velloso, L=8m, segunda condição.

|                            | Cenário de Teste - Método de Aoki-Velloso |    |         |                                          |    |    |            |  |  |  |  |  |  |  |
|----------------------------|-------------------------------------------|----|---------|------------------------------------------|----|----|------------|--|--|--|--|--|--|--|
| Data:                      | 20/02/2015                                |    | Estaca: |                                          |    |    | <b>PMO</b> |  |  |  |  |  |  |  |
| Caso de Teste:             |                                           |    |         | Profundidade 8 metros                    |    |    |            |  |  |  |  |  |  |  |
| Resultados Adquiridos pelo | <b>Software</b>                           |    |         | <b>Resultados Providos pelo Gabarito</b> |    |    |            |  |  |  |  |  |  |  |
| Estaca                     | Qp                                        | Ql | Qt      | <b>Estaca</b>                            | Qp | Ql | Qt         |  |  |  |  |  |  |  |
| 30                         | 49                                        | 6  | 22      | 30                                       | 49 | 6  | 22         |  |  |  |  |  |  |  |
| 35                         | 67                                        | 7  | 29      | 35                                       | 69 | 8  | 30         |  |  |  |  |  |  |  |
| 42                         | 96                                        | 9  | 42      | 42                                       | 96 | 9  | 42         |  |  |  |  |  |  |  |

Fonte: Elaboração própria

Tabela 18 - Comparação dos resultados fornecidos pelo software e pelo gabarito do excel, para o método de Aoki-Velloso, L=9m, segunda condição.

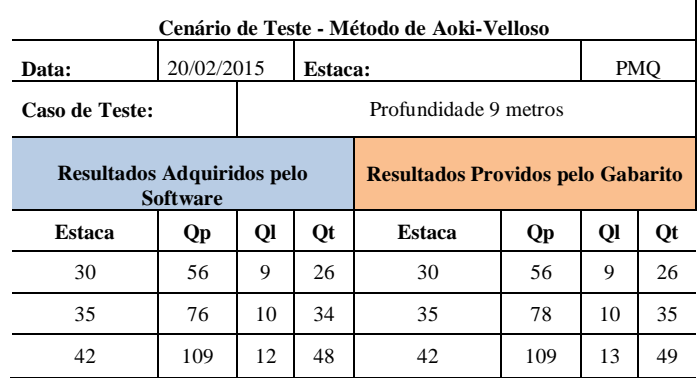

Fonte: Elaboração própria

Tabela 19 - Comparação dos resultados fornecidos pelo software e pelo gabarito do excel, para o método de Aoki-Velloso, L=10m, segunda condição.

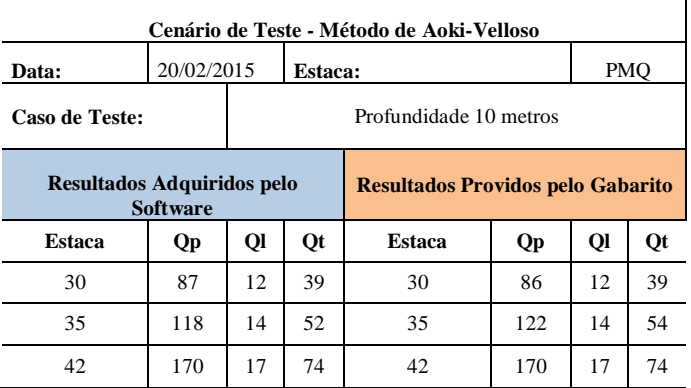

Fonte: Elaboração própria

Tabela 20 - Comparação dos resultados fornecidos pelo software e pelo gabarito do excel, para o método de Aoki-Velloso, L=11m, segunda condição.

| Cenário de Teste - Método de Aoki-Velloso                                                 |            |                                   |                |                        |     |     |    |  |  |  |  |  |  |
|-------------------------------------------------------------------------------------------|------------|-----------------------------------|----------------|------------------------|-----|-----|----|--|--|--|--|--|--|
| Data:                                                                                     | 20/02/2015 |                                   | <b>Estaca:</b> |                        |     | PMO |    |  |  |  |  |  |  |
| Caso de Teste:                                                                            |            |                                   |                | Profundidade 11 metros |     |     |    |  |  |  |  |  |  |
| Resultados Adquiridos pelo<br><b>Resultados Providos pelo Gabarito</b><br><b>Software</b> |            |                                   |                |                        |     |     |    |  |  |  |  |  |  |
| <b>Estaca</b>                                                                             | Qp         | Ql                                | Qt             | <b>Estaca</b>          | Qp  | Ql  | Qt |  |  |  |  |  |  |
| 30                                                                                        | 112        | 16                                | 51             | 30                     | 110 | 15  | 50 |  |  |  |  |  |  |
| 35                                                                                        | 152        | 19                                | 68             | 18                     | 70  |     |    |  |  |  |  |  |  |
| 42                                                                                        | 218        | 22<br>42<br>220<br>21<br>96<br>96 |                |                        |     |     |    |  |  |  |  |  |  |

Fonte: Elaboração própria

Novamente, vê-se que a rotina de cálculo implementada no software está correta. No segundo teste de validação para o método de Aoki-Velloso, 72 resultados foram obtidos. Destes, 23,6 % dos resultados apresentaram os mesmos valores de capacidade de carga calculados por meio da planilha Excel e pelo software. Já 76,4 % apresentaram valores de capacidade de carga semelhantes. A maior diferença nos resultados foi de 5 toneladas (152 para 157 toneladas), no cálculo da resistência de ponta aos 11 metros, para a estaca de 35 cm de diâmetro,. Analisando em porcentagem, essa diferença representa apenas 3,18%. Essa diferença é atribuída aos arredondamentos matemáticos. O Gráfico 2 resume o supracitado.

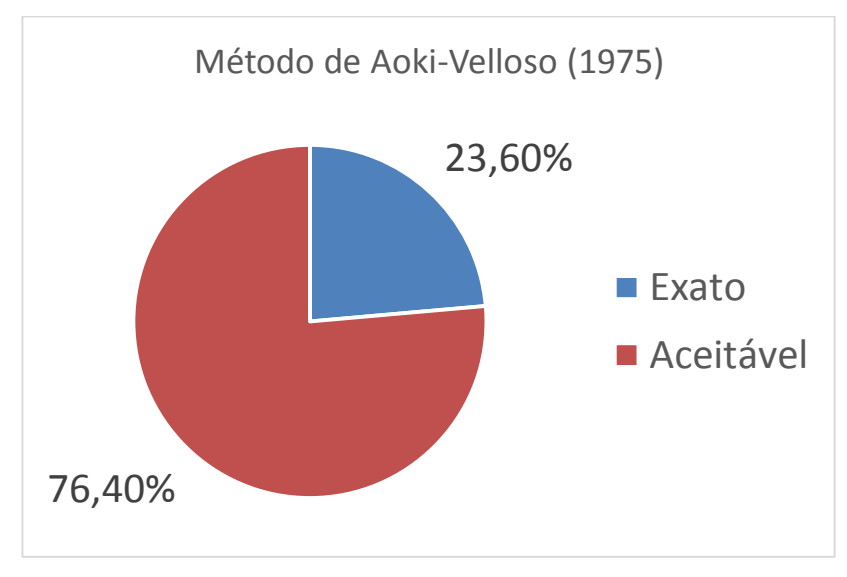

Gráfico 2 – Comparação de resultados gerados pelo método de Aoki-Velloso, segunda condição

Fonte: Elaboração própria

Para a terceira condição os resultados estão apresentados nas Tabelas 21, 22, e 23.

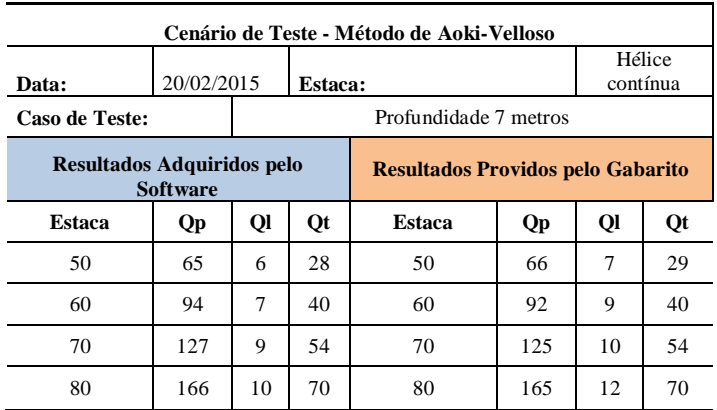

Tabela 21 - Comparação dos resultados fornecidos pelo software e pelo gabarito do excel, para o método de Aoki-Velloso, L=7m, terceira condição.

Fonte: Elaboração própria

Tabela 22 - Comparação dos resultados fornecidos pelo software e pelo gabarito do excel, para o método de Aoki-Velloso, L=8m, terceira condição.

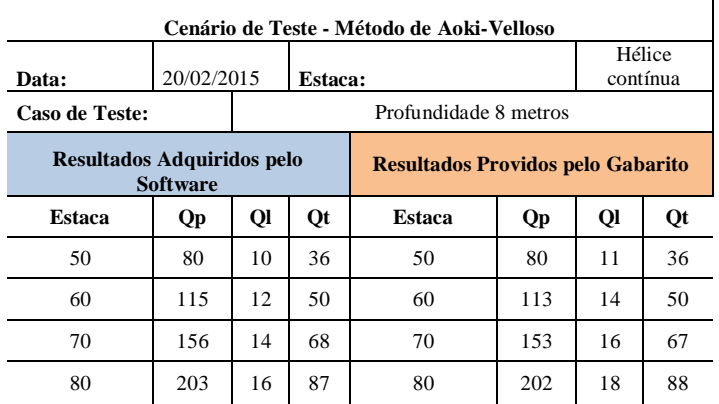

Fonte: Elaboração própria

Tabela 23 - Comparação dos resultados fornecidos pelo software e pelo gabarito do excel, para o método de Aoki-Velloso, L=9m, terceira condição.

| Cenário de Teste - Método de Décourt-Ouaresma |                 |                                                                               |                             |                       |     |    |          |  |  |  |  |  |
|-----------------------------------------------|-----------------|-------------------------------------------------------------------------------|-----------------------------|-----------------------|-----|----|----------|--|--|--|--|--|
|                                               |                 |                                                                               |                             |                       |     |    | Hélice   |  |  |  |  |  |
| Data:                                         | 20/02/2015      |                                                                               | Estaca:                     |                       |     |    | contínua |  |  |  |  |  |
| Caso de Teste:                                |                 |                                                                               |                             | Profundidade 9 metros |     |    |          |  |  |  |  |  |
|                                               | <b>Software</b> | <b>Resultados Adquiridos pelo</b><br><b>Resultados Providos pelo Gabarito</b> |                             |                       |     |    |          |  |  |  |  |  |
| <b>Estaca</b>                                 | Qp              | Ql                                                                            | Qt                          | Estaca                | Qp  | Ql | Qt       |  |  |  |  |  |
| 50                                            | 87              | 12                                                                            | 39                          | 50                    | 88  | 13 | 40       |  |  |  |  |  |
| 60                                            | 125             | 14                                                                            | 55                          | 60                    | 123 | 16 | 55       |  |  |  |  |  |
| 70                                            | 170             | 16                                                                            | 74                          | 70                    | 19  | 74 |          |  |  |  |  |  |
| 80                                            | 222             | 19                                                                            | 21<br>80<br>220<br>96<br>96 |                       |     |    |          |  |  |  |  |  |

Fonte: Elaboração própria

Neste último teste de validação realizado para o método de Aoki-Velloso foram analisados 36 resultados. Destes, 9 (25%) apresentaram exatamente o mesmo valor fornecido pelo software em desenvolvimento e pela planilha do excel. O restante, 27 resultados, representando 75%, apresentaram valores considerados aceitáveis. A maior diferença encontrada foi de apenas 3 toneladas.

O gráfico abaixo demonstra esses resultados.

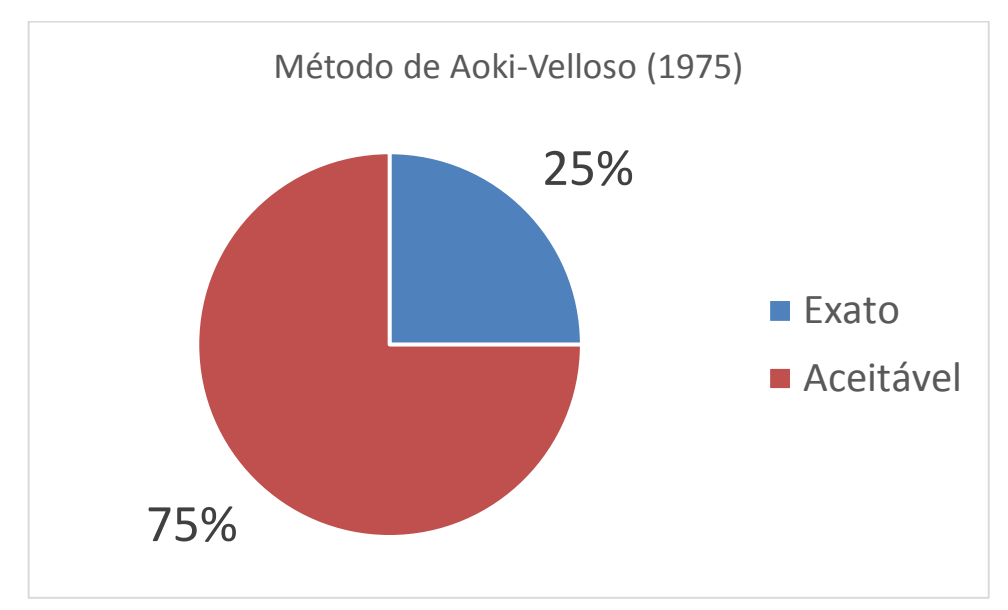

Gráfico 3 – Comparação de resultados gerados pelo método de Aoki-Velloso, terceira condição

# **4.4 Validação dos resultados gerados (método de Décourt-Quaresma)**

Verificou-se também os resultados para o método de Décourt-Quaresma, utilizando-se os mesmos valores da análise anterior.

- A) Condição 1
- a) Estaca: rotativa;
- d) Diâmetros: 30, 40, 50, 60, 70, 80, 90, 100, 110 e 120 cm;
- e) Passo de cálculo: de 8 à 11 metros.
- B) Condição 2

Fonte: Elaboração própria

- a) Estaca: pré-moldada quadrada;
- b) Diâmetros: 30, 35 e 42 cm;
- c) Passo de cálculo: 8 à 11 metros.
- C) Condição 3
- a) Estaca: Hélice contínua
- b) Diâmetros: 50, 60, 70 e 80 cm;
- c) Passo de cálculo: 7 à 9 metros.

As Tabelas 24, 25, 26 e 27 demonstram, a partir de perfis de teste, os resultados obtidos pela ferramenta computacional em desenvolvimento e pelo gabarito produzido no software da Microsoft.

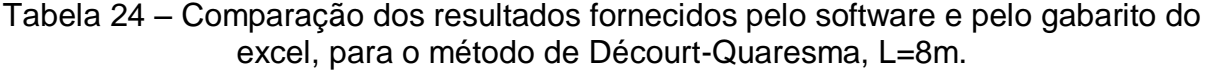

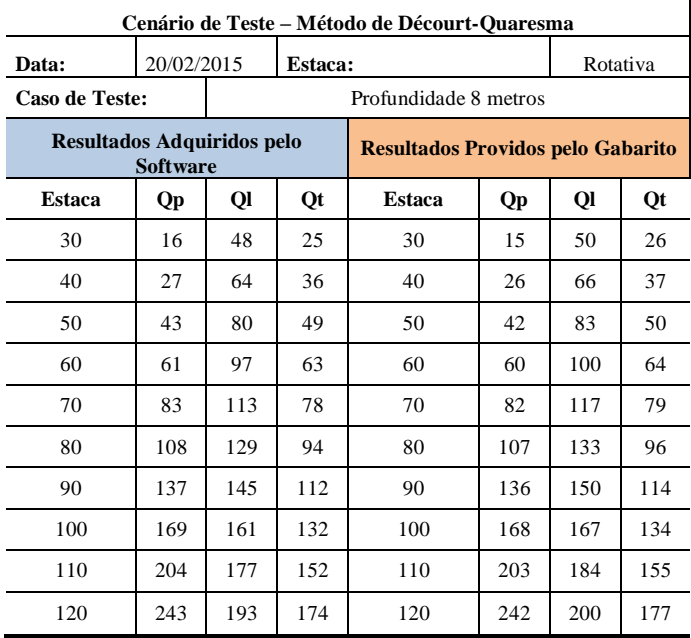

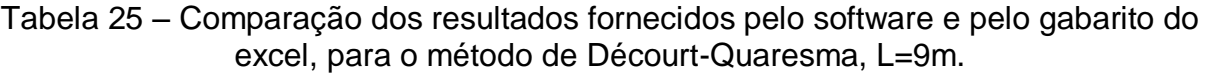

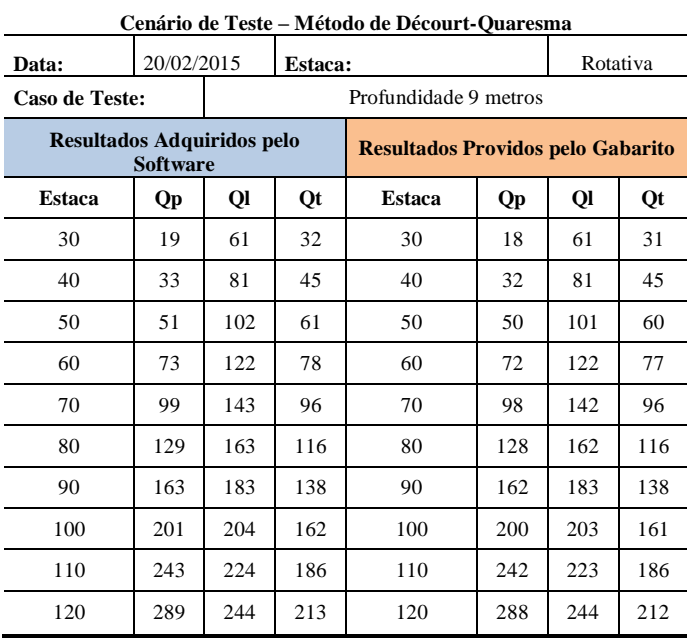

÷,

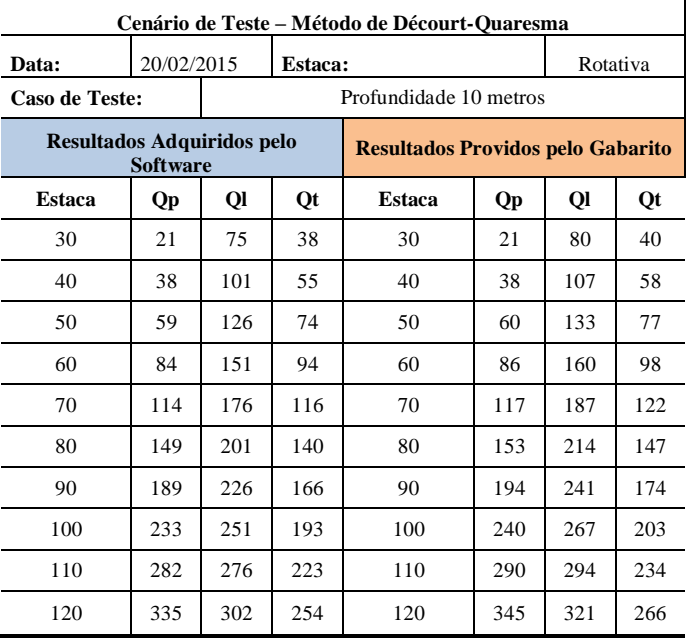

Tabela 26 – Comparação dos resultados fornecidos pelo software e pelo gabarito do excel, para o método de Décourt-Quaresma, L=10m.

|                            | Cenário de Teste – Método de Décourt-Quaresma<br>20/02/2015<br>Rotativa |     |                                        |                                          |     |     |     |  |  |  |  |  |
|----------------------------|-------------------------------------------------------------------------|-----|----------------------------------------|------------------------------------------|-----|-----|-----|--|--|--|--|--|
| Data:                      |                                                                         |     | Estaca:                                |                                          |     |     |     |  |  |  |  |  |
| Caso de Teste:             |                                                                         |     |                                        | Profundidade 11 metros                   |     |     |     |  |  |  |  |  |
| Resultados Adquiridos pelo | <b>Software</b>                                                         |     |                                        | <b>Resultados Providos pelo Gabarito</b> |     |     |     |  |  |  |  |  |
| Estaca                     | Qp                                                                      | Ql  | <b>Qt</b><br><b>Estaca</b><br>Ql<br>Qp |                                          |     |     |     |  |  |  |  |  |
| 30                         | 27                                                                      | 108 | 54                                     | 30                                       | 26  | 107 | 53  |  |  |  |  |  |
| 40                         | 48                                                                      | 144 | 76                                     | 40                                       | 47  | 143 | 76  |  |  |  |  |  |
| 50                         | 75                                                                      | 180 | 102                                    | 50                                       | 74  | 179 | 101 |  |  |  |  |  |
| 60                         | 107                                                                     | 216 | 129                                    | 60                                       | 106 | 215 | 128 |  |  |  |  |  |
| 70                         | 146                                                                     | 252 | 159                                    | 70                                       | 145 | 251 | 158 |  |  |  |  |  |
| 80                         | 190                                                                     | 288 | 191                                    | 80                                       | 189 | 287 | 190 |  |  |  |  |  |
| 90                         | 241                                                                     | 323 | 225                                    | 90                                       | 239 | 323 | 225 |  |  |  |  |  |
| 100                        | 297                                                                     | 359 | 262                                    | 100                                      | 296 | 359 | 262 |  |  |  |  |  |
| 110                        | 359                                                                     | 395 | 301                                    | 110                                      | 358 | 395 | 301 |  |  |  |  |  |
| 120                        | 427                                                                     | 431 | 343                                    | 120                                      | 426 | 431 | 343 |  |  |  |  |  |

Tabela 27 – Comparação dos resultados fornecidos pelo software e pelo gabarito do excel, para o método de Décourt-Quaresma, L=11m.

Novamente, os testes iniciais evidenciaram que a rotina de cálculo implementada no software está correta. Da mesma forma que para o método de Aoki-Velloso, para este foram obtidos 120 resultados. Destes, 17,50% apresentaram os mesmos valores de capacidade de carga calculados por meio da planilha Excel e pelo software. Já 87,50% apresentaram valores de capacidade de carga semelhantes.

A maior diferença nos resultados foi de 19 toneladas (de 309 para 321), para o cálculo da resistência lateral  $Q<sub>l</sub>$  na profundidade de 10 metros, para estaca com 120 cm de diâmetro. Analisando em porcentagem, essa diferença corresponde a apenas 5,92%. Essa diferença é atribuída aos arredondamentos matemáticos acumulados, principalmente pelo método de Décourt-Quaresma conter fórmulas um pouco mais elaboradas do que o método de Aoki-Velloso e de que seus coeficientes representaram grande relevância nos cálculos.

O Gráfico 4 resume o supracitado.

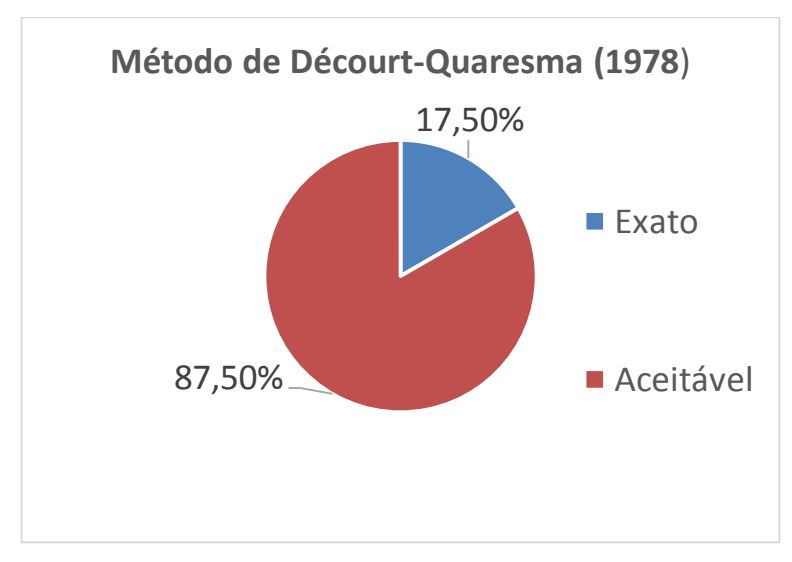

Gráfico 4 – Comparação de resultados gerados pelo método de Décourt-Quaresma

Fonte: Elaboração própria.

As Tabelas 28, 29, 30 e 31 demostram, a partir de perfis de teste, os resultados obtidos pela ferramenta computacional em desenvolvimento e pelo gabarito produzido no software da Microsoft considerando a segunda condição em análise.

Tabela 28 – Comparação dos resultados fornecidos pelo software e pelo gabarito do excel, para o método de Décourt-Quaresma, L=8m, segunda condição.

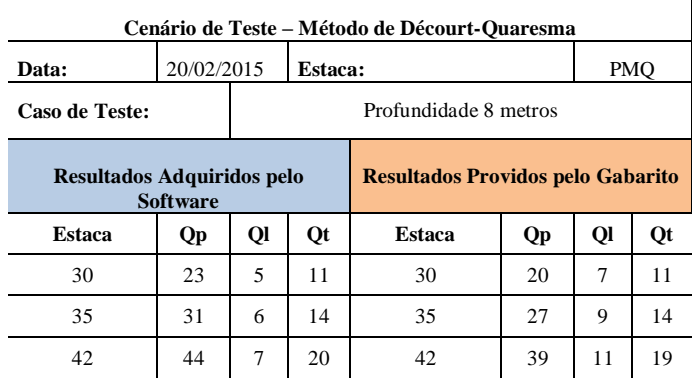

Tabela 29 – Comparação dos resultados fornecidos pelo software e pelo gabarito do excel, para o método de Décourt-Quaresma, L=9m, segunda condição.

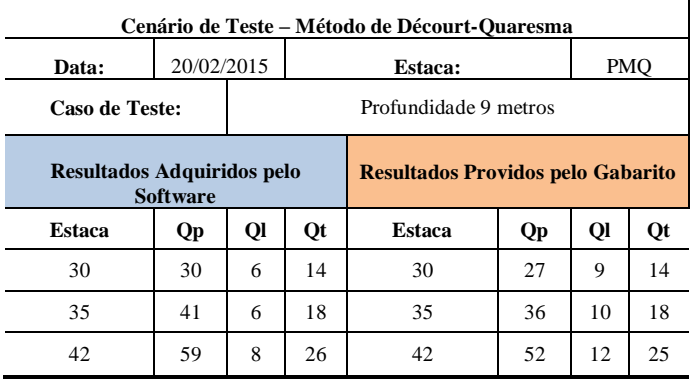

Fonte: Elaboração própria.

Tabela 30 – Comparação dos resultados fornecidos pelo software e pelo gabarito do excel, para o método de Décourt-Quaresma, L=10m, segunda condição.

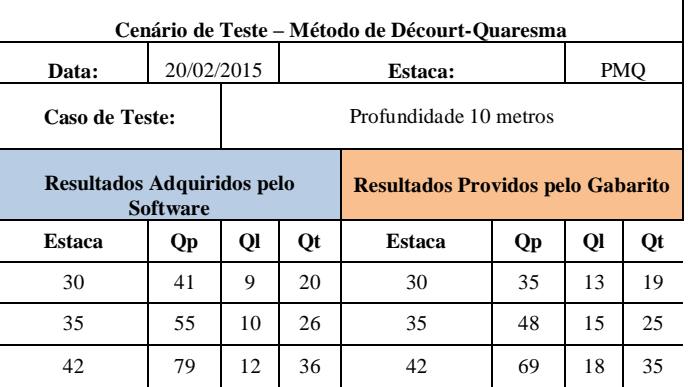

Fonte: Elaboração própria.

Tabela 31 – Comparação dos resultados fornecidos pelo software e pelo gabarito do excel, para o método de Décourt-Quaresma, L=11m, segunda condição.

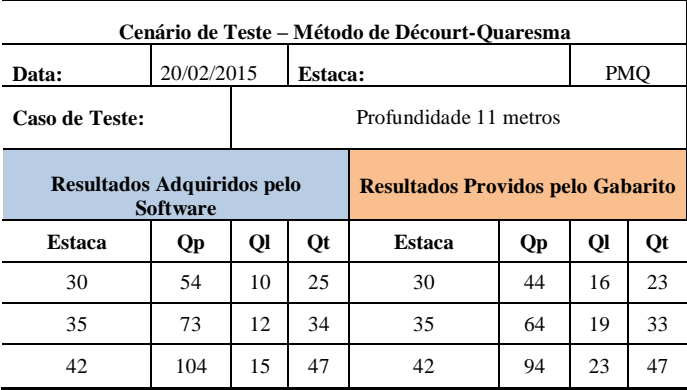

Mais uma vez, os testes iniciais evidenciaram que a rotina de cálculo implementada no software está correta. No entanto, nenhum os 72 resultados foram exatos..

A maior diferença nos resultados foi de 10 toneladas, em dois casos da análise aos 11 metros de profundidade. Apesar da maior variabilidade dos resultados de resistência de ponta e resistência lateral, percebe-se que os resultados para a resistência total da estaca ficaram muito próximos. A diferença é atribuída aos arredondamentos matemáticos acumulados, principalmente pelo método de Décourt-Quaresma conter fórmulas um pouco mais elaboradas do que o método de Aoki-Velloso e de que seus coeficientes representaram grande relevância nos cálculos.

O Gráfico 5 resume o supracitado.

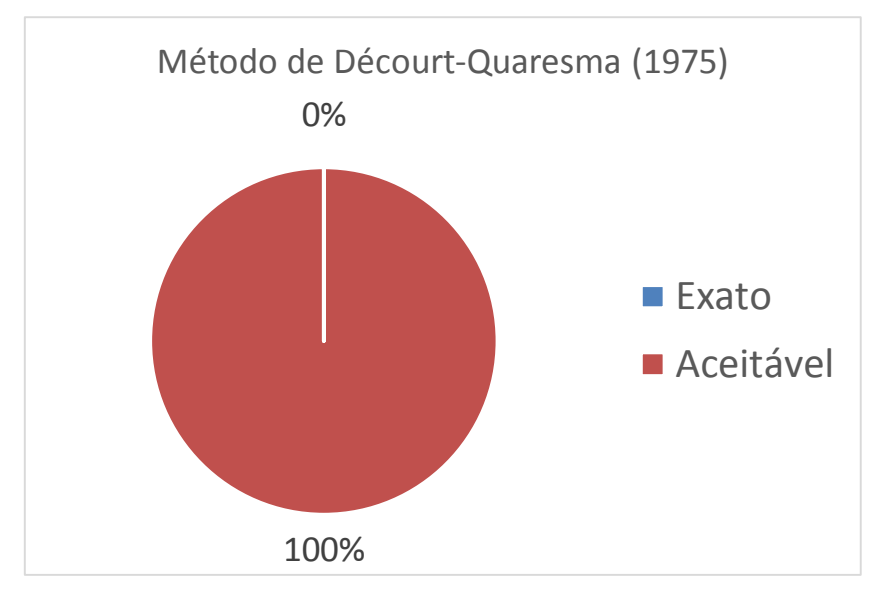

Gráfico 5 – Comparação dos resultados gerados para o método de Décourt-Quaresma, segunda condição.

Por fim, para a terceira condição, os resultados estão apresentados nas Tabelas 32, 33 e 34.

Fonte: Elaboração própria.

Tabela 32 – Comparação dos resultados fornecidos pelo software e pelo gabarito do excel, para o método de Décourt-Quaresma, L=7m, terceira condição.

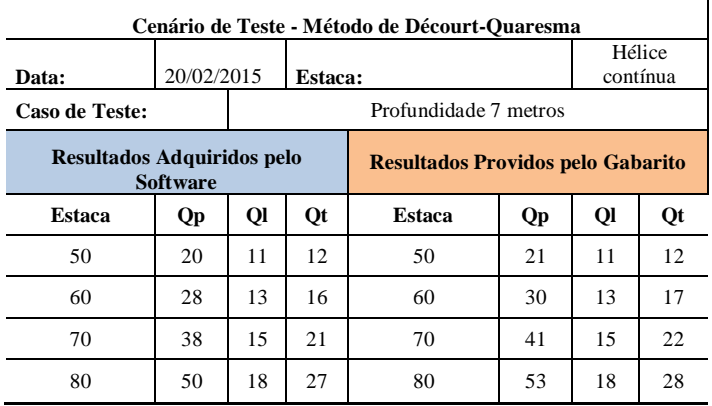

Fonte: Elaboração própria.

Tabela 33 – Comparação dos resultados fornecidos pelo software e pelo gabarito do excel, para o método de Décourt-Quaresma, L=8m, terceira condição

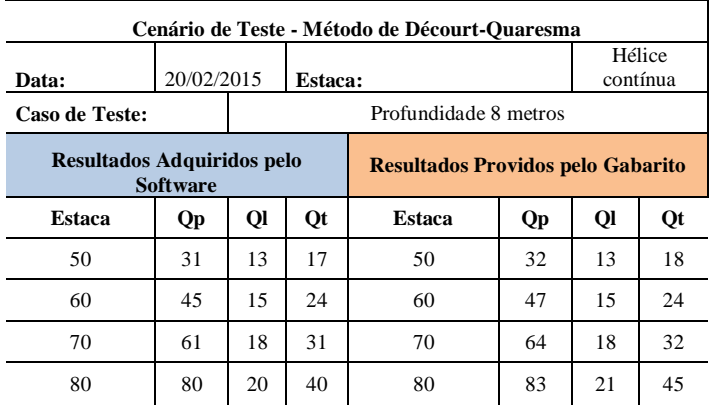

Fonte: Elaboração própria.

Tabela 34 – Comparação dos resultados fornecidos pelo software e pelo gabarito do excel, para o método de Décourt-Quaresma, L=9m, terceira condição

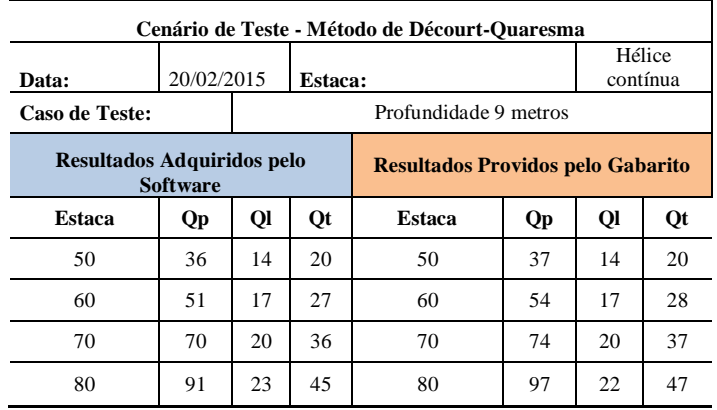

O terceiro e último teste de validação realizado para o método de Décourt-Quaresma analisou 36 resultados. Destes, 13 (36%) apresentaram exatamente o mesmo valor fornecido pelo software em desenvolvimento e pela planilha do excel. O restante, 23 resultados, representando 64%, apresentaram valores considerados aceitáveis. A maior diferença encontrada foi de 6 toneladas, isoladamente, no último cálculo.

O gráfico abaixo demonstra esses resultados.

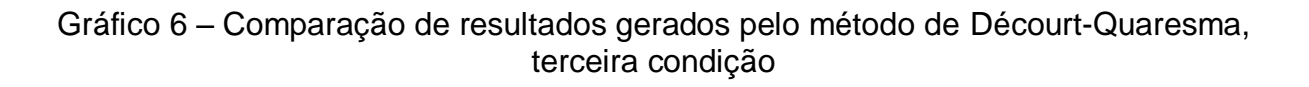

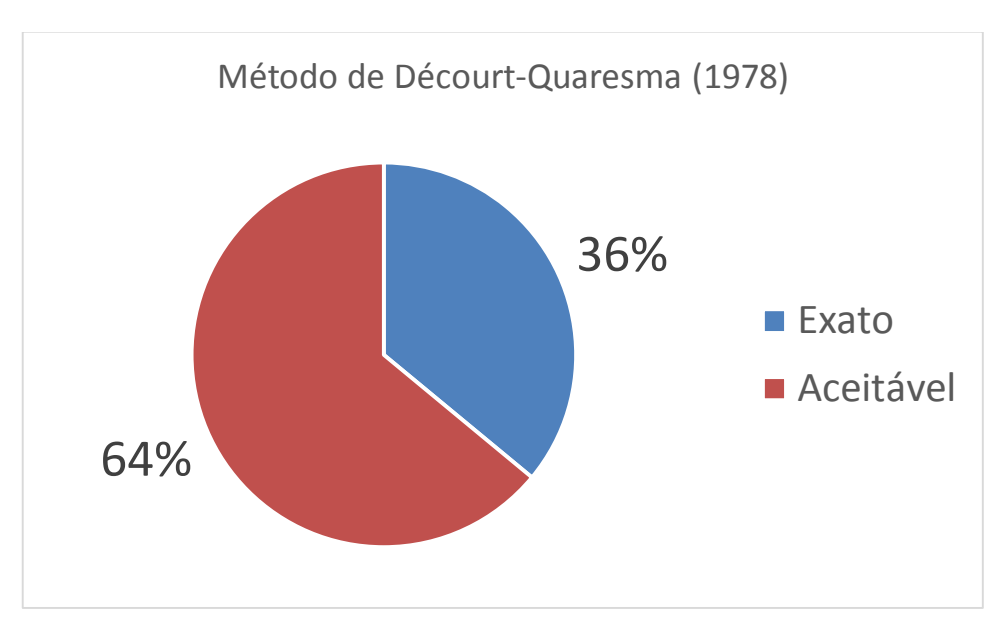

Fonte: Elaboração própria.

## **4.5 Testes**

Após verificar-se a confiabilidade da rotina de cálculo aplicada pelo software, fez-se testes para análise da capacidade de carga apresentada por estacas diferentes, em distintos tipos de solos.

Estes testes tiveram a finalidade de comparar os resultados de capacidade de carga total com diferentes estacas, verificando qual delas apresenta maiores valores de resistência.

Também utilizou-se destes testes para analisar qual método de cálculo adotado apresenta resultados mais conservadores e qual a diferença, em

porcentagem, da resistência total da estaca calculada por um método em relação a outro.

Para isso, foram utilizadas as sondagens apresentadas anteriormente no item

3.2.2.

As configurações de estaca utilizadas foram as seguintes:

- Hélice contínua: diâmetros de 35, 40, 50 e 60 cm;
- Rotativa: diâmetros de 30, 40, 50 e 60 cm;
- Pré-moldada quadrada, lados de 30, 35 e 42 cm;

Para o perfil "SP01" as capacidades de carga calculadas pelo software considerando estaca hélice contínua, rotativa e pré-moldada estão apresentadas nas Tabelas 35, 36 e 37, respectivamente.

|                       |                |                  |                |                | HÉLICE         |                | CONTÍNUA              |             |                  |             |             |                |             |
|-----------------------|----------------|------------------|----------------|----------------|----------------|----------------|-----------------------|-------------|------------------|-------------|-------------|----------------|-------------|
|                       |                | Décourt-Quaresma |                |                | Aoki-Velloso   |                |                       |             | Décourt-Quaresma |             |             | Aoki-Velloso   |             |
| <b>Estaca</b><br>(cm) | QP<br>(ton)    | QL<br>(ton)      | QT<br>(ton)    | QP<br>(ton)    | QL<br>(ton)    | QT<br>(ton)    | <b>Estaca</b><br>(cm) | QP<br>(ton) | QL<br>(ton)      | QT<br>(ton) | QP<br>(ton) | QL<br>(ton)    | QT<br>(ton) |
|                       |                |                  | $L(m) = 1$     |                |                |                |                       |             |                  | $L(m) = 7$  |             |                |             |
| 35                    | 11             | 2                | 5              | 5              | 3              | 3              | 35                    | 25          | 16               | 16          | 34          | $\overline{7}$ | 16          |
| 40                    | 14             | 3                | 6              | $\overline{7}$ | 4              | 4              | 40                    | 33          | 19               | 20          | 44          | 8              | 20          |
| 50                    | 22             | 3                | 10             | 10             | 5              | 6              | 50                    | 51          | 24               | 30          | 69          | 10             | 31          |
| 60                    | 31             | $\overline{4}$   | 14             | 15             | 6              | 8              | 60                    | 73          | 28               | 40          | 99          | 12             | 44          |
|                       |                |                  | $L(m) = 2$     |                |                |                |                       |             |                  | $L(m) = 8$  |             |                |             |
| 35                    | 4              | 3                | $\overline{2}$ | 9              | 2              | $\overline{4}$ | 35                    | 24          | 11               | 14          | 23          | 6              | 11          |
| 40                    | 5              | $\overline{4}$   | 3              | 12             | $\overline{2}$ | 5              | 40                    | 31          | 13               | 17          | 30          | $\overline{7}$ | 14          |
| 50                    | $\overline{7}$ | 5                | $\overline{4}$ | 18             | 3              | 8              | 50                    | 48          | 16               | 25          | 46          | 9              | 22          |
| 60                    | 10             | 6                | 6              | 25             | $\overline{4}$ | 11             | 60                    | 68          | 19               | 34          | 66          | 11             | 30          |
|                       |                |                  | $L(m) = 3$     |                |                |                |                       |             |                  | $L(m) = 9$  |             |                |             |
| 35                    | 5              | 7                | 4              | 17             | 3              | 8              | 35                    | 21          | 11               | 12          | 22          | 6              | 11          |
| 40                    | 6              | 8                | 5              | 23             | 4              | 10             | 40                    | 28          | 13               | 16          | 29          | $\overline{7}$ | 14          |
| 50                    | 10             | 9                | $\overline{7}$ | 35             | 5              | 16             | 50                    | 43          | 16               | 23          | 45          | 8              | 21          |
| 60                    | 14             | 11               | 10             | 50             | 6              | 22             | 60                    | 62          | 19               | 32          | 64          | 10             | 29          |
|                       |                |                  | $L(m) = 4$     |                |                |                |                       |             |                  | $L(m) = 10$ |             |                |             |
| 35                    | 6              | $\overline{7}$   | 5              | 16             | 4              | 8              | 35                    | 22          | 12               | 13          | 26          | 6              | 12          |
| 40                    | 8              | 8                | 6              | 21             | 5              | 10             | 40                    | 29          | 14               | 17          | 34          | $\overline{7}$ | 16          |
| 50                    | 12             | 9                | 8              | 33             | 6              | 15             | 50                    | 45          | 17               | 24          | 53          | 9              | 24          |
| 60                    | 17             | 11               | 11             | 47             | $\overline{7}$ | 21             | 60                    | 64          | 21               | 34          | 76          | 11             | 34          |
|                       |                |                  | $L(m) = 5$     |                |                |                |                       |             |                  | $L(m) = 11$ |             |                |             |
| 35                    | 16             | 8                | 9              | 16             | 4              | 8              | 35                    | 26          | 13               | 15          | 27          | $\overline{7}$ | 13          |
| 40                    | 21             | 9                | 12             | 20             | 5              | 10             | 40                    | 34          | 15               | 19          | 35          | 8              | 17          |
| 50                    | 33             | 11               | 17             | 32             | 6              | 15             | 50                    | 54          | 19               | 29          | 54          | 11             | 26          |
| 60                    | 47             | 13               | 24             | 45             | 8              | 21             | 60                    | 77          | 23               | 40          | 78          | 13             | 36          |
|                       |                |                  | $L(m) = 6$     |                |                |                |                       |             |                  | $L(m) = 12$ |             |                |             |

Tabela 35 - Capacidade de carga calculada para estaca hélice contínua considerando sondagem "SP01"

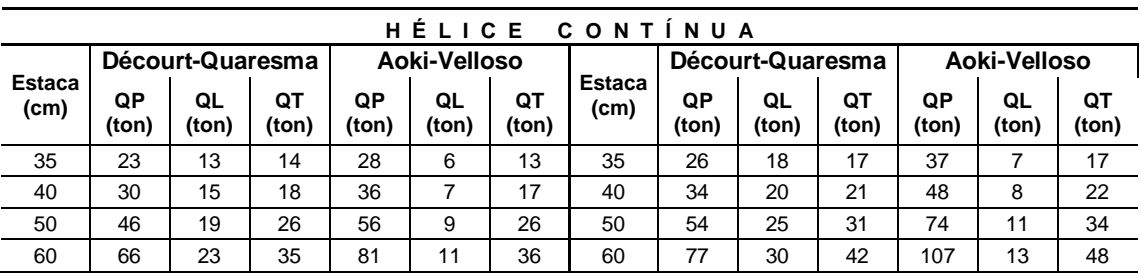

## Tabela 36 - Capacidade de carga calculada para estaca rotativa considerando sondagem "SP01"

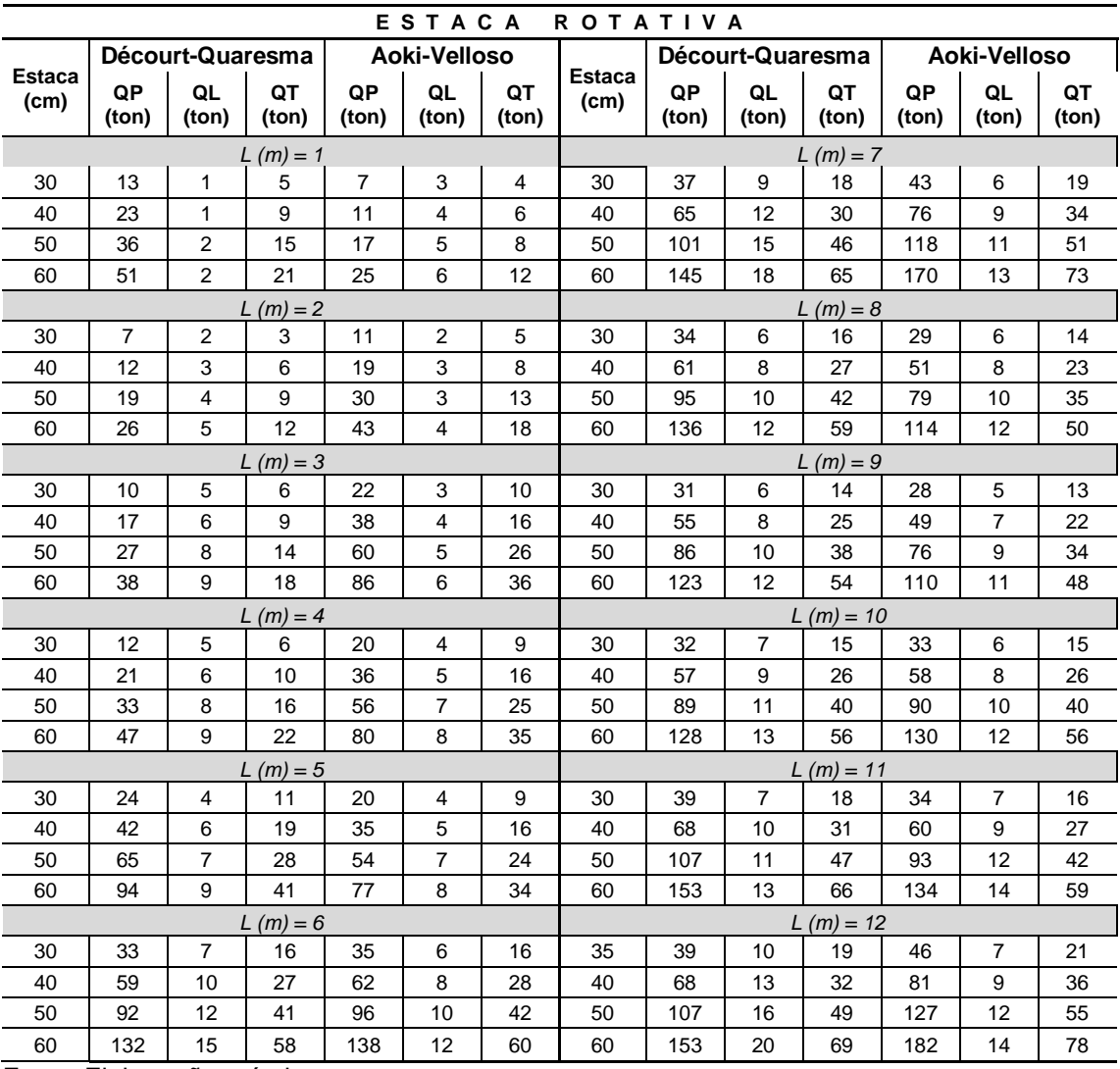

|                       |                |                  |                | PRÉ         | <b>MOLDADA</b> |                |                       |             | QUADRADA         |             |             |                |             |
|-----------------------|----------------|------------------|----------------|-------------|----------------|----------------|-----------------------|-------------|------------------|-------------|-------------|----------------|-------------|
|                       |                | Décourt-Quaresma |                |             | Aoki-Velloso   |                |                       |             | Décourt-Quaresma |             |             | Aoki-Velloso   |             |
| <b>Estaca</b><br>(cm) | QP<br>(ton)    | QL<br>(ton)      | QT<br>(ton)    | QP<br>(ton) | QL<br>(ton)    | QT<br>(ton)    | <b>Estaca</b><br>(cm) | QP<br>(ton) | QL<br>(ton)      | QT<br>(ton) | QP<br>(ton) | QL<br>(ton)    | QT<br>(ton) |
|                       |                |                  | $L(m) = 1$     |             |                |                |                       |             |                  | $L(m) = 7$  |             |                |             |
| 30                    | 13             | 1                | 5              | 7           | 3              | $\overline{4}$ | 30                    | 37          | 9                | 18          | 43          | 6              | 19          |
| 35                    | 18             | 1                | $\overline{7}$ | 9           | 3              | 4              | 35                    | 50          | 11               | 24          | 58          | 8              | 26          |
| 42                    | 25             | $\mathbf{1}$     | 10             | 12          | 4              | 6              | 42                    | 71          | 13               | 33          | 84          | 9              | 37          |
|                       |                |                  | $L(m) = 2$     |             |                |                |                       |             |                  | $L(m) = 8$  |             |                |             |
| 30                    | $\overline{7}$ | 2                | 3              | 11          | $\overline{2}$ | 5              | 30                    | 34          | 6                | 16          | 29          | 6              | 14          |
| 35                    | 9              | 3                | $\overline{4}$ | 15          | $\overline{2}$ | 6              | 35                    | 47          | $\overline{7}$   | 21          | 39          | 7              | 18          |
| 42                    | 13             | 3                | 6              | 21          | 3              | 9              | 42                    | 67          | 9                | 30          | 56          | 9              | 26          |
|                       |                |                  | $L(m) = 3$     |             |                |                |                       |             |                  | $L(m) = 9$  |             |                |             |
| 30                    | 10             | 5                | 6              | 22          | 3              | 10             | 30                    | 31          | 6                | 14          | 28          | 5              | 13          |
| 35                    | 13             | 5                | $\overline{7}$ | 30          | $\overline{4}$ | 13             | 35                    | 42          | $\overline{7}$   | 19          | 38          | 6              | 17          |
| 42                    | 19             | 6                | 10             | 42          | 4              | 18             | 42                    | 61          | 9                | 28          | 54          | 8              | 24          |
|                       |                |                  | $L(m) = 4$     |             |                |                |                       |             |                  | $L(m) = 10$ |             |                |             |
| 30                    | 12             | 5                | 6              | 20          | 4              | 9              | 30                    | 32          | $\overline{7}$   | 15          | 33          | 6              | 15          |
| 35                    | 16             | 5                | 8              | 28          | 4              | 12             | 35                    | 44          | 8                | 20          | 44          | 7              | 20          |
| 42                    | 23             | 6                | 11             | 40          | 5              | 18             | 42                    | 63          | 9                | 28          | 64          | 8              | 28          |
|                       |                |                  | $L(m) = 5$     |             |                |                |                       |             |                  | $L(m) = 11$ |             |                |             |
| 30                    | 24             | 4                | 11             | 20          | 4              | 9              | 30                    | 39          | $\overline{7}$   | 18          | 34          | $\overline{7}$ | 16          |
| 35                    | 32             | 5                | 14             | 27          | 5              | 12             | 35                    | 52          | 9                | 24          | 46          | 8              | 21          |
| 42                    | 46             | 6                | 20             | 38          | 6              | 17             | 42                    | 75          | 10               | 34          | 66          | 10             | 30          |
|                       | $L(m) = 6$     |                  |                |             |                |                |                       |             |                  | $L(m) = 12$ |             |                |             |
| 30                    | 33             | $\overline{7}$   | 16             | 35          | 6              | 16             | 30                    | 39          | 10               | 19          | 46          | $\overline{7}$ | 21          |
| 35                    | 45             | 9                | 21             | 47          | $\overline{7}$ | 21             | 35                    | 52          | 11               | 25          | 62          | 8              | 28          |
| 42                    | 65             | 10               | 30             | 68          | 8              | 30             | 42                    | 75          | 14               | 35          | 90          | 10             | 40          |

Tabela 37 - Capacidade de carga calculada para estaca pré-moldada considerando sondagem "SP01"

Da mesma forma, para o perfil "SP02" as capacidades de carga calculadas pelo software considerando estaca hélice contínua, rotativa e pré-moldada estão apresentadas nas Tabelas 38, 39 e 40, respectivamente.

|                       |             |                                |                              |             | HÉLICE                  |                         | CONTINUA              |             |                  |                |             |              |             |
|-----------------------|-------------|--------------------------------|------------------------------|-------------|-------------------------|-------------------------|-----------------------|-------------|------------------|----------------|-------------|--------------|-------------|
|                       |             | Décourt-Quaresma               |                              |             | Aoki-Velloso            |                         |                       |             | Décourt-Quaresma |                |             | Aoki-Velloso |             |
| <b>Estaca</b><br>(cm) | QP<br>(ton) | QL<br>(ton)                    | QT<br>(ton)                  | QP<br>(ton) | QL<br>(ton)             | QT<br>(ton)             | <b>Estaca</b><br>(cm) | QP<br>(ton) | QL<br>(ton)      | QT<br>(ton)    | QP<br>(ton) | QL<br>(ton)  | QT<br>(ton) |
|                       |             |                                | $L(m) = 1$                   |             |                         |                         |                       |             |                  | $L(m) = 10$    |             |              |             |
| 35                    | 2           | 2                              | 1                            | 6           | 1                       | 2                       | 35                    | 9           | 5                | 5              | 9           | 3            | 4           |
| 40                    | 3           | 3                              | 2                            | 8           | 1                       | 3                       | 40                    | 12          | 6                | $\overline{7}$ | 12          | 3            | 6           |
| 50                    | 4           | 3                              | 2                            | 12          | 1                       | 5                       | 50                    | 18          | 8                | 10             | 19          | 4            | 9           |
| 60                    | 6           | 4                              | $\overline{\mathbf{4}}$      | 17          | 2                       | $\overline{7}$          | 60                    | 26          | 9                | 14             | 27          | 5            | 12          |
|                       |             |                                | $L(m) = 2$                   |             |                         |                         |                       |             |                  | $L(m) = 11$    |             |              |             |
| 35                    | 3           | 3                              | 2                            | 7           | 1                       | 3                       | 35                    | 13          | 10               | 9              | 18          | 4            | 8           |
| 40                    | 3           | 4                              | 2                            | 9           | 1                       | 4                       | 40                    | 17          | 11               | 11             | 24          | 5            | 11          |
| 50                    | 5           | 5                              | 4                            | 14          | $\overline{c}$          | 6                       | 50                    | 26          | 14               | 16             | 37          | 7            | 17          |
| 60                    | 7           | 6                              | 5                            | 20          | 2                       | 8                       | 60                    | 38          | 17               | 22             | 53          | 8            | 24          |
|                       |             |                                | $L(m) = 3$                   |             |                         |                         |                       |             |                  | $L(m) = 12$    |             |              |             |
| 35                    | 2           | 2                              | $\mathbf{1}$                 | 5           | 1                       | 2                       | 35                    | 21          | 12               | 13             | 24          | 7            | 12          |
| 40                    | 3<br>4      | 3<br>3                         | 2<br>$\overline{\mathbf{c}}$ | 6<br>10     | 1<br>1                  | 2<br>4                  | 40                    | 27<br>42    | 14<br>17         | 16             | 31<br>49    | 9<br>11      | 16<br>24    |
| 50                    |             | 4                              | 4                            | 14          | $\boldsymbol{2}$        |                         | 50                    |             | 21               | 23<br>32       | 70          | 13           | 33          |
| 60                    | 6           |                                |                              |             |                         | 6                       | 60                    | 60          |                  | $L(m) = 13$    |             |              |             |
| 35                    | 3           | 2                              | $L(m) = 4$<br>2              | 4           | 1                       | $\overline{\mathbf{c}}$ | 35                    | 50          | 19               | 27             | 95          | 14           | 43          |
| 40                    | 4           | 3                              | 2                            | 5           | 1                       | 2                       | 40                    | 65          | 21               | 34             | 124         | 17           | 56          |
| 50                    | 6           | 3                              | 3                            | 8           | 1                       | 3                       | 50                    | 102         | 27               | 51             | 193         | 21           | 85          |
| 60                    | 9           | 4                              | 5                            | 11          | 1                       | 4                       | 60                    | 146         | 32               | 71             | 278         | 25           | 121         |
|                       |             |                                | $L(m) = 5$                   |             |                         |                         |                       |             |                  | $L(m) = 14$    |             |              |             |
| 35                    | 4           | 3                              | 2                            | 5           | 1                       | 2                       | 35                    | 58          | 19               | 30             | 97          | 17           | 45          |
| 40                    | 5           | 4                              | 3                            | 6           | 1                       | 2                       | 40                    | 76          | 21               | 38             | 126         | 19           | 58          |
| 50                    | 8           | 5                              | 5                            | 10          | 1                       | 4                       | 50                    | 118         | 27               | 58             | 197         | 24           | 88          |
| 60                    | 11          | 6                              | 6                            | 14          | 2                       | 6                       | 60                    | 170         | 32               | 80             | 283         | 29           | 124         |
|                       |             |                                | $L(m) = 6$                   |             |                         |                         |                       |             |                  | $L(m) = 15$    |             |              |             |
| 35                    | 5           | 3                              | 3                            | 6           | 1                       | 2                       | 35                    | 58          | 19               | 30             | 97          | 17           | 45          |
| 40                    | 7           | 4                              | 4                            | 7           | 2                       | 3                       | 40                    | 76          | 21               | 38             | 126         | 19           | 58          |
| 50                    | 10          | 5                              | 6                            | 11          | $\overline{2}$          | $\mathbf 5$             | 50                    | 118         | 27               | 58             | 197         | 24           | 88          |
| 60                    | 14          | 6                              | 8                            | 16          | 3                       | $\overline{7}$          | 60                    | 170         | 32               | 80             | 283         | 29           | 124         |
|                       |             |                                | $L(m) = 7$                   |             |                         |                         |                       |             |                  | $L(m) = 16$    |             |              |             |
| 35                    | 5           | 3                              | 3                            | 6           | 1                       | 2                       | 35                    | 58          | 19               | 30             | 97          | 17           | 45          |
| 40                    | 6           | 4                              | 4                            | 8           | 1                       | 3                       | 40                    | 76          | 21               | 38             | 126         | 19           | 58          |
| 50                    | 9           | 5                              | 5                            | 13          | 2                       | 6                       | 50                    | 118         | 27               | 58             | 197         | 24           | 88          |
| 60                    | 12          | 6                              | 7                            | 18          | 2                       | 8                       | 60                    | 170         | 32               | 80             | 283         | 29           | 124         |
|                       |             |                                | $L(m) = 8$                   |             |                         |                         |                       |             |                  | $L(m) = 17$    |             |              |             |
| 35                    | 5           | 3                              | 3                            | 6           | 1                       | 2                       | 35                    | 58          | 19               | 30             | 97          | 17           | 45          |
| 40                    | 7           | 4                              | 4                            | 7           | $\overline{c}$          | 3                       | 40                    | 76          | 21               | 38             | 126         | 19           | 58          |
| 50                    | 10          | 5                              | 6                            | 11          | 2                       | 5                       | 50                    | 118         | 27               | 58             | 197         | 24           | 88          |
| 60                    | 14          | 6                              | 8                            | 16          | 3                       | 7                       | 60                    | 170         | 32               | 80             | 283         | 29           | 124         |
|                       |             |                                | $L(m) = 9$                   |             |                         |                         |                       |             |                  |                |             |              |             |
| 35                    | 6           | 4                              | 4                            | 8           | $\overline{\mathbf{c}}$ | 4                       |                       |             |                  |                |             |              |             |
| 40                    | 7           | 5                              | 4                            | 10          | $\overline{c}$          | 4                       |                       |             |                  |                |             |              |             |
| 50                    | 11          | 6                              | 6                            | 16          | $\overline{c}$          | 7                       |                       |             |                  |                |             |              |             |
| 60                    | 16          | 8<br>Eonte: Eleboração próprio | 9                            | 22          | 3                       | 10                      |                       |             |                  |                |             |              |             |

Tabela 38 - Capacidade de carga calculada para estaca hélice-contínua considerando sondagem "SP02"

|                           |                        |                  |                 |                | ESTACA         |             | <b>ROTATIVA</b>       |             |                  |                   |             |              |             |
|---------------------------|------------------------|------------------|-----------------|----------------|----------------|-------------|-----------------------|-------------|------------------|-------------------|-------------|--------------|-------------|
|                           |                        | Décourt-Quaresma |                 |                | Aoki-Velloso   |             |                       |             | Décourt-Quaresma |                   |             | Aoki-Velloso |             |
| <b>Estaca</b><br>(cm)     | $\mathsf{QP}$<br>(ton) | QL<br>(ton)      | QT<br>(ton)     | QP<br>(ton)    | QL<br>(ton)    | QT<br>(ton) | <b>Estaca</b><br>(cm) | QP<br>(ton) | QL<br>(ton)      | QT<br>(ton)       | QP<br>(ton) | QL<br>(ton)  | QT<br>(ton) |
|                           |                        |                  | $L(m) = 1$      |                |                |             |                       |             |                  | $L(m) = 10$       |             |              |             |
| 30                        | 4                      | 2                | 2               | 8              | 1              | 3           | 30                    | 13          | 3                | 6                 | 12          | 3            | 6           |
| 40                        | 7                      | 2                | 3               | 13             | 1              | 5           | 40                    | 23          | 4                | 10                | 20          | 4            | 9           |
| 50                        | 11                     | 3                | 5               | 20             | 1              | 8           | 50                    | 36          | 5                | 16                | 31          | 5            | 14          |
| 60                        | 15                     | 3                | $\overline{7}$  | 29             | 2              | 12          | 60                    | 51          | 6                | 22                | 45          | 6            | 20          |
|                           |                        |                  | $L(m) = 2$      |                |                |             |                       |             |                  | $L(m) = 11$       |             |              |             |
| 30                        | 5                      | 2                | 2               | 9              | 1              | 4           | 30                    | 19          | 6                | 10                | 23          | 4            | 10          |
| 40                        | 8                      | 3                | 4               | 16             | 1              | 6           | 40                    | 34          | $\overline{7}$   | 16                | 40          | 6            | 18          |
| 50                        | 13                     | 4                | 6               | 24             | 2              | 10          | 50                    | 52          | 9                | 24                | 62          | 7            | 27          |
| 60                        | 18                     | 5                | 9               | 34             | 2              | 14          | 60                    | 75          | 11               | 34                | 90          | 9            | 39          |
|                           |                        |                  | $L(m) = 3$      |                |                |             |                       |             |                  | $L(m) = 12$       |             |              |             |
| 30                        | 4                      | 2                | 2               | 6              | 1              | 2           | 30                    | 30          | 7                | 14                | 30          | 7            | 14          |
| 40                        | 7                      | 2                | 3               | 11             | 1              | 4           | 40                    | 53          | 9                | 24                | 53          | 9            | 24          |
| 50                        | 11                     | 3                | 5               | 16             | 1              | 6           | 50                    | 83          | 11               | 37                | 83          | 12           | 38          |
| 60                        | 15                     | 3                | 7               | 23             | 2              | 10          | 60                    | 119         | 13               | 52                | 119         | 14           | 53          |
|                           |                        |                  | $L(m) = 4$      |                |                |             |                       |             |                  | $L(m) = 13$       |             |              |             |
| 30                        | 5                      | 1                | 2               | 5              | 1              | 2           | 30                    | 61          | 8                | 27                | 119         | 13           | 52          |
| 40                        | 8                      | 2                | 4               | 9              | 1              | 4           | 40                    | 109         | 11               | 48                | 212         | 18           | 92          |
| 50                        | 12                     | 2                | 5               | 13             | 1              | 5           | 50                    | 169         | 13               | 72                | 230         | 23           | 101         |
| 60                        | 17                     | 2                | 7               | 19             | 2              | 8           | 60                    | 244         | 16               | 104               | 476         | 27           | 201         |
|                           |                        |                  | $L(m) = 5$      |                |                |             |                       |             |                  | $L(m) = 14$       |             |              |             |
| 30                        | 6                      | 2                | 3               | 6              | 1              | 2           | 30                    | 71          | 8                | 31                | 122         | 16           | 55          |
| 40                        | 10                     | 2                | 4               | 10             | 1              | 4           | 40                    | 126         | 11               | 54                | 216         | 21           | 94          |
| 50                        | 15                     | 3                | 7               | 16             | 2              | 7           | 50                    | 197         | 13               | 84                | 337         | 26           | 145         |
| 60                        | 21                     | 4                | 10              | 25             | 2              | 10          | 60                    | 283         | 16               | 119               | 485         | 32           | 206         |
|                           |                        |                  | $L(m) = 6$      |                |                |             |                       |             |                  | $L(m) = 15$       |             |              |             |
| 30                        | 7                      | 2                | 3               | 7              | 1              | 3           | 30                    | 71          | 8                | 31                | 122         | 16           | 55          |
| 40                        | 13                     | 2                | 6               | 12             | 2              | 5           | 40                    | 126         | 11               | 54                | 216         | 21           | 94          |
| 50                        | 19                     | 3                | 8               | 19             | 2              | 8           | 50                    | 197         | 13               | 84                | 337         | 26           | 145         |
| 60                        | 28                     | 4                | 12              | 27             | 3              | 12          | 60                    | 283         | 16               | 119               | 485         | 32           | 206         |
|                           |                        |                  | $L(m) = 7$      |                |                |             |                       |             |                  | $L(m) = 16$       |             |              |             |
| 30                        | 6                      | 2                | 3               | 8              | 1              | 3           | 30                    | 71          | 8                | 31                | 122         | 16           | 55          |
| 40                        | 11                     | 2                | 5               | 14             | 1              | 6           | 40                    | 126         | 11               | 54                | 216         | 21           | 94          |
| 50                        | 17                     | 3<br>4           | 8               | 21             | 2              | 9           | 50                    | 197         | 13               | 84                | 337         | 26           | 145         |
| 60                        | 24                     |                  | 11              | 30             | 2              | 12          | 60                    | 283         | 16               | 119               | 485         | 32           | 206         |
| 30                        | 7                      | $\overline{c}$   | $L(m) = 8$<br>3 | $\overline{7}$ | 1              | 3           | 30                    | 71          | 8                | $L(m) = 17$<br>31 | 122         | 16           | 55          |
| 40                        | 13                     | $\boldsymbol{2}$ | 6               | 12             | $\overline{2}$ | 5           | 40                    | 126         | 11               | 54                | 216         | 21           | 94          |
| 50                        | 19                     | 3                | 8               | 19             | $\sqrt{2}$     | 8           | 50                    | 197         | 13               | 84                | 337         | 26           | 145         |
| 60                        | 28                     | $\overline{4}$   | 12              | 27             | 3              | 12          | 60                    | 283         | 16               | 119               | 485         | 32           | 206         |
|                           |                        |                  | $L(m) = 9$      |                |                |             |                       |             |                  |                   |             |              |             |
| 30                        | 8                      | $\overline{c}$   | 4               | 10             | 1              | 4           |                       |             |                  |                   |             |              |             |
| 40                        | 14                     | 3                | 6               | 17             | 2              | 7           |                       |             |                  |                   |             |              |             |
| 50                        | 22                     | 4                | 10              | 26             | 3              | 11          |                       |             |                  |                   |             |              |             |
| 60                        | 31                     | 5                | 14              | 38             | 3              | 16          |                       |             |                  |                   |             |              |             |
| Eonto: Eleboração próprio |                        |                  |                 |                |                |             |                       |             |                  |                   |             |              |             |

Tabela 39 - Capacidade de carga calculada para estaca rotativa considerando sondagem "SP02"

| PRÉ<br><b>MOLDADA</b><br>Q U A D R A D A |                |                  |                |                |                |                         |                       |             |                  |             |             |                |                |
|------------------------------------------|----------------|------------------|----------------|----------------|----------------|-------------------------|-----------------------|-------------|------------------|-------------|-------------|----------------|----------------|
|                                          |                | Décourt-Quaresma |                |                | Aoki-Velloso   |                         |                       |             | Décourt-Quaresma |             |             | Aoki-Velloso   |                |
| <b>Estaca</b><br>(cm)                    | QP<br>(ton)    | QL<br>(ton)      | QT<br>(ton)    | QP<br>(ton)    | QL<br>(ton)    | QT<br>(ton)             | <b>Estaca</b><br>(cm) | QP<br>(ton) | QL<br>(ton)      | QT<br>(ton) | QP<br>(ton) | QL<br>(ton)    | QT<br>(ton)    |
|                                          |                |                  | $L(m) = 1$     |                |                |                         |                       |             |                  | $L(m) = 10$ |             |                |                |
| 30                                       | 4              | 2                | 2              | 8              | 1              | 3                       | 30                    | 13          | 3                | 6           | 12          | 3              | 6              |
| 35                                       | 5              | $\overline{2}$   | $\overline{2}$ | 10             | 1              | 4                       | 35                    | 18          | 4                | 8           | 16          | 3              | $\overline{7}$ |
| 42                                       | 8              | $\overline{2}$   | 4              | 14             | 1              | 6                       | 42                    | 25          | 4                | 11          | 22          | $\overline{4}$ | 10             |
|                                          |                |                  | $L(m) = 2$     |                |                |                         |                       |             |                  | $L(m) = 11$ |             |                |                |
| 30                                       | 5              | 2                | 2              | 9              | 1              | 4                       | 30                    | 19          | 6                | 10          | 23          | 4              | 10             |
| 35                                       | 6              | 3                | 3              | 12             | 1              | 5                       | 35                    | 26          | 6                | 12          | 31          | 5              | 14             |
| 42                                       | 9              | 3                | 4              | 17             | 1              | $\overline{7}$          | 42                    | 37          | 8                | 18          | 44          | 6              | 20             |
|                                          |                |                  | $L(m) = 3$     |                |                |                         |                       |             |                  | $L(m) = 12$ |             |                |                |
| 30                                       | 4              | 2                | 2              | 6              | 1              | 2                       | 30                    | 30          | $\overline{7}$   | 14          | 30          | $\overline{7}$ | 14             |
| 35                                       | 5              | 2                | 2              | 8              | $\mathbf{1}$   | 3                       | 35                    | 41          | 8                | 19          | 41          | 8              | 19             |
| 42                                       | 8              | $\overline{2}$   | 4              | 12             | 1              | 5                       | 42                    | 59          | 9                | 27          | 59          | 10             | 27             |
|                                          |                |                  | $L(m) = 4$     |                |                |                         |                       |             |                  | $L(m) = 13$ |             |                |                |
| 30                                       | 5              | 1                | 2              | 5              | 1              | $\overline{2}$          | 30                    | 61          | 8                | 27          | 119         | 13             | 52             |
| 35                                       | 6              | 1                | $\overline{2}$ | $\overline{7}$ | 1              | 3                       | 35                    | 83          | 9                | 36          | 162         | 16             | 71             |
| 42                                       | 9              | $\overline{2}$   | 4              | 10             | $\mathbf{1}$   | 4                       | 42                    | 120         | 11               | 52          | 233         | 19             | 100            |
|                                          |                |                  | $L(m) = 5$     |                |                |                         |                       |             |                  | $L(m) = 14$ |             |                |                |
| 30                                       | 6              | 2                | 3              | 6              | 1              | $\overline{2}$          | 30                    | 71          | 8                | 31          | 122         | 16             | 55             |
| 35                                       | $\overline{7}$ | 2                | 3              | 8              | $\mathbf{1}$   | 3                       | 35                    | 97          | 9                | 42          | 165         | 18             | 73             |
| 42                                       | 10             | 3                | 5              | 11             | $\mathbf{1}$   | $\overline{\mathbf{4}}$ | 42                    | 139         | 11               | 60          | 238         | 22             | 104            |
|                                          |                |                  | $L(m) = 6$     |                |                |                         |                       |             |                  | $L(m) = 15$ |             |                |                |
| 30                                       | $\overline{7}$ | 2                | 3              | $\overline{7}$ | 1              | 3                       | 30                    | 71          | 8                | 31          | 122         | 16             | 55             |
| 35                                       | 10             | $\overline{2}$   | 4              | 9              | $\mathbf{1}$   | 4                       | 35                    | 97          | 9                | 42          | 165         | 18             | 73             |
| 42                                       | 14             | 3                | 6              | 13             | $\overline{2}$ | 6                       | 42                    | 139         | 11               | 60          | 238         | 22             | 104            |
|                                          |                |                  | $L(m) = 7$     |                |                |                         |                       |             |                  | $L(m) = 16$ |             |                |                |
| 30                                       | 6              | 2                | 3              | 8              | 1              | 3                       | 30                    | 71          | 8                | 31          | 122         | 16             | 55             |
| 35                                       | 9              | $\overline{2}$   | $\overline{4}$ | 11             | 1              | 4                       | 35                    | 97          | 9                | 42          | 165         | 18             | 73             |
| 42                                       | 12             | 3                | 6              | 15             | $\overline{2}$ | 6                       | 42                    | 139         | 11               | 60          | 238         | 22             | 104            |
|                                          |                |                  | $L(m) = 8$     |                |                |                         |                       |             |                  | $L(m) = 17$ |             |                |                |
| 30                                       | 7              | 2                | 3              | 7              | 1              | 3                       | 30                    | 71          | 8                | 31          | 122         | 16             | 55             |
| 35                                       | 10             | 2                | $\overline{4}$ | 9              | 1              | 4                       | 35                    | 97          | 9                | 42          | 165         | 18             | 73             |
| 42                                       | 14             | 3                | 6              | 13             | $\overline{2}$ | 6                       | 42                    | 139         | 11               | 60          | 238         | 22             | 104            |
|                                          |                |                  | $L(m) = 9$     |                |                |                         |                       |             |                  |             |             |                |                |
| 30                                       | 8              | 2                | 4              | 10             | 1              | 4                       |                       |             |                  |             |             |                |                |
| 35                                       | 11             | 3                | 5              | 13             | $\overline{2}$ | 6                       |                       |             |                  |             |             |                |                |
| 42                                       | 15             | 3                | 7              | 19             | 2              | 8                       |                       |             |                  |             |             |                |                |

Tabela 40 - Capacidade de carga calculada para estaca pré-moldada considerando sondagem "SP02"

Por fim, para o perfil "SP03" as capacidades de carga calculadas pelo software considerando estaca hélice contínua, rotativa e pré-moldada estão apresentadas nas Tabelas 41, 42 e 43, respectivamente.

|                       |                |                  |                |             | HÉLICE         |             | CONTÍNUA              |             |                  |             |             |              |             |
|-----------------------|----------------|------------------|----------------|-------------|----------------|-------------|-----------------------|-------------|------------------|-------------|-------------|--------------|-------------|
|                       |                | Décourt-Quaresma |                |             | Aoki-Velloso   |             |                       |             | Décourt-Quaresma |             |             | Aoki-Velloso |             |
| <b>Estaca</b><br>(cm) | QP<br>(ton)    | QL<br>(ton)      | QT<br>(ton)    | QP<br>(ton) | QL<br>(ton)    | QT<br>(ton) | <b>Estaca</b><br>(cm) | QP<br>(ton) | QL<br>(ton)      | QT<br>(ton) | QP<br>(ton) | QL<br>(ton)  | QT<br>(ton) |
|                       |                |                  | $L(m) = 1$     |             |                |             |                       |             |                  | $L(m) = 6$  |             |              |             |
| 35                    | $\overline{7}$ | 5                | $\overline{4}$ | 16          | $\overline{4}$ | 8           | 35                    | 37          | 13               | 20          | 64          | 11           | 30          |
| 40                    | 9              | 6                | 6              | 21          | 5              | 10          | 40                    | 49          | 15               | 25          | 83          | 12           | 38          |
| 50                    | 14             | 8                | 8              | 33          | 6              | 15          | 50                    | 76          | 19               | 38          | 130         | 15           | 58          |
| 60                    | 20             | 9                | 11             | 47          | $\overline{7}$ | 21          | 60                    | 109         | 23               | 52          | 187         | 19           | 82          |
|                       |                |                  | $L(m) = 2$     |             |                |             |                       |             |                  | $L(m) = 7$  |             |              |             |
| 35                    | 8              | 9                | 6              | 25          | 5              | 12          | 35                    | 43          | 14               | 22          | 72          | 12           | 33          |
| 40                    | 10             | 10               | 8              | 33          | 6              | 15          | 40                    | 56          | 16               | 28          | 93          | 14           | 42          |
| 50                    | 16             | 13               | 11             | 51          | $\overline{7}$ | 23          | 50                    | 88          | 20               | 43          | 146         | 18           | 65          |
| 60                    | 23             | 15               | 15             | 73          | 9              | 32          | 60                    | 126         | 25               | 60          | 210         | 22           | 92          |
|                       |                |                  | $L(m) = 3$     |             |                |             |                       |             |                  | $L(m) = 8$  |             |              |             |
| 35                    | 26             | 9                | 14             | 43          | $\overline{7}$ | 20          | 35                    | 50          | 16               | 26          | 111         | 13           | 49          |
| 40                    | 34             | 10               | 17             | 56          | 8              | 25          | 40                    | 65          | 19               | 33          | 145         | 15           | 64          |
| 50                    | 52             | 13               | 26             | 87          | 10             | 38          | 50                    | 102         | 24               | 50          | 226         | 19           | 98          |
| 60                    | 75             | 15               | 36             | 125         | 13             | 55          | 60                    | 146         | 28               | 69          | 325         | 23           | 139         |
|                       |                |                  | $L(m) = 4$     |             |                |             |                       |             |                  | $L(m) = 9$  |             |              |             |
| 35                    | 28             | 10               | 15             | 47          | 8              | 22          | 35                    | 50          | 19               | 27          | 129         | 13           | 56          |
| 40                    | 37             | 11               | 19             | 61          | 9              | 28          | 40                    | 65          | 21               | 34          | 168         | 15           | 73          |
| 50                    | 57             | 14               | 28             | 95          | 11             | 42          | 50                    | 102         | 27               | 51          | 262         | 19           | 112         |
| 60                    | 82             | 17               | 39             | 136         | 14             | 60          | 60                    | 146         | 32               | 71          | 377         | 23           | 160         |
|                       |                |                  | $L(m) = 5$     |             |                |             |                       |             |                  |             |             |              |             |
| 35                    | 32             | 10               | 16             | 51          | 9              | 24          |                       |             |                  |             |             |              |             |
| 40                    | 41             | 11               | 20             | 66          | 10             | 30          |                       |             |                  |             |             |              |             |
| 50                    | 64             | 14               | 31             | 103         | 13             | 46          |                       |             |                  |             |             |              |             |
| 60                    | 92             | 17               | 43             | 148         | 16             | 65          |                       |             |                  |             |             |              |             |

Tabela 41 - Capacidade de carga calculada para estaca hélice contínua considerando sondagem "SP03"

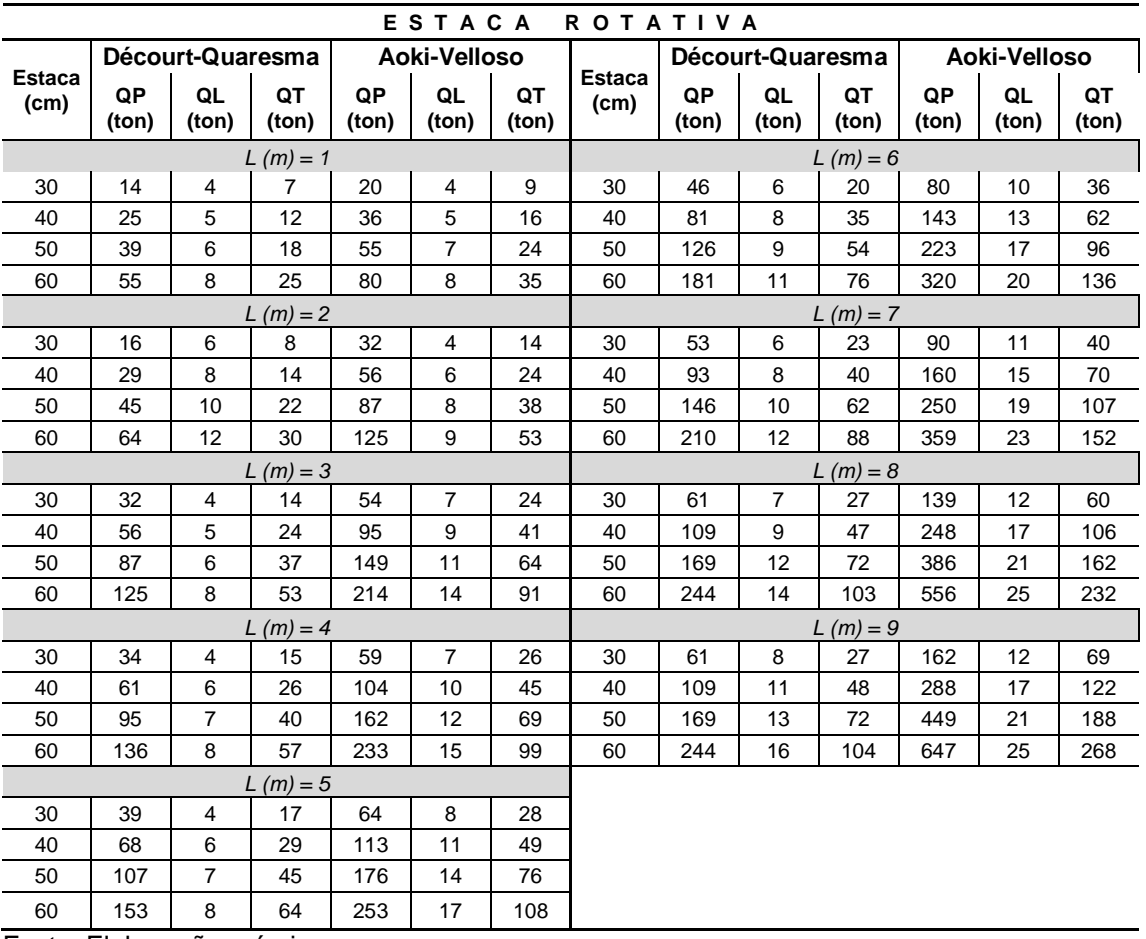

# Tabela 42 - Capacidade de carga calculada para estaca rotativa considerando sondagem "SP03"

| PRÉ<br>MOLDADA<br>QUADRADA    |                  |                |             |              |                |             |                       |                  |                |             |              |             |             |  |
|-------------------------------|------------------|----------------|-------------|--------------|----------------|-------------|-----------------------|------------------|----------------|-------------|--------------|-------------|-------------|--|
| <b>Estaca</b><br>(cm)         | Décourt-Quaresma |                |             | Aoki-Velloso |                |             |                       | Décourt-Quaresma |                |             | Aoki-Velloso |             |             |  |
|                               | QP<br>(ton)      | QL<br>(ton)    | QT<br>(ton) | QP<br>(ton)  | QL<br>(ton)    | QT<br>(ton) | <b>Estaca</b><br>(cm) | QP<br>(ton)      | QL<br>(ton)    | QT<br>(ton) | QP<br>(ton)  | QL<br>(ton) | QT<br>(ton) |  |
| $L(m) = 1$                    |                  |                |             |              |                |             |                       | $L(m) = 6$       |                |             |              |             |             |  |
| 30                            | 14               | 4              | 7           | 20           | 4              | 9           | 30                    | 46               | 6              | 20          | 80           | 10          | 36          |  |
| 35                            | 19               | 4              | 9           | 27           | 5              | 12          | 35                    | 62               | $\overline{7}$ | 27          | 109          | 12          | 48          |  |
| 42                            | 27               | 5              | 12          | 39           | 6              | 18          | 42                    | 89               | 8              | 38          | 157          | 14          | 68          |  |
| $L(m) = 2$                    |                  |                |             |              |                |             | $L(m) = 7$            |                  |                |             |              |             |             |  |
| 30                            | 16               | 6              | 8           | 32           | 4              | 14          | 30                    | 53               | 6              | 23          | 90           | 11          | 40          |  |
| 35                            | 22               | $\overline{7}$ | 11          | 43           | 5              | 19          | 35                    | 72               | $\overline{7}$ | 31          | 123          | 13          | 54          |  |
| 42                            | 32               | 8              | 16          | 61           | 6              | 26          | 42                    | 103              | 9              | 44          | 176          | 16          | 76          |  |
| $L(m) = 3$                    |                  |                |             |              |                |             | $L(m) = 8$            |                  |                |             |              |             |             |  |
| 30                            | 32               | 4              | 14          | 54           | $\overline{7}$ | 24          | 30                    | 61               | $\overline{7}$ | 27          | 139          | 12          | 60          |  |
| 35                            | 43               | 4              | 18          | 73           | 8              | 32          | 35                    | 83               | 8              | 36          | 190          | 15          | 82          |  |
| 42                            | 61               | 5              | 26          | 105          | 9              | 45          | 42                    | 120              | 10             | 52          | 273          | 18          | 116         |  |
| $L(m) = 4$                    |                  |                |             |              |                |             | $L(m) = 9$            |                  |                |             |              |             |             |  |
| 30                            | 34               | 4              | 15          | 59           | $\overline{7}$ | 26          | 30                    | 61               | 8              | 27          | 162          | 12          | 69          |  |
| 35                            | 47               | 5              | 20          | 80           | 9              | 35          | 35                    | 83               | 9              | 36          | 220          | 15          | 94          |  |
| 42                            | 67               | 6              | 29          | 115          | 10             | 50          | 42                    | 120              | 11             | 52          | 317          | 18          | 134         |  |
| $L(m) = 5$                    |                  |                |             |              |                |             |                       |                  |                |             |              |             |             |  |
| 30                            | 39               | 4              | 17          | 64           | 8              | 28          |                       |                  |                |             |              |             |             |  |
| 35                            | 52               | 5              | 22          | 86           | 10             | 38          |                       |                  |                |             |              |             |             |  |
| 42<br>ita: Elabarosão práprio | 75               | 6              | 32          | 124          | 12             | 54          |                       |                  |                |             |              |             |             |  |

Tabela 43 - Capacidade de carga calculada para estaca pré-moldada considerando sondagem "SP03"

## **5 CONCLUSÕES**

#### **5.1 Quanto à eficiência do software desenvolvido**

Ao término deste trabalho, pode-se dizer que o objetivo de desenvolver uma ferramenta computacional simples para a realização dos cálculos da capacidade de carga de estacas foi alcançado.

Após realizados seis testes para a validação dos resultados, comparando-se os valores apresentados pela ferramenta computacional e por gabaritos elaborados em planilhas do excel, viu-se que o algoritmo de cálculo foi implementado dentro da linguagem de programação da maneira correta.

Apesar da maioria dos resultados de capacidade de carga da estaca apresentarem-se não exatamente iguais, leva-se em conta os arredondamentos acumulados, principalmente para o método de Decourt-Quaresma, onde, para uma diferença de 0,05 nos coeficientes α ou β, pode surgir uma grande diferença no cálculo da capacidade de carga.

Assim, confirma-se a relevância deste trabalho, que vem ao encontro dos interesses da engenharia civil em elaborar projetos de qualidade.

#### **5.2 Quanto aos testes realizados**

Garantida a confiabilidade de seus resultados, fez-se, então, testes para verificar a capacidade de carga de estacas quando analisadas em diferentes solos.

Verificou-se que, para o perfil de sondagem "SP01", a melhor solução de estaca em termos de capacidade de carga seria estaca do tipo rotativa, por apresentar sempre capacidade de carga total maior do que a pré-moldada e hélice contínua.

Viu-se, para o perfil de sondagem "SP02", que embora com metodologias de execução bastante diferentes, as estacas hélice contínua e pré-moldada apresentaram capacidade de carga total muito parecidas quando analisadas em solo argiloso. Quando vistas em solo mais resistente, areno-siltoso, entre 12 e 17 metros de profundidade, a estaca pré-moldada apresenta ligeira vantagem, no entanto, a estaca rotativa ainda apresenta valores superiores às outras duas.

Os testes com o perfil "SP03" ratificaram que a estaca rotativa apresenta maiores valores de capacidade de carga em todos os solos analisados.

Pelos valores mostrados nas Tabelas de XX à XX, pode concluir que o método de Aoki-Velloso fornece valores de capacidade de carga total 25% à 60% maiores do que o método de Décourt-Quaresma quando analisa-se solos arenosos e argilosos.

Por outro lado, quando calculada a capacidade de carga das estacas em solos siltosos, o método de Décourt-Quaresma pode apresentar valores superiores na ordem de 15% à 25%. Desse modo, pode-se concluir que, pelo maior número de coeficientes utilizados nos cálculos e pelos resultados gerados, que o método de Décourt-Quaresma apresenta-se menos conservador, mais próximo à economia.

#### **5.3 Sugestões de trabalhos futuros**

Para a elaboração de trabalhos futuros sugere-se a implementação do cálculo da capacidade de carga utilizando os coeficientes parciais de resistência de ponta e por atrito lateral. Deste modo, poder-se-á comparar o cálculo da resistência total já implementado, utilizando o fator de segurança global, com a resistência total calculada utilizando os coeficientes parciais.

Também sugere-se que seja elaborado o módulo contábil, com a finalidade de gerar um relatório com estimativas de utilização de material e de custo financeiro. Neste módulo, informar-se-á ao software a carga vertical recebida pelos pilares em análise, e escolher-se-á a solução em estaca conforme cálculos realizados pelo módulo já desenvolvido. Deste modo, o software calcularia a quantidade de estacas necessárias para suportar a carga do pilar, bem como as dimensões mínimas do bloco de fundação, o volume de concreto e o custo total de material e mão de obra.

Por último, indica-se realizar outros testes de validação com outras literaturas ou com outras ferramentas computacionais que possuam a mesma finalidade, para confirmar de vez a sua confiabilidade.

# **REFERÊNCIAS**

AÇÃO ENGENHARIA, **SondGalpao2**. 2011. 1 fotografia, color. 54 cm x 41 cm. Disponível em < [http://www.acaoengenharia.com.br/wp-content/uploads/2011/08/20-](http://www.acaoengenharia.com.br/wp-content/uploads/2011/08/20-SondGalpao2.jpg) [SondGalpao2.jpg>](http://www.acaoengenharia.com.br/wp-content/uploads/2011/08/20-SondGalpao2.jpg). Acesso em: 06 jan. 2015.

ALONSO, Urbano Rodriguez. Estacas injetadas. In: HACHICH, W et al (Edit.). **Fundações: teoria e prática**. 2 ed**.** São Paulo: PINI, 1998. P. 361-372.

ALONSO, Urbano Rodriguez. Estacas premoldadas. In: HACHICH, W et al (Edit.). **Fundações: teoria e prática**. 2 ed**.** São Paulo: PINI, 1998. P. 373-399.

ANTUNES, William Roberto; TAROZZO, Hélvio. Estacas Tipo Hélice Contínua. In: HACHICH, W et al (Edit.). **Fundações: teoria e prática**. 2 ed**.** São Paulo: PINI, 1998. P. 345-348.

AOKI, N.; VELLOSO,D**. An Approximate method to estimate the bearing capacity of piles. In: PANAMERICAN CONFERENCE ON SOIL MECHANICS AND FOUNDATIONS ENGINEERING**, 5., 1975, Buenos Aires. Proceedings... Buenos Aires: 1975. V.1. p.367-376.

ASSOCIAÇÃO BRASILEIRA DE NORMAS TÉCNICAS. **NBR 6122**: Projeto e Execução de Fundações. Rio de Janeiro, 2010.

ASSOCIAÇÃO BRASILEIRA DE NORMAS TÉCNICAS. **NBR 6484**: Solo – Sondagem de simples reconhecimento com SPT – Método de ensaio. Rio de Janeiro, 2001.

BARONI, Magnos. **Fundações e estruturas de contenção**. Notas de Aula, 2013, não paginado.

BARROS, Nestor Benedito Fracasse de. **Previsão de recalque e análise de confiabilidade de fundações em estacas hélice contínua**. 2012. 126 f. Dissertação (Mestrado em Geotecnia) – Universidade de São Paulo, Escola de Engenharia de São Carlos.

BENAPAR**. Catálogo comercial: túneis, fundações, geotécnica e infraestruturas.** 2ª ed. 2011.46 p.

BOTELHO, Manoel Henrique Campos; CARVALHO, Luis Fernando Meireles. **Quatro edifícios, cinco locais de implantação, vinte soluções de fundações.** São Paulo: Edgard Bluncher, 2007.

DÉCOURT, L.; QUARESMA, A.R. **Capacidade de carga de estacas a partir de valores SPT.** In: CONGRESSO BRASILEIRO DE MECÂNICA DOS SOLOS E ENGENHARIA DE FUNDAÇÕES, 6., 1978, Rio de Janeiro**. Anais...** Rio de Janeiro: 1978. V.1. p.45-54.

DÉCOURT, Luciano; ALBIERO, José Henrique; CINTRA, José Carlos Ângelo, Análise e projeto de fundações profundas. In: HACHICH, W et al (Edit.). **Fundações: teoria e prática**. 2 ed**.** São Paulo: PINI, 1998. P. 265-301.

DEITEL H. M.; DEITEL, P. J.; tradução: Edson Furmankiewicz. **Java, como programar.** São Paulo; Pearson Prentice Hall. 6ª Ed. 2005.

FALCONI, Frederico F; FILHO, João de Souza; FÍGARO, Nélio Descio. Estacas Escavadas sem Lama Bentonítica. In: HACHICH, W et al (Edit.). **Fundações: teoria e prática**. 2 ed**.** São Paulo: PINI, 1998. P. 336-344.

FUNDESP. **Catálogo comercial: Fundações especiais**. 2012. 80 p.

FXSONDAGENS. **Estaca Strauss**. 2012. Não paginado. Disponível em http://www.fxsondagens.com.br/estaca-strauss.html>. Acesso em: 09 jan. 2015.

GEOFUND. **Catálogo comercial: Fundações especiais**. 1ª Ed. 2012. 61 p.

GERDAU**. Catálogo comercial: estacas metálicas**. 3ª Ed. 2008. 81 p.

OLIVEIRA, Rosnei Stefani de. **Programa computacional para projeto estrutural de sapatas rígidas isoladas.** 2011. Trabalho de Conclusão de Curso-Universidade Federal do Rio Grande do Sul, Porto Alegre, 2011. Disponível em: <http://www.lume.ufrgs.br/handle/10183/39196> .Acesso em: 24 nov. 2014.

QUARESMA, Arthur Rodrigues et al. Investigações Geotécnicas. In: HACHICH, W et al (Edit.). **Fundações: teoria e prática**. 2 ed**.** São Paulo: PINI, 1998. P. 119-162.

REESE, Lymon C.; ISENHOWER, William M.; WANG Shin-Tower. **Analysis and design of shallow and deep foundations.** United States: John Wiley & sons, inc., 2006.

SILVEIRA, Paulo et al.. **Introdução à arquitetura e design de software: uma visão sobre a plataforma Java.** Rio de Janeiro; Elsevier, 2012.

TEIXEIRA, Alberto Henriques; GODOY, Nielson Silveira de. Análise, projeto e execução de fundações rasas. In: HACHICH, W et al (Edit.). **Fundações: teoria e prática**. 2 ed**.** São Paulo: PINI, 1998. P. 227-264.

VELLOSO, Dirceu de Alencar; LOPES, Francisco de Rezende. **Fundações: critérios de projeto, investigação do subsolo, fundações superficiais, fundações profundas.** São Paulo: Oficina de Textos, 2010.

VELLOSO, Dirceu; LOPES, Francisco de Rezende. Concepção de obras de fundações. In: HACHICH et al (Edit**.). Fundações: teoria e prática**. São Paulo: PINI, 1998. P. 211-226.

# **APÊNDICES**

# **APÊNDICE A** – Modelo de relatório fornecido pelo software

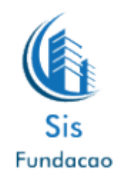

#### Relatório de Capacidade de Carga

Perfil: Modelo

Alternativa: 0

Referência: Modelo

Estaca escolhida: Hélice Contínua (HC)

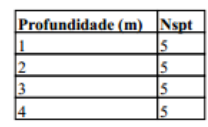

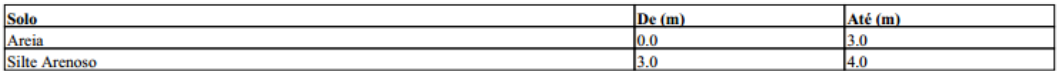

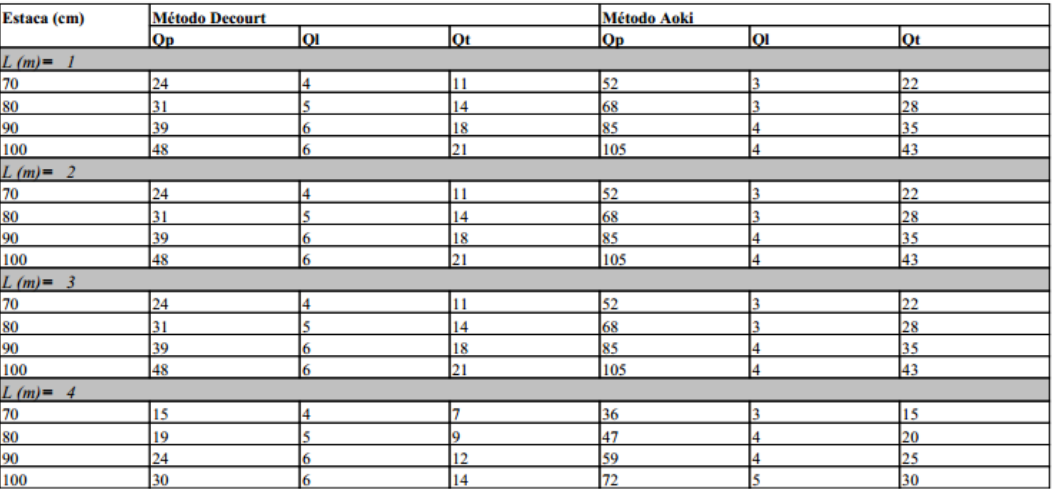

Wed Jun 24 00:00:00 BRT 2015

C Todos os direitos reservados - Grupo MAEC - Universidade Federal do Pampa

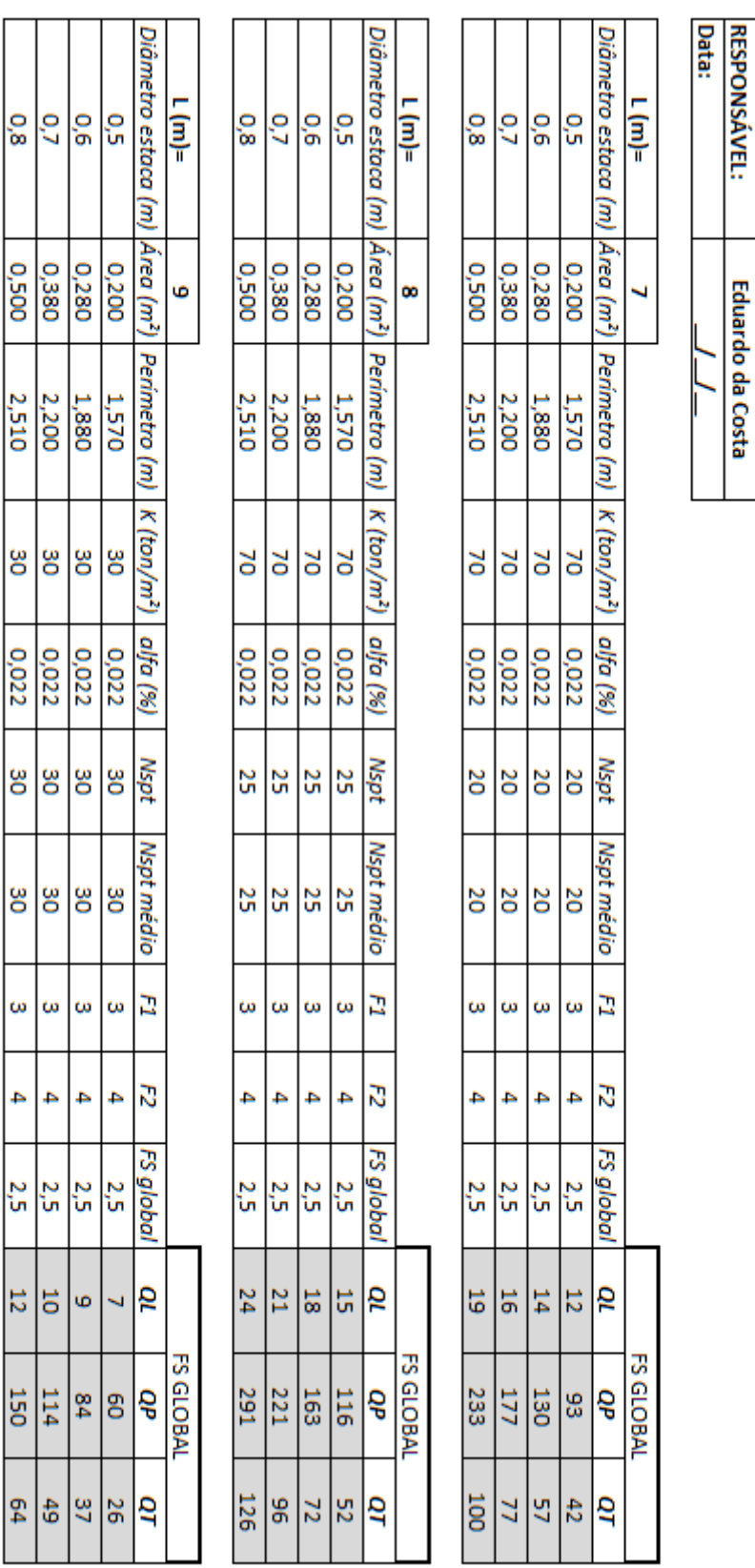

ŕ.

ı

# **APÊNDICE B** – Modelo de planilha utilizada para validação dos resultados (Método

de Aoki-Velloso)

VALIDAÇÃO

MÉTODO

Ō  $\blacksquare$ 

AOKI-VELLOSO

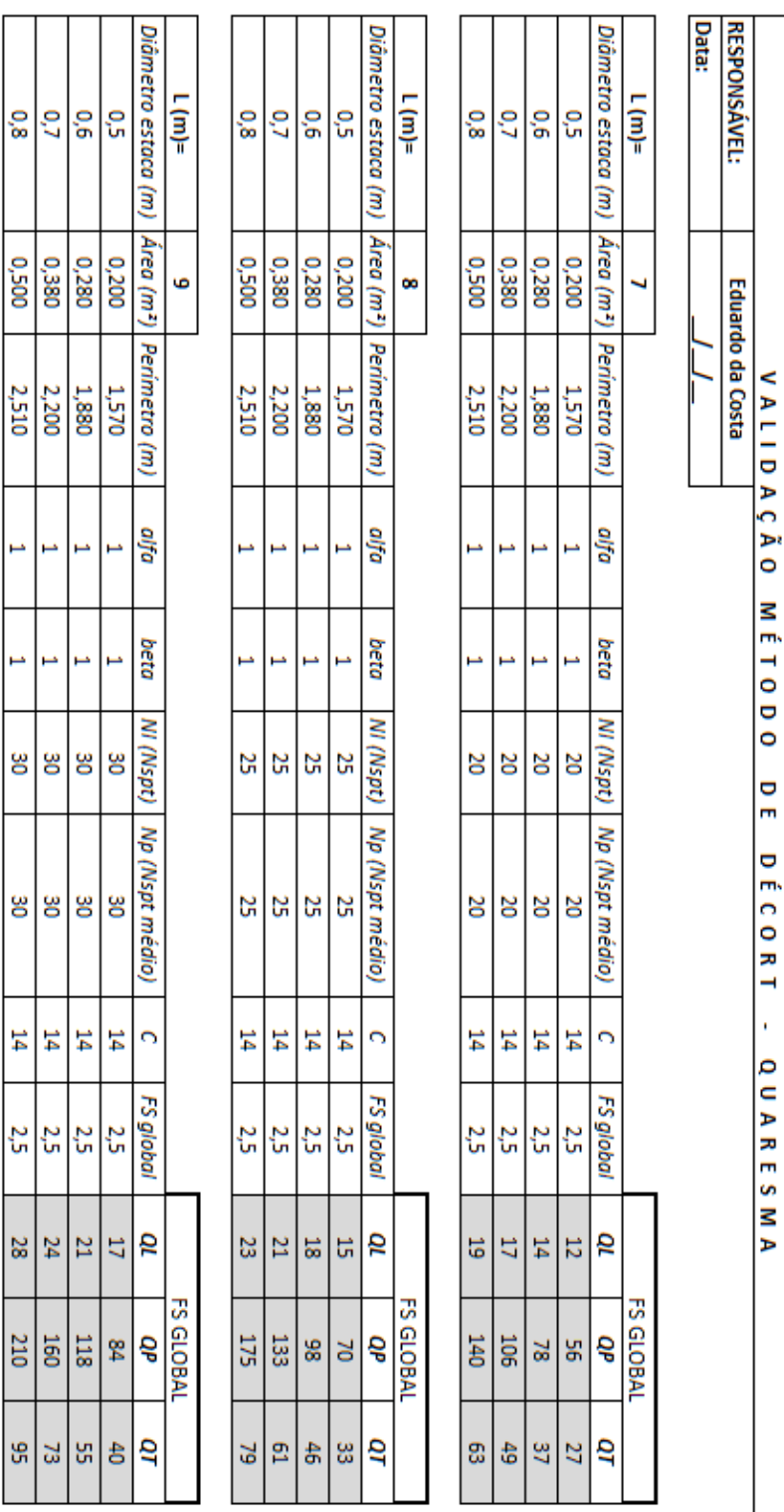

# **APÊNDICE C** – Modelo de planilha utilizada para validação dos resultados (Método de Décourt-Quaresma)